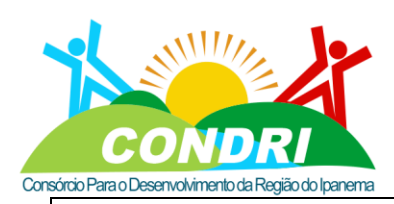

Trabalho e Desenvolvimento para Nossa Gente Sertaneja!

**ANEXO I**

## **TERMO DE REFERÊNCIA**

### 1. DA APRESENTAÇÃO

1.1. Art. 3º O SRP poderá ser adotado nas seguintes hipóteses:

1.1.1. Quando, pelas características do bem ou serviço, houver necessidade de contratações frequentes;

1.1.2. Quando for conveniente a aquisição de bens com previsão de entregas parceladas ou contratação de serviços remunerados por unidade de medida ou em regime de tarefa;

1.1.3. Quando for conveniente a aquisição de bens ou a contratação de serviços para atendimento a mais de 1 (um) órgão ou entidade, ou a programas de governo; ou

1.1.4. Quando, pela natureza do objeto, não for possível definir previamente o quantitativo a ser demandado pela administração.

1.2. A Ata de Registro de Preços, decorrente do registro de preços, é documento vinculativo, obrigacional, com característica de compromisso para futura contratação, em que se registram os preços, fornecedores, órgãos participantes e condições a serem praticadas, conforme as disposições contidas no instrumento convocatório e propostas apresentadas.

1.3. A existência de preços registrados não obriga a Administração a contratar, facultandose a realização de licitação específica para a contratação pretendida, assegurada preferência ao fornecedor registrado em igualdade de condições.

### 2. DO OBJETO

2.1. Termo de Referência visando à contratação de empresa de engenharia especializada em cartografia, aerofotogrametria e geoprocessamento para a produção do mapeamento urbano básico (mub) com geração de ortofotomosaico georreferenciado decorrente de mapeamento aerofotogramétrico, modelo digital superfície (mds) e modelo digital de terreno (mdt), através do vôo tripulado; laser scanner; vetorização das parcelas territoriais e unidades imobiliárias em camadas no formato "shapefile" ou "geopackage", garantindo todas as informações necessárias para implantação do sigweb; imagens georrereferenciadas (360°) das vias e das unidades imobiliárias, atualização do cadastro imobiliário, com verificação e apontamento das áreas construídas divergentes com a base municipal e demais atividades relacionadas; revisão e atualização da planta genérica de valores (pgv) para os municípios integrantes do consórcio conforme especificações conforme termo de referência (tr).

2.2. Devendo abranger as seguintes atividades:

2.2.1. Cobertura Aerofotogramétrica;

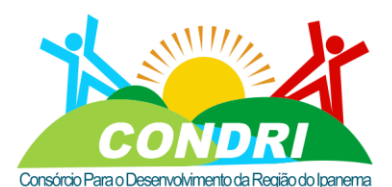

Trabalho e Desenvolvimento para Nossa Gente Sertaneja!

- 2.2.2. Cobertura Laser aerotransportado;
- 2.2.3. Geração de Modelo Digital de Terreno (MDT);
- 2.2.4. Geração de Modelo Digital de Superfície (MDS);
- 2.2.5. Restituição de Curvas de Nível;
- 2.2.6. Mapeamento móvel terrestre com fotos 360º;
- 2.2.7. Recadastramento Imobiliário;
- 2.2.8. Planta Genérica de Valores.

## 3. DA JUSTIFICATIVA

3.1. O crescimento dos municípios, sobretudo a Região do Ipanema nos últimos anos, lança um desafio administrativo a todos os administradores públicos. Os municípios do Consórcio para o Desenvolvimento da Região do Ipanema passaram nos últimos anos por uma grande transformação imobiliária, que provocaram relevantes alterações físicas nos imóveis, com novas construções e ampliações de construções existentes, requerendo da administração municipal bastante atenção na melhoria do planejamento urbano e da gestão tributária imobiliária.

3.2. Devido às inúmeras ocorrências de construções informais (ainda sem regularização na Prefeitura) a base cadastral imobiliária dos Municípios se encontram bastante defasada em relação à situação física real em campo, dificultando as ações de planejamento urbano e de gestão fiscal-tributária.

3.3. Nesse sentido, os produtos objeto da presente licitação constituem importantes ferramentas para o aumento da eficiência no planejamento urbano e, consequentemente da arrecadação municipal mediante a atualização e construção de bases de informações cartográficas e tabulares cadastrais imobiliárias (prediais e territoriais), para a promoção da justiça tributária e a apuração do crédito tributário imobiliário.

3.4. A presente contratação visa dotar as municipalidades de métodos, bases de dados, insumos e ferramentas avançadas para que possa exercer as atividades de regulação e fiscalização com a identificação única do sujeito contribuinte, caracterizando informações pessoais (nome, CPF, CNPJ, etc.) e locacionais (endereço, dimensão do imóvel), e sua capacitação para amplo aproveitamento das ações ora efetuadas.

3.5. Permitirá a atualização do valor venal dos imóveis a partir de uma situação mais próxima à realidade de valores, propiciando desta forma a revisão da Planta Genérica de Valores.

3.6. O projeto abrange, a Atualização Cadastral; Atualização da PGV; para a utilização no Sistemas de Informações Geográficas.

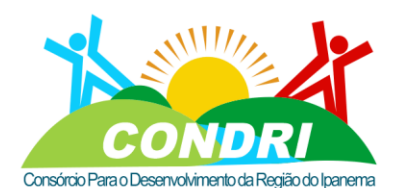

Trabalho e Desenvolvimento para Nossa Gente Sertaneja!

3.7. Os produtos oriundos desta licitação deverão propiciar, ainda, a utilização de informações e dados pelas demais secretarias municipais, contribuindo sobremaneira para o planejamento de suas ações, dada a inexistência de softwares de geoprocessamento.

## 4. DA CLASSIFICAÇÃO DOS SERVIÇOS

4.1. A presente licitação deverá ser na modalidade **PREGÃO ELETRÔNICO** do tipo menor valor global orçado.

4.2. O serviço demandado se enquadra como **SERVIÇOS COMUNS**, uma vez que apresenta padrões claros de desempenho e de qualidade, objetivamente definidos neste termo de referência, compatíveis com o padrão de mercado, estabelecendo assim o padrão de serviços comuns;

## 5. DO CRITÉRIO DE JULGAMENTO

5.1. O critério de julgamento da licitação será o **MENOR VALOR GLOBAL ORÇADO**.

## 6. DAS CONDIÇÕES DE PARTICIPAÇÃO

6.1. Poderão participar deste PREGÃO ELETRÔNICO, empresas do ramo, individualmente, [e que preencham os requisitos de habilitação previstos no edital.](http://www.comprasnet.gov.br/) 

## 7. DA EXECUÇÃO E RECEBIMENTO DO SERVIÇO

7.1. É de responsabilidade da CONTRATADA a gestão da mão-de-obra necessária para a realização dos serviços objeto deste Termo de Referência.

7.2. A contratada deverá atender todas as demandas do CONDRI para a execução dos serviços de objeto deste termo de referência que serão solicitadas mediante a emissão de ordens de serviços (OS) levando em consideração a natureza e/ou especialidade do serviço ou solicitação do gestor/fiscal da contratação e poderão ser precedidas, ou não, de proposta de orçamento, solicitada previamente à contratada.

7.3. O período para execução dos serviços serão, em regras, de segunda à sexta-feira das 08:00 às 18:00 horas, contudo, considerando a natureza do serviço ou impossibilidade de as execuções no período mencionado anteriormente, a critério do gestor/fiscal, os serviços poderão ser executados nos finais de semana, feriados ou no período noturno.

7.4. Os serviços somente serão realizados mediante emissão prévia de Ordem de Serviço (OS) e aprovação do respectivo orçamento pelo Gestor do Contrato (Fiscalização).

7.5. A execução dos serviços relativos a cada OS será acompanhada por funcionário designado para a fiscalização.

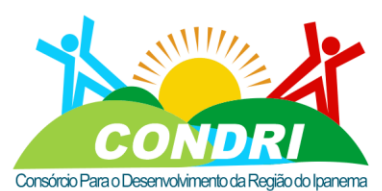

Trabalho e Desenvolvimento para Nossa Gente Sertaneja!

7.6. A CONTRATADA deverá iniciar a execução dos serviços no prazo máximo de 15 dias úteis após aprovação do orçamento.

7.7. Os serviços realizados que impliquem em ônus extra para ao CONDRI, e que não tenham sido autorizados e aprovados, serão desconsiderados para fins de pagamento, não cabendo à CONTRATADA qualquer alegação em contrário.

7.8. Os serviços somente serão considerados executados mediante o recebimento definitivo pelo Fiscal do Serviço e/ou Gestor do Contrato.

7.9. O recebimento e a aceitação dos serviços que compõem cada Ordem de Serviço darse-ão da seguinte forma:

7.9.1. **PROVISORIAMENTE**: em até 15 (quinze) dias, contados da data da comunicação, por escrito, da conclusão dos serviços pela CONTRATADA, após a realização de vistoria pela Fiscalização.

7.9.2. **DEFINITIVAMENTE**: em até 90 (noventa) dias contados da vistoria, mediante a lavratura de termo de aceite, que será assinado pelas partes, para que seja configurado o recebimento definitivo.

7.9.3. Se após o RECEBIMENTO PROVISÓRIO for identificada qualquer falha na execução, cuja responsabilidade seja atribuída à CONTRATADA, o prazo para a efetivação do RECEBIMENTO DEFINITIVO será interrompido, recomeçando sua contagem após o saneamento das impropriedades detectadas.

7.10. Independentemente da vigência do contrato, os serviços executados deverão ter garantia mínima de 5 (cinco) anos, contado do RECEBIMENTO DEFINITIVO dos serviços.

7.11. Durante o prazo de garantia, a CONTRATADA ficará obrigada a reparar quaisquer defeitos relacionados à má execução dos serviços objeto deste Termo de Referência, sempre que houver solicitação, e sem ônus para a CONTRATANTE.

7.12. O recebimento, provisório ou definitivo, não exclui a responsabilidade civil da CONTRATADA pela solidez e segurança dos serviços e dos materiais empregados, durante o período de garantia previsto para o serviço.

7.13. A contratada deverá apresentar solução de atendimento eletrônico, para abertura e fechamento dos chamados com emissão das O.S, sua respectiva aprovação, ou, não, como também o acompanhamento das OS.

7.14. A contratada deverá apresentar, também, relatórios e históricos das O.S. abertas e fechadas, como também, os descritivos de soluções dadas a cada uma das O.S.

7.15. As **ORDENS DE SERVIÇOS** serão emitidas pela Contratante, de acordo com o grau de prioridade ou necessidade do serviço, de acordo com o seu modo de execução ou com sua finalidade.

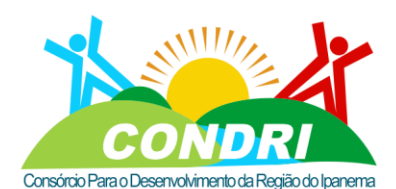

Trabalho e Desenvolvimento para Nossa Gente Sertaneja!

8.1. Os materiais empregados e os serviços executados, deverão obedecer a todas as normas atinentes ao objeto do contrato, existentes ou que venham a ser editadas, em especial:

8.1.1. Normas da ABNT;

8.1.2. Manual de Obras Públicas – Edificações;

8.1.3. Normas das concessionárias de serviços públicos.

8.1.4. Legislação de acessibilidade (NBR 9050) e as pertinentes ao fim a que se destina a manutenção;

8.1.5. Código de Edificações Distrito Federal – Lei Nº 2.105, de 8 de outubro de 1998;

8.1.6. Regulamentos do Corpo de Bombeiros do Estado de Alagoas;

8.1.7. Instrução Normativa SLTI/MPOG nº 01 de 19 de janeiro de 2010 que dispõe sobre os critérios de sustentabilidade ambiental na aquisição de bens, contratação de serviços ou obras pela Administração Pública Federal direta, autárquica e fundacional e dá outras providências.

### 9. OBRIGAÇÕES DA CONTRATADA

9.1. Empregar, na execução dos serviços, pessoal devidamente qualificado.

9.2. Designar Preposto, por meio de Carta de Preposição, com amplos poderes para representá-la formalmente durante a prestação dos serviços, em todos os assuntos operacionais e administrativos relativos ao objeto do contrato.

9.3. O Responsável Técnico poderá acumular a posição de Preposto da CONTRATATADA.

9.4. O preposto designado deverá deixar endereços, telefones (fixo e celular) e telefax com o fiscal do serviço, devendo atender aos chamados do CONDRI, no prazo máximo de 3 (três) horas.

9.5. Submeter aos municípios CONDRI, por escrito, solicitação de retirada de quaisquer equipamentos de suas dependências, bem como proceder a sua devolução, no prazo fixado pelo CONDRI.

9.6. Responsabilizar-se integralmente pelos serviços contratados, disponibilizando todos os materiais, equipamentos e mão-de-obra necessários.

9.7. Manter Encarregado-Geral no local onde será executado o serviço, para orientar, coordenar, acompanhar, supervisionar e dar ordens ao contingente alocado e resolver quaisquer questões pertinentes à execução do serviço, para correção de situações adversas e para o atendimento das reclamações e solicitações da Fiscalização.

9.8. Reconstituir todas as partes danificadas em virtude da execução dos serviços, incluindo lajes, paredes de gesso e alvenaria, forros de gesso e madeira, esquadrias, divisórias, pisos e revestimentos, de forma a restaurar a condição anterior à intervenção da CONTRATADA.

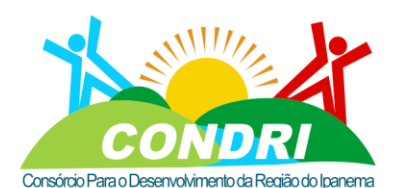

Trabalho e Desenvolvimento para Nossa Gente Sertaneja!

9.9. Substituir, sempre que exigido pelo CONDRI e independentemente de justificativa por parte desta, qualquer empregado cuja atuação, permanência e/ou comportamento sejam julgados prejudiciais, inconvenientes ou insatisfatórios.

9.10. Responder por danos, avarias e desaparecimento de bens materiais, causados ao CONDRI ou a terceiros, por seus prepostos ou empregados, em atividade nas dependências das edificações de uso público do CONDRI, desde que fique comprovada a responsabilidade, nos termos do Artigo 70, da Lei nº 8.666/93.

9.11. Executar os serviços de forma a produzir o máximo de resultados, com o mínimo de transtorno para o CONDRI, devendo, para tanto programar a sua execução em conjunto com a Fiscalização, podendo isso ser realizado em finais de semana e feriados.

9.12. Observar, adotar, cumprir e fazer cumprir todas as normas de segurança e prevenção de acidentes no desempenho de cada etapa dos serviços.

9.13. Manter vínculo empregatício com os seus empregados, sendo responsável pelo pagamento de salários e todas as demais vantagens, recolhimento de todos os encargos sociais e trabalhistas, além de seguros e indenizações, taxas e tributos pertinentes. A inadimplência da CONTRATADA para com estes encargos, não transfere ao CONDRI a responsabilidade por seu pagamento, nem poderá onerar o objeto do contrato.

9.14. Assumir total responsabilidade pelo controle de frequência, disciplina e pelo cumprimento de todas as obrigações trabalhistas, fiscais e previdenciárias, inclusive as decorrentes de acidentes, indenizações, multas, seguros, pagamentos a fornecedores diretos, normas de saúde pública e regulamentadoras do trabalho (NR), assim como pelo cumprimento de todas as demais obrigações atinentes ao contrato.

9.15. Identificar todos os equipamentos, ferramentas e utensílios de sua propriedade, de forma a não serem confundidos com similares de propriedade da CONTRATANTE.

9.16. Proceder à limpeza e retirada de entulhos dos locais de trabalho, após a execução de servicos.

9.17. Dar ciência à Fiscalização, imediatamente e por escrito, de qualquer anormalidade que verificar na execução do serviço.

9.18. Sujeitar-se à mais ampla e irrestrita fiscalização por parte do CONDRI, prestando todos os esclarecimentos que forem por ela solicitados, cujas reclamações obriga-se a atender prontamente.

9.19. Fornecer, no ato da entrega da Nota Fiscal, relatório técnico escrito, assinado pelo Responsável Técnico, sobre os serviços prestados, contendo no mínimo, as seguintes informações:

• Descrição dos serviços realizados.

• Descrição de quaisquer anormalidades/dificuldades constatadas no decorrer da execução dos serviços.

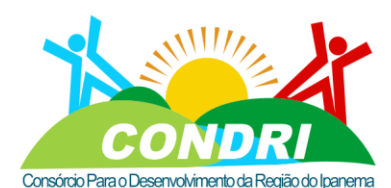

Trabalho e Desenvolvimento para Nossa Gente Sertaneja!

9.20. Informar à Fiscalização, para efeito de controle de acesso às suas dependências, o nome, os respectivos números da carteira de identidade e da matrícula de todos os empregados a serem alocados na prestação do serviço, inclusive daqueles designados pela CONTRATADA para exercer atribuições de supervisão, coordenação e controle operacional em relação ao contingente alocado no CONDRI.

9.21. Assumir todas as providências e obrigações estabelecidas na legislação específica de acidentes de trabalho quando, em ocorrências da espécie, forem vítimas os seus empregados no desempenho do serviço ou em conexão com eles, que tenha relacionamento ao contrato com ao CONDRI.

9.22. Manter, durante o prazo contratual, todas as condições de habilitação e qualificação exigidas no Edital relativo à licitação da qual decorreu o presente ajuste, nos termos do art. 55, inc. XIII, da Lei nº 8.666/1993, o qual será observado mensalmente, quando dos pagamentos à CONTRATADA.

9.23. Fornecer, além do uniforme, equipamentos de proteção individual – EPI a todos os empregados cujas atividades os exijam por normas de segurança em vigor.

9.24. Arcar com o transporte e deslocamento de todo o material necessário à execução dos servicos.

9.25. Não vincular sob hipótese alguma, o pagamento dos salários de seus empregados ao pagamento efetuado pelo CONDRI.

9.26. Apresentar por ocasião da execução dos serviços a serem prestados ao CONDRI a respectiva Anotação de Responsabilidade Técnica – ART, devidamente registrada junto ao CREA, conforme Art. 127, § 4º, Lei 13.309 de 09 de agosto de 2010:

Art 127, § 4º, Lei 13.309 de 09 de agosto de 2010.

"*Deverá constar do projeto básico a que se refere o art. 6º, inciso IX, da Lei nº 8.666, de 1993, inclusive de suas eventuais alterações, a anotação de responsabilidade técnica pelas planilhas orçamentárias, as quais deverão ser compatíveis com o projeto e os custos do sistema de referência, nos termos deste artigo*"

9.27. Realizar todas as transações comerciais necessárias à execução dos serviços contratados exclusivamente em seu próprio nome.

9.28. Não veicular publicidade ou qualquer outra informação acerca das atividades contratadas, sem a prévia autorização do CONDRI.

9.29. Cumprir o disposto no inciso XXXIII do art. 7º da Constituição Federal/1988:

"*XXXIII - proibição de trabalho noturno, perigoso ou insalubre a menores de dezoito e de qualquer trabalho a menores de dezesseis anos, salvo na condição de aprendiz, a partir de quatorze anos*."

9.30. Os serviços deverão ser executados por mão-de-obra devidamente qualificada e regularmente contratada, conforme as normas trabalhistas aplicáveis. Deverão obedecer

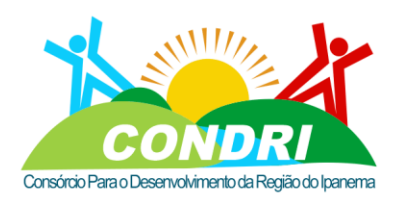

Trabalho e Desenvolvimento para Nossa Gente Sertaneja!

rigorosamente às instruções contidas neste Termo de Referência, bem como às contidas nas disposições cabíveis nas Leis do GDF que dispuserem sobre conservação de fachadas, nos Decretos Estaduais que regulamentem o Código de Segurança contra Incêndio e Pânico, bem como nas Leis Estaduais que dispuserem sobre instalação de pára-raios, que dispuserem sobre limpeza e higienização dos reservatórios de água, entre outras.

9.31. A CONTRATADA deverá ter à frente dos serviços, um profissional devidamente habilitado (Responsável Técnico), além de ter um Encarregado de Atendimento, bem como pessoal especializado nas diversas atividades para acompanhamento das demandas, cujos nomes deverão ser informados ao CONDRI por ocasião do início dos trabalhos.

9.32. A CONTRATADA deverá cumprir, rigorosamente, o Código Civil, as Normas Técnicas da ABNT, as Normas de Medicina e Segurança do Trabalho e demais normas legais e regulamentares pertinentes aos serviços executados.

9.33. A CONTRATADA deverá fornecer todas as ferramentas e os equipamentos a serem utilizadas nas atividades de manutenção predial, praças e áreas verdes.

9.34. A CONTRATADA deverá prestar o serviço no tempo, lugar e forma estabelecidos no contrato.

### 10. DAS AÇÕES DE RESPONSABILIDADE AMBIENTAL

10.1. Os serviços prestados pela CONTRATADA deverão pautar-se sempre no uso racional de recursos e equipamentos, de forma a evitar e prevenir o desperdício de insumos e materiais consumidos bem como a geração excessiva de resíduos, a fim de atender às diretrizes de responsabilidade ambiental adotadas pelos órgãos competentes.

10.2. Em se tratando de área de preservação, os serviços deverão ser pautados também segundo plano de manejo da área em questão.

10.3. Os materiais básicos empregados pela CONTRATADA deverão atender à melhor relação entre custos e benefícios, considerando-se os impactos ambientais, positivos e negativos, associados ao produto e o que está definido em plano de manejo e, ainda o previsto abaixo:

• Sejam constituídos, no todo ou em parte, por material reciclado, atóxico, biodegradável, conforme ABNT NBR – 15448-1 e 15448-2;

• Sejam observados, quando possível, os requisitos ambientais para a obtenção de certificação do Instituto Nacional de Metrologia, Normalização e Qualidade Industrial – INMETRO como produtos sustentáveis ou de menor impacto ambiental em relação aos seus similares;

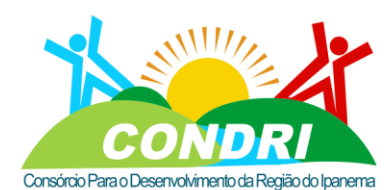

Trabalho e Desenvolvimento para Nossa Gente Sertaneja!

10.4. Os materiais devam ser, preferencialmente, acondicionados em embalagem individual adequada, com o menor volume possível, que utilize materiais recicláveis, de forma a garantir a máxima proteção durante o transporte e o armazenamento;

10.5. Não contenham substâncias perigosas em concentração acima da recomendada na diretiva RoHS (Restriction of Certain Hazardous Substances), tais como mercúrio (Hg), chumbo (Pb), cromo hexavalente (Cr(VI)), cádmio (Cd), bifenil-polibromados (PBBs), éteres difenil-polibromados (PBDEs).

10.6. Seja priorizado o uso exclusivo de lâmpadas fluorescentes compactas ou tubulares de alto rendimento e de luminárias eficientes;

10.7. Priorizar a utilização de materiais que sejam reciclados, reutilizados e biodegradáveis, e que reduzam a necessidade de manutenção;

10.8. Comprovar a origem da madeira a ser utilizada na execução dos serviços;

10.9. Deve ser priorizado o emprego de mão-de-obra, materiais, tecnologias e matériasprimas de origem local para execução, conservação e operação.

10.10. Use produtos de limpeza e conservação de superfícies e objetos inanimados que obedeçam às classificações e especificações determinadas pela ANVISA;

10.11. Adote medidas para evitar o desperdício de água tratada, conforme instituído no Decreto nº 48.138, de 8 de outubro de 2003;

10.12. Observe a Resolução CONAMA nº 20, de 7 de dezembro de 1994, quanto aos equipamentos de limpeza que gerem ruído no seu funcionamento;

10.13. Forneça aos empregados os equipamentos de segurança que se fizerem necessários, para a execução de serviços;

10.14. Realize a separação dos resíduos recicláveis descartados pelos órgãos e entidades da Administração Pública Federal direta, autárquica e fundacional, na fonte geradora, e a sua destinação às associações e cooperativas dos catadores de materiais recicláveis, que será procedida pela coleta seletiva do papel para reciclagem, quando couber, nos termos da IN/MARE nº 6, de 3 de novembro de 1995 e do Decreto nº 5.940, de 25 de outubro de 2006; 10.15. Respeite as Normas Brasileiras – NBR publicadas pela Associação Brasileira de Normas Técnicas sobre resíduos sólidos; e

10.16. Preveja a destinação ambiental adequada das pilhas e baterias usadas ou inservíveis, segundo disposto na Resolução CONAMA nº 257, de 30 de junho de 1999.

10.17. A qualquer tempo o CONDRI poderá solicitar à CONTRATADA a apresentação de relação com as marcas e fabricantes dos produtos e materiais utilizados, podendo vir a solicitar a substituição de quaisquer itens por outros, com a mesma finalidade, considerados mais adequados do ponto de vista dos impactos ambientais.

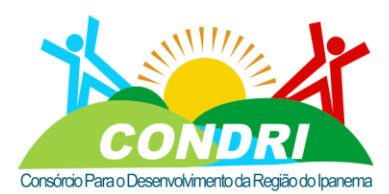

Trabalho e Desenvolvimento para Nossa Gente Sertaneja!

10.18. A CONTRATADA deverá retirar, sob orientação da Fiscalização, todos os materiais substituídos durante a realização de serviços, devendo apresentá-los à fiscalização para avaliação de reaproveitamento e/ou recolhimento a depósito indicado pelo CONDRI. 10.19. Todas as embalagens, restos de materiais e produtos, sobras de obra e entulhos, incluindo lâmpadas queimadas, cabos, restos de óleos e graxas, deverão ser adequadamente separados, para posterior descarte, em conformidade com a legislação ambiental e sanitária vigentes e plano de manejo.

### 11. OBRIGAÇÕES DA CONTRATANTE

11.1. Efetuar os pagamentos nas condições e preços pactuados.

11.2. Acompanhar e fiscalizar a execução do contrato por meio de um representante especialmente designado, nos termos do art. 67 da Lei n.º 8.666/1993.

11.3. Notificar, por escrito, à CONTRATADA, ocorrência de eventuais imperfeições no curso da execução dos serviços, fixando prazo para a sua correção.

11.4. Oferecer todas as informações e esclarecimentos necessários para que a Contratada possa executar os serviços dentro das especificações.

11.5. Não permitir execução de tarefas em desacordo com as normas preestabelecidas e rejeitar, no todo ou em parte, os serviços que sejam executados em desacordo com o Contrato, aplicando as penalidades cabíveis.

11.6. Ceder à CONTRATADA, quando necessário, espaço para execução dos serviços, ficando a mesma responsável pelo seu zelo e posterior desocupação, nas mesmas condições que lhe foi cedido.

## 12. FISCALIZAÇÃO

12.1. A fiscalização da contratação será exercida por um representante da Administração, ao qual competirá dirimir as dúvidas que surgirem no curso da execução do contrato, e de tudo dará ciência à Administração.

12.2. A fiscalização de que trata este item não exclui nem reduz a responsabilidade da fornecedora, inclusive perante terceiros, por qualquer irregularidade, ainda que resultante de imperfeições técnicas, vícios redibitórios, ou emprego de material inadequado ou de qualidade inferior, e, na ocorrência desta, não implica em co-responsabilidade da Administração ou de seus agentes e prepostos, de conformidade com o art. 70 da Lei nº 8.666, de 1993.

12.3. O fiscal do contrato anotará em registro próprio todas as ocorrências relacionadas com a execução do contrato, indicando dia, mês e ano, bem como o nome dos funcionários eventualmente envolvidos, determinando o que for necessário à regularização das faltas ou

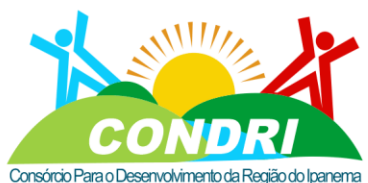

Trabalho e Desenvolvimento para Nossa Gente Sertaneja!

defeitos observados e encaminhando os apontamentos à autoridade competente para as providências cabíveis.

## 13. PRAZO DE VIGÊNCIA E EXECUÇÃO DA CONTRATAÇÃO

13.1. O prazo de vigência desta contratação será de 12 (doze) meses, contado a partir da data de assinatura do Contrato, com eficácia legal após a publicação do respectivo extrato, do Diário Oficial dos Municípios do Estado de Alagoas, podendo ser prorrogado na forma do inciso II, do art. 57 da Lei nº 8.666/93, observando-se o disposto nos §§ 1º e 2º do referido artigo, por períodos iguais e sucessivos, limitado ao total de 60 (sessenta) meses, mediante manifestação expressa das partes.

13.2. Para execução dos serviços vide cronograma físico-financeiro.

13.2.1. OBS: Após assinatura do contrato, da autorização do ministério da Defesa para realização do voo e do recebimento da ordem de serviço de cada etapa, a empresa terá um prazo de 30 (trinta) dias para realização do voo e implantação da rede de referência topográfica e pontos de apoio de campo (etapas 1 e 2). E, em até 30 dias, fornecer o ortofotomosaico total contratado (8.820,08 km²) do Consórcio para o Desenvolvimento da Região do Ipanema, Imagem móvel georreferenciada (360º), e, Vetorização de Quadras, Lotes, Áreas Construídas de, pelo menos, 85.000,00 u.i. (vinte e cinco mil unidades imobiliárias). Que equivale a, aproximadamente, 100% das unidades imobiliárias do serviço ora contratado. O restante (sistema, treinamento e licença) serão entregues, proporcionalmente, aos meses subsequentes.

## 14. GARANTIA

14.1. A empresa contratada deverá garantir, pelo prazo mínimo de 12 (doze) meses, todos os serviços executados, contados a partir da data da emissão do Termo de Recebimento Definitivo, conforme artigo 618 do Código Civil Brasileiro;

## 15. DO PAGAMENTO

15.1. O pagamento será realizado no prazo máximo de até 30 dias, contados da apresentação da fatura, através de ordem bancária, para crédito em banco, agência e contacorrente indicados pelo contratado.

15.2. Havendo erro na apresentação da Nota Fiscal/Fatura ou dos documentos pertinentes à contratação, ou, ainda, circunstância que impeça a liquidação da despesa, o pagamento ficará pendente até que a Contratada providencie as medidas saneadoras. Nesta hipótese, o prazo para pagamento iniciar-se-á após a regularização da situação, não acarretando qualquer ônus para a Contratante.

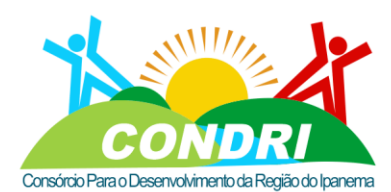

Trabalho e Desenvolvimento para Nossa Gente Sertaneja!

15.3. A Contratada regularmente optante pelo Simples Nacional, nos termos da Lei Complementar nº 123, de 2006, não sofrerá a retenção tributária quanto aos impostos e contribuições abrangidos por aquele regime. No entanto, o pagamento ficará condicionado à apresentação de comprovação por meio de documento oficial de que faz jus ao tratamento tributário favorecido previsto na referida Lei Complementar.

15.4. A administração deduzirá do valor da multa os valores correspondentes às multas e/ou indenizações devidas pelo contratado.

15.5. O desconto de qualquer valor no pagamento devido ao contratado será precedido de processo administrativo em que será garantido à empresa o contraditório e a ampla defesa, com os recursos e meios que lhes são inerentes.

15.6. É vedado ao contratado transferir a terceiros os direitos ou créditos decorrentes do contrato.

### 16. MULTA

16.1. Nos casos de inadimplemento ou inexecução total do contrato, por culpa exclusiva da CONTRATADA, cabe a aplicação de penalidades de suspensão temporária do direito de contratar com a Administração, além de multa de 10% (dez por cento) do contrato, independente de rescisão unilateral e demais sanções previstas em Lei;

16.2. Nos casos de inexecução parcial da obra ou serviços ou atraso na execução dos mesmos, será cobrada multa de 2% (dois por cento) do valor da parte não executada do contrato ou fase em atraso, sem prejuízo da responsabilidade civil e perdas das garantias contratuais.

16.3. O atraso na execução dos serviços, inclusive dos prazos parciais constantes do cronograma físico-financeiro, constitui inadimplência passível de aplicação de multa, conforme o subitem 20.1.1 acima.

16.4. Ocorrida a inadimplência, a multa será aplicada pelo CONDRI, após regular processo administrativo, observando-se o seguinte:

• A multa será descontada da garantia prestada pela licitante;

• Caso o valor da multa seja de valor superior ao valor da garantia prestada, além da perda desta, responderá a licitante pela sua diferença, a qual será descontada dos pagamentos eventualmente devidos pela Administração ou ainda, quando for o caso, cobrada iudicialmente:

• Caso o valor do faturamento seja insuficiente para cobrir a multa, a licitante será convocada para complementação do seu valor no prazo de 05 (cinco) dias a contar da data da convocação;

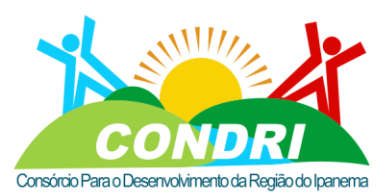

Trabalho e Desenvolvimento para Nossa Gente Sertaneja!

• Não havendo qualquer importância a ser recebida pela empresa vencedora, esta será convocada a recolher ao CONDRI o valor total da multa, no prazo de 05 (cinco) dias, contado a partir da data da comunicação.

16.5. A licitante vencedora terá um prazo de 05(cinco) dias úteis, contado a partir da data de cientificação da aplicação multa, para apresentar recurso ao CONDRI. Ouvida a fiscalização e acompanhamento do contrato, o recurso será encaminhado à Assessoria Jurídica da Superintendência Regional/Sede, que procederá ao seu exame.

16.6. Após o procedimento estabelecido no item anterior, o recurso será apreciado pela Diretoria Executiva do CONDRI, que poderá relevar ou não a multa.

16.7. Em caso de relevação da multa o CONDRI se reserva o direito de cobrar perdas e danos porventura cabíveis em razão do inadimplemento de outras obrigações, não constituindo a relevação novação contratual nem desistência dos direitos que lhe forem assegurados.

16.8. Caso a Diretoria Executiva mantenha a multa, não caberá novo recurso administrativo.

## 17. DA SUBCONTRATAÇÃO

17.1. Não será permitida a subcontratação total ou parcial dos serviços objeto deste Termo de Referência;

## 18. DA ALTERAÇÃO SUBJETIVA

18.1. É admissível a fusão, cisão ou incorporação da Contratada com ou em outra pessoa jurídica, desde que sejam observados pela nova pessoa jurídica todos os requisitos de habilitação exigidos na licitação original; sejam mantidas as demais cláusulas e condições do contrato; não haja prejuízo à execução do objeto pactuado e haja a anuência expressa da Administração à continuidade do contrato.

## 19. DO GERENCIAMENTO DA ATA DE REGISTRO DE PREÇOS

19.1. O Consórcio Para o Desenvolvimento da Região do Ipanema – CONDRI desempenhará as funções do Órgão Gerenciador da Ata de Registro de Preços, cabendo-lhe a prática de todos os atos de controle e administração, inclusive:

19.1.1.Providenciar a assinatura da Ata de Registro de Preços e o encaminhamento de sua cópia aos órgãos ou entidades participantes;

19.1.2. Conduzir eventuais renegociações dos preços registrados e, em sendo o caso, revogar a Ata de Registro de Preços;

19.1.3.Aplicar, garantida a ampla defesa e o contraditório, as penalidades decorrentes do descumprimento do pactuado na Ata de Registro de Preços;

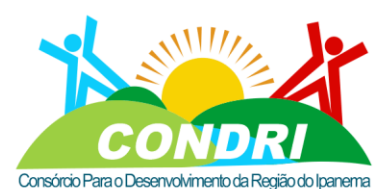

Trabalho e Desenvolvimento para Nossa Gente Sertaneja!

19.1.4.Anuir à utilização da Ata de Registro de Preços, durante sua vigência, por Órgão Não Participante;

19.1.5.Autorizar, excepcional e justificadamente, a prorrogação do prazo para o Órgão Não Participante efetivar a aquisição ou contratação solicitada, respeitado o prazo de vigência da Ata de Registro de Preços;

19.1.6. Formalizar o cancelamento do registro do fornecedor.

19.2. No gerenciamento da Ata de Registro de Preços, haverá prioridade de contratação dos serviços das cotas reservadas, ressalvados os casos em que a cota reservada for inadequada para atender às quantidades ou às condições do pedido, justificadamente.

## 20. DO ACOMPANHAMENTO E FISCALIZAÇÃO DO CONTRATO

20.1. O acompanhamento e a fiscalização da execução do contrato consistem na verificação da conformidade da prestação dos serviços, dos materiais, técnicas e equipamentos empregados, de forma a assegurar o perfeito cumprimento do ajuste, que serão exercidos por um ou mais representantes da Contratante, especialmente designados, na forma dos arts. 67 e 73 da Lei nº 8.666, de 1993.

20.2. O representante da Contratante deverá ter a qualificação necessária para o acompanhamento e controle da execução dos serviços e do contrato.

20.3. A verificação da adequação da prestação do serviço deverá ser realizada com base nos critérios previstos neste Termo de Referência.

20.4. A fiscalização do contrato, ao verificar que houve subdimensionamento da produtividade pactuada, sem perda da qualidade na execução do serviço, deverá comunicar à autoridade responsável para que esta promova a adequação contratual à produtividade efetivamente realizada, respeitando-se os limites de alteração dos valores contratuais previstos no § 1º do artigo 65 da Lei nº 8.666, de 1993.

20.5. A conformidade do material/técnica/equipamento a ser utilizado na execução dos serviços deverá ser verificada juntamente com o documento da Contratada que contenha a relação detalhada dos mesmos, de acordo com o estabelecido neste Termo de Referência, informando as respectivas quantidades e especificações técnicas, tais como: marca, qualidade e forma de uso.

20.6. O representante da Contratante deverá promover o registro das ocorrências verificadas, adotando as providências necessárias ao fiel cumprimento das cláusulas contratuais, conforme o disposto nos §§ 1º e 2º do art. 67 da Lei nº 8.666, de 1993.

20.7. O descumprimento total ou parcial das obrigações e responsabilidades assumidas pela Contratada ensejará a aplicação de sanções administrativas, previstas neste Termo de Referência e na legislação vigente, podendo culminar em rescisão contratual, conforme disposto nos artigos 77 e 87 da Lei nº 8.666, de 1993.

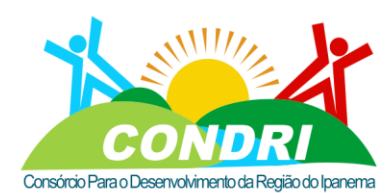

Trabalho e Desenvolvimento para Nossa Gente Sertaneja!

20.8. As atividades de gestão e fiscalização da execução contratual devem ser realizadas de forma preventiva, rotineira e sistemática, podendo ser exercidas por servidores, equipe de fiscalização ou único servidor, desde que, no exercício dessas atribuições, fique assegurada a distinção dessas atividades e, em razão do volume de trabalho, não comprometa o desempenho de todas as ações relacionadas à Gestão do Contrato.

20.9. A fiscalização técnica dos contratos avaliará constantemente a execução do objeto e, em sendo o caso, utilizará o Instrumento de Medição de Resultado (IMR), conforme modelo anexo, devendo haver o redimensionamento no pagamento com base nos indicadores estabelecidos, sempre que a Contratada:

20.9.1. Não produzir os resultados, deixar de executar, ou não executar com a qualidade mínima exigida as atividades contratadas; ou

20.9.2. Deixar de utilizar materiais e recursos humanos exigidos para a execução do serviço, ou utilizá-los com qualidade ou quantidade inferior à demandada.

20.10. A utilização do IMR não impede a aplicação concomitante de outros mecanismos para a avaliação da prestação dos serviços.

20.11. Durante a execução do objeto, o fiscal técnico deverá monitorar constantemente o nível de qualidade dos serviços para evitar a sua degeneração, devendo intervir para requerer à Contratada a correção das faltas, falhas e irregularidades constatadas.

20.12. O fiscal técnico deverá apresentar ao preposto da Contratada a avaliação da execução do objeto ou, se for o caso, a avaliação de desempenho e qualidade da prestação dos serviços realizada.

20.13. Em hipótese alguma, será admitido que a própria Contratada materialize a avaliação de desempenho e qualidade da prestação dos serviços realizada.

20.14. A Contratada poderá apresentar justificativa para a prestação do serviço com menor nível de conformidade, que poderá ser aceita pelo fiscal técnico, desde que comprovada a excepcionalidade da ocorrência, resultante exclusivamente de fatores imprevisíveis e alheios ao controle do prestador;

20.15. Na hipótese de comportamento contínuo de desconformidade da prestação do serviço em relação à qualidade exigida, bem como quando esta ultrapassar os níveis mínimos toleráveis previstos nos indicadores, além dos fatores redutores, devem ser aplicadas as sanções à Contratada de acordo com as regras previstas no ato convocatório.

20.16. O fiscal técnico poderá realizar avaliação diária, semanal ou mensal, desde que o período escolhido seja suficiente para avaliar ou, se for o caso, aferir o desempenho e qualidade da prestação dos serviços.

20.17. A conformidade do material a ser utilizado na execução dos serviços deverá ser verificada juntamente com o documento da Contratada que contenha sua relação detalhada, de acordo com o estabelecido neste Termo de Referência e na proposta, informando as

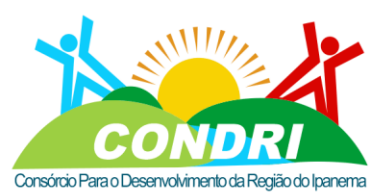

Trabalho e Desenvolvimento para Nossa Gente Sertaneja!

respectivas quantidades e especificações técnicas, tais como: marca, qualidade e forma de uso.

20.18. A fiscalização de que trata esta cláusula não exclui, nem reduz a responsabilidade da Contratada, inclusive perante terceiros, por qualquer irregularidade, ainda que resultante de imperfeições técnicas, vícios redibitórios, ou emprego de material inadequado ou de qualidade inferior e, na ocorrência desta, não implica corresponsabilidade da Contratante ou de seus agentes, gestores e fiscais, de conformidade com o art. 70 da Lei nº 8.666, de 1993.

### 21. DO PAGAMENTO

21.1. O pagamento será realizado no prazo máximo de até 30 (trinta) dias, contados a partir do recebimento da Nota Fiscal ou Fatura.

21.1.1. Os pagamentos decorrentes de despesas cujos valores não ultrapassem o limite de que trata o inciso II do art. 24 da Lei 8.666, de 1993, deverão ser efetuados no prazo de até 5 (cinco) dias úteis, contados da data da apresentação da Nota Fiscal ou Fatura, nos termos do art. 5º, § 3º, da Lei nº 8.666, de 1993.

21.2. A emissão da Nota Fiscal ou Fatura será precedida do recebimento definitivo do serviço, conforme este Termo de Referência.

21.3. A Nota Fiscal ou Fatura deverá ser obrigatoriamente acompanhada da comprovação da manutenção das condições de habilitação exigidas no edital, constatada por meio de consulta on-line ao SICAF ou, na impossibilidade de acesso ao referido Sistema, mediante consulta aos sítios eletrônicos oficiais ou à documentação mencionada nos arts. 28, 29 e 31 da Lei nº 8.666, de 1993.

21.4. O setor competente para proceder ao pagamento deve verificar se a Nota Fiscal ou Fatura apresentada expressa os elementos necessários e essenciais do documento, tais como:

21.4.1. O prazo de validade;

21.4.2.A data da emissão;

21.4.3. Os dados do contrato e da Contratante;

21.4.4. O período de prestação dos serviços;

21.4.5. O valor a pagar; e

21.4.6.Eventual destaque do valor de retenções tributárias cabíveis.

21.5. Havendo erro na apresentação da Nota Fiscal ou Fatura ou dos documentos pertinentes à contratação ou, ainda, circunstância que impeça a liquidação da despesa, como, por exemplo, obrigação financeira pendente, decorrente de penalidade imposta ou inadimplência, o pagamento ficará sobrestado até que a Contratada providencie as medidas saneadoras. Nesta hipótese, o prazo para pagamento iniciar-se-á após a comprovação da regularização da situação, não acarretando qualquer ônus para a Contratante.

CNPJ: 08.080.287/0001-19

Rua Sebastião Pereira Bastos 708 - Bairro Monumento CEP: 57 500-000

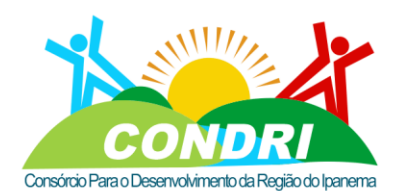

Trabalho e Desenvolvimento para Nossa Gente Sertaneja!

21.6. Tendo sido definidos parâmetros para mensuração do percentual do pagamento devido em razão dos níveis esperados de qualidade da prestação do serviço, será efetuada a retenção ou glosa no pagamento, proporcional à irregularidade verificada, sem prejuízo das sanções cabíveis, caso se constate que a Contratada:

21.6.1. Não produziu os resultados acordados;

21.6.2. Deixou de executar as atividades contratadas, ou não as executou com a qualidade mínima exigida;

21.6.3. Deixou de utilizar os materiais e recursos humanos exigidos para a execução do serviço, ou utilizou-os com qualidade ou quantidade inferior à demandada.

21.7. Será considerada data do pagamento o dia em que constar como emitida a ordem bancária para pagamento.

21.8. Antes da emissão de Nota de Empenho e a cada pagamento à Contratada, será realizada consulta ao SICAF para verificar a manutenção das condições de habilitação exigidas no edital por ele abrangidas ou, na impossibilidade de acesso ao referido Sistema, consulta aos sítios eletrônicos oficiais ou à documentação mencionada nos arts. 28, 29 e 31 da Lei nº 8.666, de 1993.

21.8.1. Na mesma oportunidade, a Administração realizará consulta ao SICAF, à Consulta Consolidada de Pessoa Jurídica do Tribunal de Contas da União e ao Cadastro das Empresas Inidôneas, Suspensas e Impedidas do Estado de Alagoas – CEIS para identificar eventual proibição de contratar com o Poder Público.

21.9. A renovação, durante a vigência do contrato, a cada 6 meses, da Declaração de Cumprimento de Cota de Aprendizagem – DCCA, conforme o art. 429 da Consolidação das Leis do Trabalho – CLT, acompanhada da última informação do Cadastro Geral de Empregados e Desempregados (CAGED), ou do Sistema de Escrituração Digital das Obrigações Fiscais, Previdenciárias e Trabalhistas - eSocial, e do número de contratação de jovens aprendizes, é condição do pagamento.

21.9.1. Ficam liberadas de renovar DCCA e documentos complementares as microempresas e empresas de pequeno porte.

21.10. Constatando-se a situação de irregularidade da Contratada, será providenciada sua notificação, por escrito, para que, no prazo de 10 (dez) dias, regularize sua situação ou, no mesmo prazo, apresente sua defesa.

21.11. Não havendo regularização ou sendo a defesa considerada improcedente, a Contratante deverá comunicar aos órgãos responsáveis pela fiscalização da regularidade fiscal quanto à inadimplência da Contratada, bem como quanto à existência de pagamento a ser efetuado, para que sejam acionados os meios pertinentes e necessários para garantir o recebimento de seus créditos.

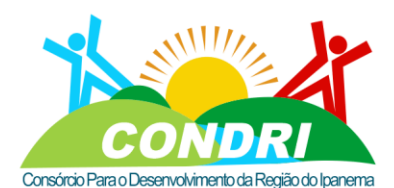

Trabalho e Desenvolvimento para Nossa Gente Sertaneja!

21.12. Persistindo a irregularidade, a Contratante deverá adotar as medidas necessárias à rescisão contratual nos autos do processo administrativo correspondente, assegurada à Contratada a ampla defesa.

21.12.1. Será rescindido o contrato em execução com a Contratada inadimplente, salvo por motivo de economicidade, segurança nacional ou interesse público de alta relevância, devidamente justificado, em qualquer caso, pela máxima autoridade da Contratante.

21.13. Havendo a efetiva execução do objeto, os pagamentos serão realizados normalmente, até que se decida pela rescisão do contrato, caso a Contratada não regularize sua situação.

21.14. Quando do pagamento, será efetuada a retenção tributária prevista na legislação aplicável, em especial a prevista no art. 31 da Lei 8.212, de 1993, quando couber.

### 22. DO REAJUSTE

22.1. Os preços são fixos e irreajustáveis no prazo de um ano, contado da data limite para a apresentação das propostas.

22.2. Dentro do prazo de vigência do contrato e mediante solicitação da Contratada, os preços contratados poderão sofrer reajuste após o interregno de um ano, aplicando-se o índice IGPM ou outro correspondente, exclusivamente para as obrigações iniciadas e concluídas após a ocorrência da anualidade.

22.3. Nos reajustes subsequentes ao primeiro, o interregno mínimo de um ano será contado a partir dos efeitos financeiros do último reajuste.

22.4. No caso de atraso ou não divulgação do índice de reajuste, a Contratante pagará à Contratada a importância calculada pela última variação conhecida, liquidando a diferença correspondente tão logo seja divulgado o índice definitivo. Fica a Contratada obrigada a apresentar memória de cálculo referente ao reajuste de preços do valor remanescente, sempre que este ocorrer.

22.5. Nas aferições finais, o índice utilizado para reajuste será, obrigatoriamente, o definitivo.

22.6. Caso o índice estabelecido para reajuste venha a ser extinto ou de qualquer forma não possa mais ser utilizado, será adotado, em substituição, o que vier a ser determinado pela legislação então em vigor.

22.7. Na ausência de previsão legal quanto ao índice substituto, as partes elegerão novo índice oficial, para reajuste do preço do valor remanescente, por meio de termo aditivo.

22.8. O reajuste poderá ser realizado por apostilamento.

### 23. DA GARANTIA

23.1. Não haverá exigência de garantia de execução para a contratação.

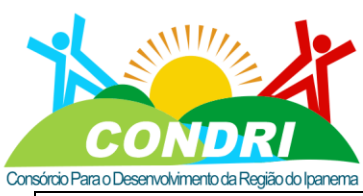

Trabalho e Desenvolvimento para Nossa Gente Sertaneja!

24. DA RESCISÃO

24.1. Deverá constar em Edital, no momento de sua elaboração;

## 25. DAS SANÇÕES

25.1. Pratica ato ilícito, nos termos da Lei nº 10.520, de 2002, o licitante ou a Contratada que:

25.1.1. Não assinar o contrato ou a ata de registro de preço;

25.1.2. Não entregar a documentação exigida no edital;

25.1.3.Apresentar documentação falsa;

25.1.4. Causar o atraso na execução do objeto;

25.1.5. Não mantiver a proposta;

25.1.6. Falhar na execução do contrato;

25.1.7. Fraudar a execução do contrato;

25.1.8. Comportar-se de modo inidôneo;

25.1.9. Declarar informações falsas; e

25.1.10. Cometer fraude fiscal.

25.2. As sanções do subitem 25.1. também se aplicam aos integrantes do cadastro de reserva em Pregão para Registro de Preços que, convocados, não honrarem o compromisso assumido sem justificativa ou com justificativa recusada pela administração pública.

25.3. A prática de ato ilícito sujeita o infrator à aplicação das seguintes sanções administrativas, sem prejuízo da possibilidade de rescisão contratual, nos termos da Lei nº 10.520, de 2002, e do Decreto nº 68.119, de 2019:

25.3.1. Impedimento de licitar e contratar com o Estado de Alagoas e descredenciamento nos seus sistemas cadastrais de fornecedores, por prazo não superior a 5 (cinco) anos; e

25.3.2. Multa.

25.4. A multa pode ser aplicada isolada ou cumulativamente com as sanções de impedimento de licitar e contratar com o Estado de Alagoas e descredenciamento nos seus sistemas cadastrais de fornecedores, sem prejuízo de perdas e danos cabíveis.

25.5. Se, durante o processo de aplicação de sanção, houver indícios de prática de ato ilícito tipificado pela Lei nº 12.846, de 2013, como ato lesivo à administração pública nacional ou estrangeira, cópias do processo administrativo necessárias à apuração da responsabilidade da empresa deverão ser remetidas à autoridade competente, com despacho fundamentado, para ciência e decisão sobre a eventual instauração de investigação preliminar ou Processo Administrativo de Responsabilização – PAR.

25.5.1. O processamento do PAR não interfere no seguimento regular dos processos administrativos específicos para apuração da ocorrência de danos e prejuízos à

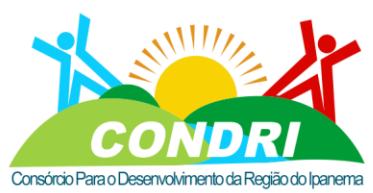

Trabalho e Desenvolvimento para Nossa Gente Sertaneja!

Administração Pública Estadual resultantes de ato lesivo cometido por pessoa jurídica, com ou sem a participação de agente público.

25.6. Caso o valor da multa não seja suficiente para cobrir os prejuízos causados pela conduta do infrator, o Estado de Alagoas ou a Entidade poderá cobrar o valor remanescente judicialmente, conforme artigo 419 do Código Civil.

25.7. A aplicação de qualquer das sanções previstas realizar-se-á em processo administrativo que assegurará o contraditório e a ampla defesa ao licitante ou à Contratada, observando-se o procedimento previsto no Decreto nº 68.119, de 2019, e subsidiariamente na Lei nº 6.161, de 2000.

25.8. A autoridade competente, na aplicação das sanções, levará em consideração a natureza e a gravidade do ato ilícito cometido, os danos que o cometimento do ato ilícito ocasionar aos serviços e aos usuários, a vantagem auferida em virtude do ato ilícito, as circunstâncias gerais agravantes e atenuantes e os antecedentes do infrator, observado o princípio da proporcionalidade.

25.9. As sanções serão obrigatoriamente registradas no Cadastro das Empresas Inidôneas, Suspensas e Impedidas do Estado de Alagoas – CEIS;

**Atesto, sob a minha responsabilidade, que o conteúdo do Termo de Referência se limita ao mínimo imprescindível à satisfação do interesse público, presente na generalidade dos serviços existentes no mercado, não consignando marca ou característica, especificação ou exigência exclusiva, excessiva, impertinente, irrelevante ou desnecessária que possa direcionar o certame ou limitar ou frustrar a competição ou a realização do objeto contratual.**

Santana do Ipanema/AL, 06 de setembro de 2022.

**TÉCNICO RESPONSÁVEL PELA ELABORAÇÃO**

## **GUILHERME BEZERRA DE SIQUEIRA**

Engenheiro Civil CREA/AL: 0218684312

De acordo

## **LUIZ CELSO MALTA BRANDÃO FILHO**

Diretor Administrativo do CONDRI

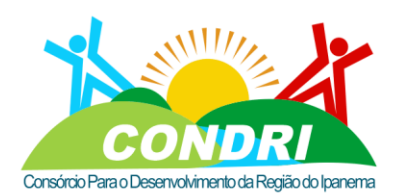

Trabalho e Desenvolvimento para Nossa Gente Sertaneja!

### ANEXO DO TERMO DE REFERÊNCIA

METODOLOGIA DE EXECUÇÃO

O Presente produto a ser obtido, deverá atender as premissas básicas e o Termo de Referência.

### **a. RECOBRIMENTO AÉROFOTOGRAMÉTRICO**

O produto obtido por meio do recobrimento aerofotogramétrico deverá atender a escala de precisão dos produtos finais – Padrão de Exatidão Cartográfica (PEC) Classe A, escala 1:500.

Todas as informações espaciais, imagens e arquivos digitais deverão ser disponibilizados de acordo com os parâmetros de Datum SIRGAS2000 e Projeção Cartográfica Universal Transversal Mercator (UTM).

Deverá ser realizado como parte imprescindível e fundamental dos trabalhos que antecedem o recobrimento aerofotogramétrico digital, o serviço de Apoio de Campo (Pontos de Controle) em alvos pré-sinalizados criados pela contratada, distribuídos estrategicamente nos blocos de imagens e rastreadas suas coordenadas utilizando no mínimo um par de receptores GNSS Geodésico multi-frequência RTK, utilizando o método RTK. As coordenadas da base utilizada foram ajustadas utilizando a Rede Brasileira de Monitoramento Contínuo (RBMC) e teve tempo de rastreio suficiente para garantir e atender a precisão dos produtos e serviços finais entregues.

#### **b. APOIO DE CAMPO**

Para realização do Apoio de Campo, deverá ser realizada a implantação de 20 (vinte) Marcos Geodésicos para o Apoio Básico e para o Apoio Suplementar o planejamento e coleta de 70 (setenta) pontos checagem e 310 (trezentos e dez) pontos fotogramétricos Horizontais e Verticais, todos pré-sinalizados, com precisão adequada para a escala 1:500.

Os levantamentos deverão realizados com receptores geodésicos de sinais de satélite com sistema multi-frequência e sinal RTK (Real Time Kinematic), para determinação de coordenadas planialtimétricas necessárias para o controle das operações fotogramétricas.

#### **c. AEROTRIANGULAÇÃO**

O processo de aerotriangulação deverá ser realizado semi-automaticamente usando uma estação fotogramétrica específica para tal finalidade, desta forma os pontos de apoio

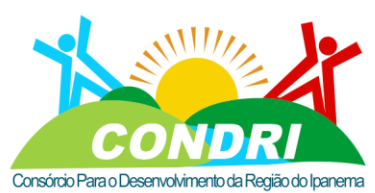

Trabalho e Desenvolvimento para Nossa Gente Sertaneja!

foram medidos interativamente e os pontos de passagem medidos automaticamente por correlação de imagens.

Após a medição dos pontos (fotogramétricos e de passagem) deverá ser realizado o ajuste em bloco dos feixes de raios, obtendo-se as coordenadas de terreno dos pontos fotogramétricos e os parâmetros de orientação exterior de cada imagem com precisão na escala 1:500 (GSD de 10 cm).

## **d. MODELO DIGITAL DE ELEVAÇÃO**

A partir dos pares estereoscópicos orientados na etapa de aerotriangulação deverá ser gerado o Modelo Digital de Superfície (MDS) e Modelo Digital de Terreno (MDT), na escala 1:500 para uma área de 8.820,08 km² e com precisão na escala de 1:500. O MDT e MDS foram gerados de modo a possibilitar a determinação de coordenadas planialtimétricas de qualquer ponto da imagem, com emprego de programas específicos em estações fotogramétricas digitais.

## **e. ORTOFOTOS DIGITAIS**

As ortofotos deverão ser obtidas através do processo de ortorretificação diferencial das imagens digitais, a partir do MDT gerado, através de técnicas de cartografia digital com o emprego de equipamentos e softwares específicos para tal fim. O produto final deste processo representado pelas ortofotos serão imagens raster com as respectivas correções de relevo (Declividade), inclinações do avião no momento de obtenção da foto e deformações radiais causadas pela lente da câmera.

As ortofotos deverão ser geradas com precisão na escala 1:500, com resolução espacial no terreno (GSD) de 5 cm, totalizando área de 8.820,08 km².

Para a obtenção das ortofotos deverão ser realizadas as etapas de: ortorretificação geométrica das fotografias áreas, ajuste radiométrico das imagens e mosaicagem.

No tratamento dos produtos deverão ser realizados os processos de ajuste da tonalidade; níveis de contraste; homogeneização das imagens e ajuste radiométrico.

As ortofotos digitais coloridas deverão ser disponibilizadas no formato GEOTIFF e ECW.

## **f. RESTITUIÇÃO PLANIMÉTRICA**

A partir dos pares estereoscópicos obtidos na aerotriangulação, deverá ser realizada a restituição estereofotogramétrica planialtimétrica digital na escala 1:500 totalizando uma área de 8.820,08 km², seguindo as normas da Especificação Técnica para a Aquisição de Dados Geoespaciais Vetoriais (ET-EDGV/ET-ADGV)

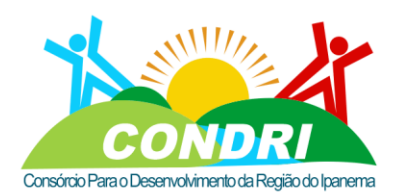

Trabalho e Desenvolvimento para Nossa Gente Sertaneja!

A restituição estereofotogramétrica digital planimétrica dos elementos cartográficos visíveis nas fotografias deverá ser realizada utilizando estações fotogramétricas digitais e software especialmente destinado a esse fim, deverão ser restituídas na escala 1:500.

Deverão ser elaborados os vetores de todos os elementos, formando ao final um mapa de Uso e Ocupação do Solo, compatíveis com a escala de mapeamento (1:500) representados na relação abaixo, desde que foto identificáveis e passíveis de interpretação nas fotografias aéreas digitais.

- Eixo de Rodovias
- Eixo de Estradas Rurais
- Eixo de Ferrovias
- Pontes
- Acessos
- Edificações
- Pontos/Centroides de Estaleiros
- Pontos/Centroides de Torres de Linhas de Transmissão de Energia
- Eixo de Linhas de Transmissão de Energia

Os arquivos gráficos oriundos da elaboração da vetorização planimétrica digital deverão ser editados e preparados para a sua posterior integração e uso no sistema de geoprocessamento, com estruturação topológica; deverão ser realizadas as verificações de consistência quanto a:

- ✓ Conectividade de elementos gráficos contínuos;
- ✓ Continuidade de elementos gráficos;
- ✓ Fechamento de polígonos;
- ✓ Retirada de duplicidade de elementos;
- ✓ Verificação da adequação de níveis;
- ✓ Integridade física dos arquivos;

Os arquivos digitais gerados deverão complementados e corrigidos de acordo com as seguintes prescrições mínimas:

✓ As entidades poligonais formadas por poli linhas, edificações, deverão ter fechamento analítico, com as coordenadas iniciais e finais numericamente idênticas;

✓ Os polígonos contíguos deverão ter os dados comuns analiticamente coincidentes e representados individualmente;

✓ Deverão ser verificadas as consistências geométricas e topológicas dos polígonos das edificações, convertendo-os quando necessário em poli linhas fechadas (Close) e evitando sobreposições, auto interseções e vértices repetidos;

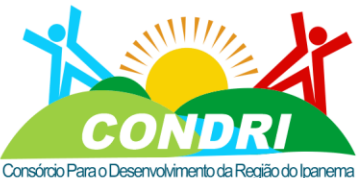

Trabalho e Desenvolvimento para Nossa Gente Sertaneja!

Deverão ser asseguradas a integridades geométrica e topológica de todas as feições obtidas;

## **g. PADRÃO DE EXATIDÃO CARTOGRÁFICA**

Os produtos cartográficos deverão ser fornecidos em conformidade com o que estabelece o Capítulo II do Decreto-Lei nº 89.817, de 20 de junho de 1984 – que trata das Normas Técnicas da Cartografia Nacional e com as normas nacionais para dados Geoespaciais:

**INDE** –Infraestrutura Nacional de Dados Espaciais:

**ET-EDGV** Especificação Técnica para a Estruturação de Dados Geoespaciais Vetoriais;

**ET-ADGV** Especificação Técnica para a Aquisição de Dados Geoespaciais Vetoriais;

Os produtos finais deverão ser entregues com precisão na escala de 1:500 PEC Classe A, no sistema de projeção UTM, referencial geodésico SIRGAS2000 e altimétrico MAPGEO2015/IBGE.

## **h. CONTROLE DE QUALIDADE**

A empresa, durante e em todas as etapas e fases do projeto proposto deverá fazer uso de gerenciamento de projeto por meio de profissionais experientes e qualificados, usando-se das melhores práticas do Gerenciamento de Projeto utilizando conhecimentos, ferramentas e técnicas do PMBOK (Project Management Bod of Knowledge) elaborado pelo PMI (Project Management Institute) que orientaram nas diversas áreas do conhecimento, a saber: Escopo, Custo, Tempo, Aquisições, Qualidade, Riscos, Recursos Humanos, Comunicação e Integração , afim de garantir a total qualidade na prestação e entrega de seus produtos e serviços.

## **1. OBJETIVOS**

1.1. A presente contratação tem como meta a aquisição de Ortofotomosaico georreferenciado obtido através de voo aerofotogramétrico convencional de 100% da malha urbana na escala 1:1000, e do mapeamento terrestre (móvel em 360 graus), que permitirá uma precisa identificação das áreas urbanas e de expansão urbana, unidades construídas, malha viária, sistema de iluminação pública, arborização, Áreas de Preservação Permanente (APP), loteamentos, sistemas de abastecimento de água e esgoto etc. As fotografias 360° das unidades imobiliárias e a vetorização das mesmas garantem todas as informações necessárias para a implantação do SIGWEB e a atualização da Planta Genérica de Valores. 1.1.1. Com a utilização do Sistema de Informações Geográficas (SIG) com dados atualizados a Administração Pública Municipal busca atingir os seguintes objetivos:

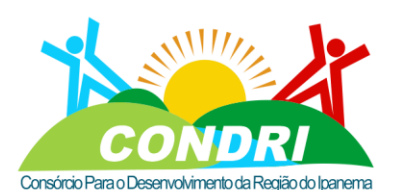

Trabalho e Desenvolvimento para Nossa Gente Sertaneja!

• Ampliação das receitas próprias atingindo o universo a ser tributado de forma eficiente e justa;

• Otimização da sistemática de atualização dos cadastros imobiliário e mobiliário existentes, com suas respectivas inserções em ambiente georreferenciado, minimizando a evasão de receitas;

• Disponibilização de serviços on-line através da internet aos munícipes, tal como, consulta de viabilidade para construção de edificações, parcelamento e uso do solo, e abertura de empresas, atreladas ao zoneamento urbano previsto no plano diretor do município, reduzindo assim, filas e tempo de atendimento aos pleitos dos munícipes;

• Atendimento às necessidades dos diversos setores da administração municipal, tal como, planejamento urbano, políticas sociais (visão integrada das políticas), políticas ambientais (áreas de preservação ambiental), infraestrutura e serviços urbanos;

• Auxílio na tomada de decisão de investimentos em benefício aos cidadãos, com base nas informações georreferenciadas;

• Compreensão ampla e eficiente da realidade da ocupação territorial do município.

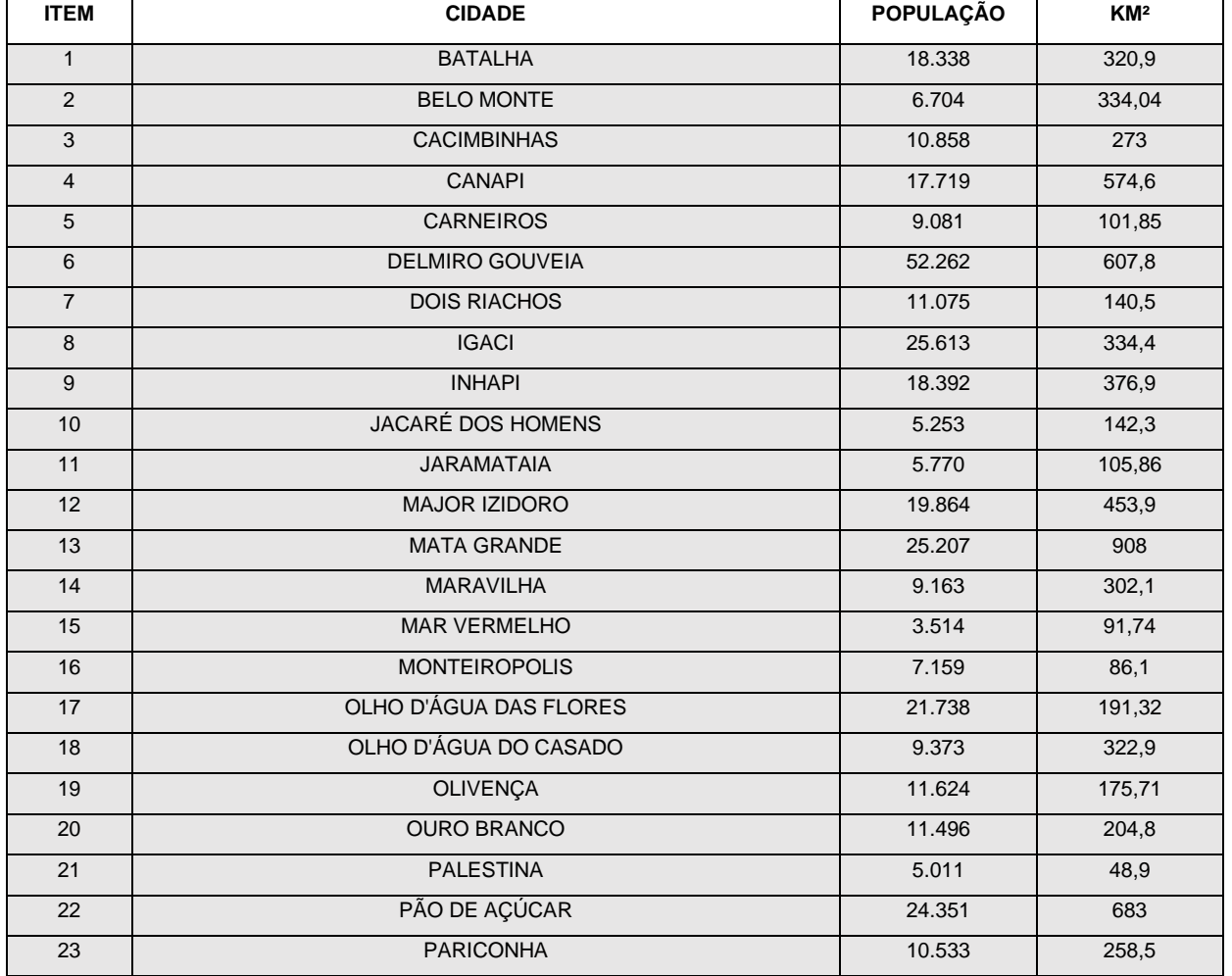

1.2. MUNCÍPIOS DO CONSÓRCIO CONDRI

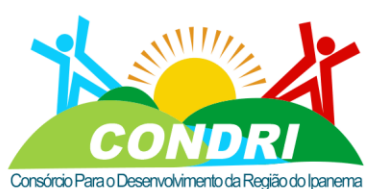

Trabalho e Desenvolvimento para Nossa Gente Sertaneja!

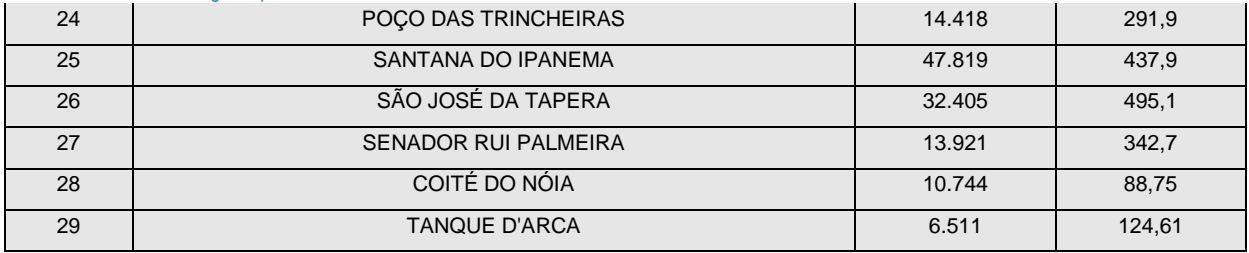

## **2. ESPECIFICACÕES TÉCNICAS**

## **2.1. OBJETIVO ESPECÍFICO**

Oferecer subsídios técnicos, através da precisa identificação das áreas urbanas e de expansão urbana, distritos, das unidades construídas, da malha viária, sistema de iluminação pública, arborização, áreas de preservação permanente (APPs), cemitérios, loteamentos, sistema de abastecimento de agua e esgoto, para o Sistema de Informações Geográficas para a área de cadastro técnico, o qual deverá ser integrado ao Sistema de Tributário (Módulo de Cadastro Imobiliário), permitir a gestão da cartografia municipal e a disponibilização de informações cadastrais aos usuários e cidadãos através da Internet com o objetivo de atender a necessidade de atualização e gestão das informações cadastrais e territoriais dos Municípios do Consórcio.

## **2.2. PLANEJAMENTO E MOBILIZAÇÃO**

A Contratada deverá realizar o planejamento e gerenciamento de todo o projeto, baseada na metodologia de gerenciamento de projetos definida pelo Project Management Institute (PMI), assegurando que os objetivos sejam atendidos, com a qualidade esperada e com a efetiva participação dos envolvidos.

O Plano de Trabalho e Mobilização deverá conter todo o detalhamento das atividades, metodologias e recursos necessários à execução do projeto, abrangendo no mínimo os seguintes aspectos:

A. Introdução e conhecimento do problema;

B. Relação e descrição das atividades;

C. Metodologia: descrição detalhada da metodologia a ser aplicada para cada fase dos servicos e resultados esperados;

D. Cronograma de execução: detalhamento de todas as atividades, a duração prevista, as relações de precedência e as entregas dos produtos preteridos;

E. Elaboração da Estrutura Analítica de Projeto - EAP;

F. Dimensionamento e Mobilização dos Recursos Humanos: entrega de organograma da equipe técnica, alocada para cada etapa dos serviços, equipe de gerenciamento e descritivo com a alocação da equipe;

G. Plano de Voo;

H. Cronogramas de reuniões de acompanhamento dos serviços.

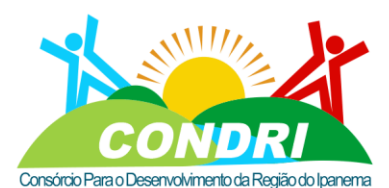

Trabalho e Desenvolvimento para Nossa Gente Sertaneja!

I. A CONTRATADA deverá apresentar o Planto de Trabalho em reunião inicial com a CONTRATANTE (Reunião de "Kick Off" do projeto) e deverá incorporar no documento final os ajustes solicitados pela CONTRATANTE.

### **2.2.1. PRODUTO**

Relatório das atividades executadas contendo o planejamento do projeto, de acordo com o conteúdo mínimo exigido nos itens anteriores e os ajustes solicitados pela CONTRATANTE na reunião de "kick off". O Plano de Trabalho deverá ser entregue impresso e em meio digital no formato Adobe PDF e apresentado para a comissão de fiscalização do projeto

## **2.3. DIAGNÓSTICO TRIBUTÁRIO IMOBILIÁRIO**

Deverá ser realizado o diagnóstico tributário imobiliário, visando caracterizar a situação tributária imobiliária do município em relação ao IPTU e ITBI, abrangendo levantamentos, análises, identificação dos principais problemas e inconsistências, recomendações de solução e definição das ações e áreas prioritárias com foco no aumento da arrecadação.

Deverão ser objeto do Diagnóstico os seguintes temas:

- 1. Código tributário (aspectos técnicos e jurídicos);
- 2. Qualidade do cadastro técnico tabular (aspectos quantitativo e qualitativo);
- 3. Boletim de Cadastro Imobiliário (BCI);
- 4. Processos de negócios imobiliários com foco no IPTU e ITBI;

5. Tecnologia da Informação e Comunicação disponíveis (Infraestrutura, softwares, aplicativos, políticas);

6. Estrutura de geoprocessamento;

7. Lançamentos de exercícios anteriores (aspectos quantitativo e qualitativo, áreas de interesse, isenções, imunidades); Arrecadações de exercícios anteriores (aspectos quantitativo e qualitativo).

8. A Contratada deverá alocar equipe multidisciplinar, especialistas das áreas de tributação, geoprocessamento, cartografia, cadastro imobiliário, tecnologia da informação e comunicação e de processos de negócios.

9. Ainda nesta etapa, a Contratada deverá definir, em conjunto com a equipe técnica da Contratante, as áreas prioritárias que serão alvo para a realização do cadastramento imobiliário.

A Contratada deverá realizar uma apresentação do Diagnóstico para os técnicos e gestores da Contratante e debater sobres as ações prioritárias com foco no aumento da arrecadação tributária imobiliária.

## **2.3.1. Produto**

2.3.1.1. Apresentação para técnicos da Contratante dos serviços e estudos efetuados, as simulações, diagnósticos, prognósticos e soluções propostas;

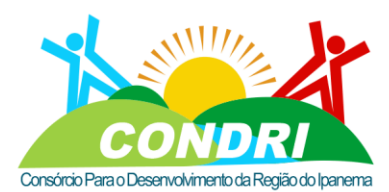

Trabalho e Desenvolvimento para Nossa Gente Sertaneja!

2.3.1.2. Relatório detalhado das atividades executadas e resultados obtidos no diagnóstico da Situação Tributária Imobiliária, entregue nos formatos digital (PDF) e impresso em duas vias para a comissão de fiscalização do projeto.

### **2.4. ELABORAÇÃO DA BASE CARTOGRÁFICA DIGITAL VETORIZADA**

### **2.4.1. IMAGEAMENTO AEROFOTOGRAMÉTRICO RGB**

O serviço de aerofotogrametria é a etapa de cobertura aérea para a geração das ortofotos (fotos aéreas georreferenciadas e corrigidas de distorções do relevo e acidentes geográficos). As ortofotos serão a base de informações para a geração do mapa digital de cada Município.

Está prevista a cobertura aérea na escala 1:5.000 ou melhor, para ser utilizada na vetorização planimétrica digital (mapeamento digital) na escala 1:500 ou melhor, geração de ortofotos coloridas digitais na escala 1:500 com pixel de 10 (dez) centímetros ou melhor no formato Tiff / GeoTiff. Deverá ser utilizada câmera aérea de grande formato instalada em aeronave homologada pelo Ministério da Defesa.

A cobertura aerofotogramétrica e o perfilamento a laser serão realizados sobre todo o território continental dos Municípios, enquanto a vetorização será efetuada nas áreas urbanas.

O recobrimento aéreo deverá ter os seguintes parâmetros, configurações e equipamentos de uso e apoio:

a) A aeronave deverá ser homologada pela Agência Nacional de Aviação Civil (ANAC), na categoria de Serviço Aéreo Especializado (SAE), modalidade aerolevantamento e cadastrada no Ministério da Defesa.

b) A aeronave deverá ser homologada para a tomada de fotografias aéreas métricas, junto ao Ministério da Defesa (Decreto Lei nº 243/67 e Decreto nº 89.817/84) e deverá ser comprovada através do SEGVOO a homologação da câmera e equipamento lidar na aeronave a ser utilizada;

c) A aeronave deverá ser equipada com piloto automático, equipamento rastreador de satélite do sistema NAVSTARS – GPS/GNSS, equipada com câmera aerofotogramétrica digital acoplada em uma plataforma giro-estabilizada integrada com GPS e sistema inercial (IMU).

d) Na execução do Levantamento Aerofotogramétrico, será admitido somente o uso de câmeras aerofotogramétricas digitais com características descritas a seguir.

• É obrigatória a apresentação do certificado ou relatório de calibração da câmera, expedido pelo fabricante ou por instituição de notória especialização, devidamente representada por responsável técnico, em data não anterior a 1 (um) ano da autorização de voo. Neste relatório deverão constar informações de distância focal calibrada, coordenadas do ponto principal, parâmetros de correção das distorções das lentes (coeficientes de distorção radial simétrica e descentrada);

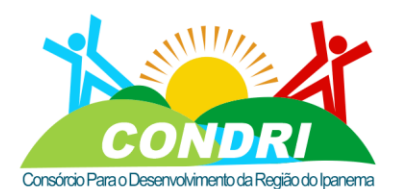

Trabalho e Desenvolvimento para Nossa Gente Sertaneja!

• Possuir resolução geométrica de 100 Mp (Mega Pixel) ou mais, com cobertura de área equivalente a área de uma câmera grande angular. Possuir resolução espectral que atenda o intervalo da faixa do visível;

• Possuir dispositivos eletrônicos para o gerenciamento e controle da câmera para manter a conformidade da cobertura aérea do objeto do trabalho;

Possuir sensor com resolução geométrica melhor ou igual 6 µm;

• Possuir resolução radiométrica mínima de 12 bits (4.096 tons de cinza) por banda RGB;

• Ser dotada com dispositivo para correção do arrasto da imagem, tipo FMC (Forward Motion Compensation), mecânico ou digital;

Possuir sistema de filtros;

• Possuir GPS e sistema inercial integrados.

• Possuir unidades e sistemas de captura, registro, armazenamento, transferência e processamento de imagens.

• A Câmara deve ser dotada de sensor de varredura de linha (pushbroom) com três visadas (anterior, nadir e posterior) de modo a permitir a visualização de estereoscopia em 100% da faixa imageada, devendo operar nas bandas do visível (RGB) e infravermelho próximo (IR), com captura de imagens com resolução espacial de até 05 (cinco) centímetros. Possui 12 linhas de detecção de 12.000 pixels cada uma.

e) O suporte da câmera deverá ter nivelamento eletrônico de rotação e inclinação e de correção da deriva, integrada com a unidade inercial.

f) As faixas de vôo deverão ser planejadas e executadas na direção que melhor se enquadre sobre a área, Leste-Oeste ou Norte-Sul. O planejamento deverá ser de tal forma que cada folha de ortofoto seja obtida com a mínima distorção possível, sem emendas ou mosaicagem de imagens. Preferencialmente, cada ortofoto deverá pertencer a uma mesma faixa para o caso de sensor linear ou uma única foto para o caso de sensor matricial.

g) Sempre que uma faixa de vôo for interrompida, a continuação da faixa seguinte deverá recobrir a faixa anterior numa distância de pelo menos o correspondente a uma vez a largura total de uma faixa com estereoscopia (Sensores lineares) ou 2 modelos estereoscópicos (Sensores matriciais).

h) A superposição longitudinal mínima entre fotos deverá ser de 80% (oitenta por cento).

i) A superposição lateral mínima entre faixas deverá ser de 60% (sessenta por cento).

j) O vôo deverá ser executado em horário apropriado, de maneira a se evitar o excesso de luz e sombras nas imagens.

k) A cobertura aérea deverá ser realizada na escala 1:5.000 (GSD10cm ou melhor).

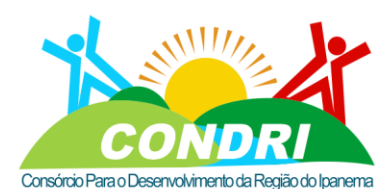

Trabalho e Desenvolvimento para Nossa Gente Sertaneja!

l) A empresa contratada deverá fornecer para comissão técnica o Plano de Voo e a Cópia da Licença para Autorização do Sobrevoo expedida pelo Ministério da Defesa, para aprovação antes da realização do serviço de cobertura aérea.

m) Os produtos derivados da cobertura aérea deverão atender às especificações do Padrão de Exatidão Cartográfica – PEC PCD – classe A para a escala 1:500.

(Padrão de Exatidão Cartográfico) com classificação "A". Em conformidade com o que estabelece o Capítulo II do Decreto - Lei nº 89.817, de 20 de junho de 1984 – a qual trata das Normas Técnicas da Cartografia Nacional.

O produto obtido por meio do recobrimento aerofotogramétrico deverá atender a escala de precisão dos produtos finais – Padrão de Exatidão Cartográfica (PEC) Classe A, escala 1:500. Todas as informações espaciais, imagens e arquivos digitais disponibilizados foram definidos de acordo com os parâmetros de Datum SIRGAS2000 e Projeção Cartográfica Universal Transversal Mercator (UTM).

Deverá ser realizado, como parte imprescindível e fundamental dos trabalhos que antecedem o recobrimento aerofotogramétrico digital, o serviço de Apoio de Campo (Pontos de Controle) em alvos pré-sinalizados criados pela contratada, distribuídos estrategicamente nos blocos de imagens e rastreadas suas coordenadas utilizando no mínimo um par de receptores GNSS Geodésico multi-frequência RTK, utilizando o método RTK. As coordenadas da base utilizada foram ajustadas utilizando a Rede Brasileira de Monitoramento Contínuo (RBMC) e teve tempo de rastreio suficiente para garantir e atender a precisão dos produtos e serviços finais entregues.

### **2.4.1.1. Produto**

Deverão ser entregues arquivos digitais RGB das fotografias em formato tiff, imagens de todos os pares estereoscópicos.

Deverá ser entregue um fotoíndice digital compatível com a escala do imageamento em escala 1:5000, contendo informações de escala do fotoíndice e do voo, contratante, executante, número de faixas e fotos, data do imageamento e indicação de norte geográfico.

## **2.4.2. SERVIÇO DE PERFILAMENTO A LASER**

Deverão ser obtidos dados altimétricos do terreno através da tecnologia de perfilamento a LASER aerotransportado.

Deverá ser utilizado equipamento perfilador com frequência de operação, abertura e frequência de varredura tal que permita a obtenção de uma malha de pontos com densidade média de 6 pontos/m² ou melhor, e que permita o registro da intensidade dos feixes LASER refletidos no terreno, montado em aeronave homologada para esta finalidade (com certificado de aeronavegabilidade válido na data de apresentação da proposta e formulário SEGVOO contendo a homologação do sensor a ser utilizado).

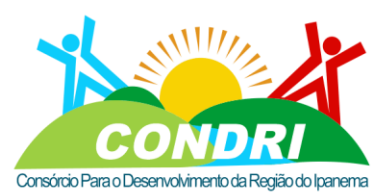

Trabalho e Desenvolvimento para Nossa Gente Sertaneja!

Deverá ser considerada uma superposição adequada entre faixas de vôo, de modo a garantir a inexistência de vazios de levantamento, de pelo menos 20%.

A definição da abertura de varredura deverá levar em conta a densidade de pontos no terreno, a presença de edificações e vegetação.

A precisão das coordenadas dos pontos obtidos no perfilamento deverá ser de H/2.000 m ou melhor em planimetria, sendo H a altura de voo, e de 0,25 m ou melhor em altimetria, considerando pontos ao nível do solo isentos de vegetação e elementos não pertencentes ao solo (veículos, placas, postes, etc.), para um intervalo de confiança de 1  $\sigma$  (um sigma = 68%). O Datum planimétrico do perfilamento a laser, deverá ser o SIRGAS2000 (Sistema de Referência Geocêntrico para as Américas de 2000) e as altitudes referidas ao Datum altimétrico do marégrafo de Imbituba.

A aquisição dos dados laser deverá ser realizada de forma simultânea à aquisição das imagens do recobrimento aerofotogramétrico, de modo a evitar diferença temporal e garantir a perfeita coincidência entre os dois tipos de dados.

Deverá ser gerada uma nuvem de pontos tridimensionais sobrepostos ao mapeamento, sendo manipuláveis em softwares tipo SIG e CAD. Cada ponto gerado pela nuvem contém a coordenada X, Y, Z e um valor de intensidade, que poderá especificar o tipo de material ou cobertura.

A nuvem de pontos bruta deverá ser classificada em de modo a extrair o modelo digital do terreno e o modelo digital de superfície.

O arquivo resultante da nuvem de pontos processada deverá ser no formato LAS, manipulável em softwares SIG e CAD

Esses dados possibilitarão:

a) Eliminar dúvidas no processo de vetorização do mapeamento;

b) Reconhecer o traçado de vias, construções e ocupações para áreas cobertas por arborização;

c) Gerar modelos digitais de terreno, os quais são úteis para:

- Projetos ambientais;
- Estudos de estabilidade do solo;
- Estudos de enchentes;

• Elaboração de novos projetos viários, de saneamento e de redes de telecomunicação.

- d) Traçar perfis de terreno;
- e) Gerar mapas de declividade;
- f) Elaborar cálculos de volume de corte, aterro e cobertura vegetal;
- g) Gerar curvas de nível.

## **2.4.2.1. Produto**

• Nuvem de pontos bruta (sem classificação);

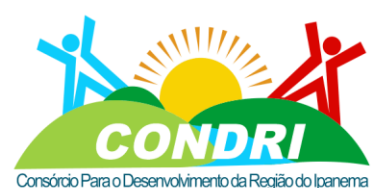

Trabalho e Desenvolvimento para Nossa Gente Sertaneja!

• Nuvem de pontos classificada, modelo digital de terreno e modelo digital de superfície.

### **2.4.3. APOIO BÁSICO**

Deverá ser implantada uma rede de apoio básico composta de pontos necessários à instalação das estações de referência para o voo fotogramétrico e para o apoio suplementar da cobertura e que servirão também para futuros trabalhos topográficos.

A rede de referência planialtimétrica a ser utilizada será determinada a partir das redes de vértices e de nivelamento de primeira ordem do IBGE (RBMC ou SAT), e deverá ser feita através do rastreamento GNSS, em quantidade suficiente para atender às exigências de execução do voo fotogramétrico e do apoio suplementar e devem ser materializados em forma de marcos/chapetas para compor a rede de referência cadastral do município.

Todos os vértices implantados para compor o apoio básico, 01 vértice a cada 3 km², bem como os existentes na rede oficial do IBGE, deverão ser reocupados por receptores GNSS geodésicos de dupla frequência, operando no modo estático, com tempo de rastreio mínimo para resolução das ambiguidades, possibilitando o cálculo das coordenadas geodésicas desses pontos.

A determinação das altitudes geométricas (elipsoidais) será feita por meio de rastreamento por GNSS e, quando possível, comparadas com as altitudes ortométricas existentes possibilitando a confecção de carta geoidal local, proporcionando a correção ortométrica das altitudes dos vértices implantados no apoio básico.

Para cada vértice do apoio básico, implantado ou utilizado, deverá ser elaborada uma monografia que reúna todos os dados relativos ao vértice necessários à sua futura utilização, como: coordenadas UTM e geográficas conforme datum e sistema de referência informados, altitudes geométricas e ortométricas, itinerário para localização, características, foto do local, croquis de localização. Estas informações devem constar em relatório técnico de apoio terrestre.

Os marcos implantados deverão ser amarrados à rede geodésica do IBGE/DSG referida ao Sistema Geodésico Brasileiro o SIRGAS 2000 a altura ortométrica destes vértices deverá ser obtida pela diferença geoidal.

Os vértices do apoio básico a serem implantados deverão ser monumentalizados por marcos de concreto armado, resistente, de formato tronco-piramidal com altura de 60 cm. A base deve ser quadrada com 30 cm de lado e o topo, também quadrado, com 20 cm de lado e com uma chapa de bronze cravada no centro contendo as seguintes inscrições:

- Número do marco;
- Nome da contratante;
- Nome da contratada;
- A inscrição "PROTEGIDA POR LEI".

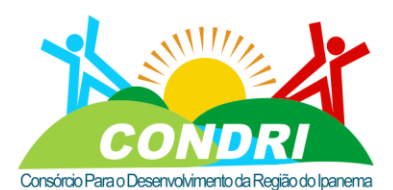

### Trabalho e Desenvolvimento para Nossa Gente Sertaneja!

O modelo da chapa de bronze a ser implantada deverá ser apresentado ao CONSÓRCIO para prévia aprovação.

Os vértices deverão ser monumentalizados e implantados em locais estratégicos de forma a dificultar sua destruição, devendo ser distribuídos de forma homogênea por toda a área voada.

Para cada vértice do apoio básico implantado, deverá ser elaborada uma monografia cujo modelo deverá ser apresentado ao CONSÓRCIO.

### **2.4.3.1. Produto**

Relatório da implantação em campo de pontos de apoio básico (Marcos topográficos), com croquis e monografias (com fotos dos pontos implantados) de cada ponto de apoio básico, em formato Excel e Adobe PDF, em mídia e impresso.

### **2.4.4. APOIO SUPLEMENTAR**

O apoio suplementar planimétrico deverá ser constituído pela rede de pontos de controle a serem levantados em locais de fácil identificação nas aerofotos e distribuídos homogeneamente pela área, como cantos de muros e encontros de vias. Os pontos deverão ser coletados com receptor GNSS de dupla frequência (L1 e L2). Deverão ser levantados pontos de apoio materializados em campo.

A determinação planialtimétrica deverá ser feita por rastreamento de satélites GPS, pelo método diferencial estático, em tempo suficiente para resolver a ambiguidade, a fim de garantir a precisão necessária.

As altitudes dos pontos de apoio vertical suplementar deverão ser determinadas por rastreamento de satélites GPS de RRNN do IBGE existente no local, obtendo assim dados para aplicação no modelo geoidal para se obter a altitude ortométrica de cada ponto.

Após o ajustamento dos cálculos, as coordenadas planas retangulares dos pontos de apoio suplementar serão calculadas no Sistema de Projeção UTM (Universal Transverso de Mercator), tendo como referência o SIRGAS 2000.

O processamento e o ajustamento das observações deverão ser feitos com software especifico do rastreador GPS, pelo método de dupla diferença de fase e obtenção de desviopadrão igual ou inferior 0,30 m (trinta centímetros).

### **2.4.4.1. Produto**

Relatório da implantação em campo de pontos suplementares (pontos de controle), com croquis, em formato Excel e Adobe PDF, em mídia e impresso.

## **2.4.5. AEROTRIANGULAÇÃO**

Deverá ser executada a aerotriangulação por método digital, por feixe ou modelos independentes, visando o adensamento dos pontos de apoio fotogramétrico.

A medição das coordenadas dos pontos nas imagens deverá ser feita utilizando-se de estações digitais dotadas de programas específicos.

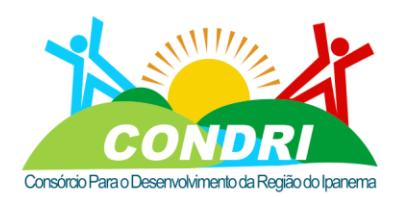

Trabalho e Desenvolvimento para Nossa Gente Sertaneja!

Deverá ser empregado o ajustamento baseado no método de feixes perspectivos (bundle block) sendo a unidade do processo a imagem. Esse método de aerotriangulação deverá permitir a introdução das medições GNSS/INS provenientes do receptor do GNSS, somado aos dados dos pontos de apoio do terreno e dos pontos na imagem.

Os pontos de enlace entre modelos poderão ser obtidos automaticamente por meio de algoritmos de correlação de imagens, em densidade e distribuição uniformes. Todavia, os pontos coletados em campo do apoio suplementar deverão, necessariamente, serem inseridos através da leitura em estéreo. Por fim, deverá ser feito o ajustamento para a eliminação de possíveis erros sistemáticos e aferição da precisão final desejada.

Após o ajustamento final, deverá ser elaborado o relatório final e um esquema geral da aerotriangulação ilustrando todas as informações necessárias para uma melhor interpretação e análise dos dados, comprovando o pleno atendimento às precisões estabelecidas.

O controle da aerotriangulação será realizado por meio da comparação das coordenadas do cálculo direto do campo e do ajustamento da aerotriangulação nos pontos de controle, que deverão ser coletados na etapa de Apoio de Campo, com diferenças máximas compatíveis com a qualidade dos produtos.

As tolerâncias admitidas para a verificação da aerotriangulação serão analisadas com base nos resíduos dos pontos de campo. Para os pontos utilizados no processamento, o Erro Médio Quadrático (EMQ) entre as coordenadas obtidas na aerotriangulação e as coordenadas de seus respectivos pontos levantados em campo.

### **2.4.5.1. Produto**

Deverá ser entregue um relatório da aerotriangulação, contendo resultados, precisões atingidas, descrição dos métodos utilizados e do esquema geral, contendo pelo menos:

- Coordenadas dos pontos medidos com respectivos códigos de identificação;
- Desvios-padrão (ou pesos) das foto-coordenadas dos pontos;
- Desvios-padrão (ou pesos) das coordenadas dos pontos, utilizados no ajustamento da aerotriangulação;

• Fator de variância a priori (variância da observação de peso unitário ou variância de peso unitário);

• Coordenadas X, Y, Z dos pontos aerotriangulados com respectivo código de identificação bem como os desvios-padrão estimados;

• Código de identificação dos pontos fotogramétricos, além dos respectivos resíduos das coordenadas;

• Resíduos das coordenadas X, Y, Z com os respectivos códigos de identificação, valores médios e erro quadrático médio por componente.

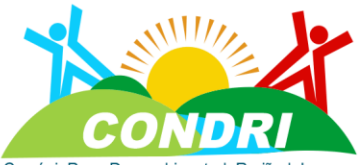

#### Trabalho e Desenvolvimento para Nossa Gente Sertaneja! Consórcio Para o Desenvolvimento da Região do Ipanema **2.4.6. GERAÇÃO DE MDT, MDS E CURVAS DE NÍVEL**

O MDT (Modelo Digital de Terreno) deverá ser obtido a partir da nuvem de pontos dos dados laser garantindo a precisão do modelo digital de terreno.

Deverá ser gerada uma nuvem de pontos regular ou irregular, a partir dos dados da nuvem podendo ser classificada como pontos de terreno (Ground). Esta nuvem de pontos deverá ser gerada para demonstrar todos os pontos com coordenadas x, y, z, contidos no terreno.

O MDS (Modelo Digital de Superfície) deverá ser gerado a partir da núvem de pontos dos dados laser garantindo a precisão do modelo de superfície.

Deverão ser incorporados no processo os pontos de apoio e todo o MDT já corrigidos, também a planimetria como edificações, muros, vegetações e outras informações necessárias. O modelo de superfície deverá conter as coordenadas x, y, z fiel aos elementos contidos na área de interesse, terreno e superfície, tais como Edificações, Prédios, Vegetações, e demais elementos acima do solo.

A partir dos pontos do MDT deverão ser geradas curvas de nível, com equidistância vertical de 1 metros x 1metros e curvas mestras de 5,0 metros para a área do mapeamento na escala 1:500.

As curvas de nível deverão ter traçado contínuo (sem interrupção), devendo compor um nível de informação específico, com os respectivos valores altimétricos incorporados como atributos.

A edição das curvas de nível deverá ser adotada quando necessário para eliminação do excesso de pontos e resíduos de curvas.

## **2.4.6.1. Produto**

• Arquivo digital contendo o Modelo Digital de Terreno no formato raster para utilização em sistemas CAD e SIG.

• Arquivo digital contendo o Modelo Digital de Superfície no formato raster para utilização em sistemas CAD e SIG.

• Arquivo digital contendo as curvas de nível com equidistância de 50,00 cm e indicação da curva mestra a cada 5,00 metros de equidistância, em formato shapefile e Geodatabase.

## **2.4.7. GERAÇÃO DE ORTOFOTOS**

As imagens obtidas com a câmera fotogramétrica digital deverão ser processadas, georreferenciadas e ortorretificadas para a geração das ortofotos.

As ortofotos deverão possuir resolução GSD (Ground Sample Distance) de 10 cm ou melhor.

As aerofotos deverão ser submetidas ao tratamento de homogeneização de contraste, brilho e tonalidade para a produção de ortofotos e do mosaico de qualidade visual homogênea.

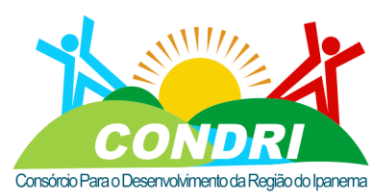

Trabalho e Desenvolvimento para Nossa Gente Sertaneja!

Deverá ser gerado o Modelo Digital de Terreno – MDT para utilização na geração das

ortofotos, a partir da nuvem de pontos da cobertura do perfilamento laser.

No processamento das ortofotos deverão ser utilizados os dados capturados pelo Sistema Inercial (IMU) e do sistema GNSS.

As junções das ortofotos geradas deverão ser verificadas a ponto de evitar desalinhamentos.

A contratante estabelecerá os blocos de áreas prioritárias para a elaboração das ortofotos.

### **2.4.7.1. Produto**

• Mosaico de ortofotos digitais coloridas na escala 1:500 com Gsd 05 cm ou melhor em formato Tiff / Geotiff;

• Ortofotos digitais coloridas na escala 1:500 com Gsd 05 cm ou melhor em formato Tiff / Geotiff;

## **2.4.8. VETORIZAÇÃO**

Deverá ser elaborada a base cartográfica digital a partir da vetorização da cobertura sobre as ortofotos, com a formação do Mapa Urbano Básico na área vetorizada. Sua concepção deverá atender à utilização em sistemas tipo SIG e banco de dados geográfico PostGre / PostGIS.

Para a formação da base cartográfica, a contratada deverá gerar os seguintes layers (camadas) de dados:

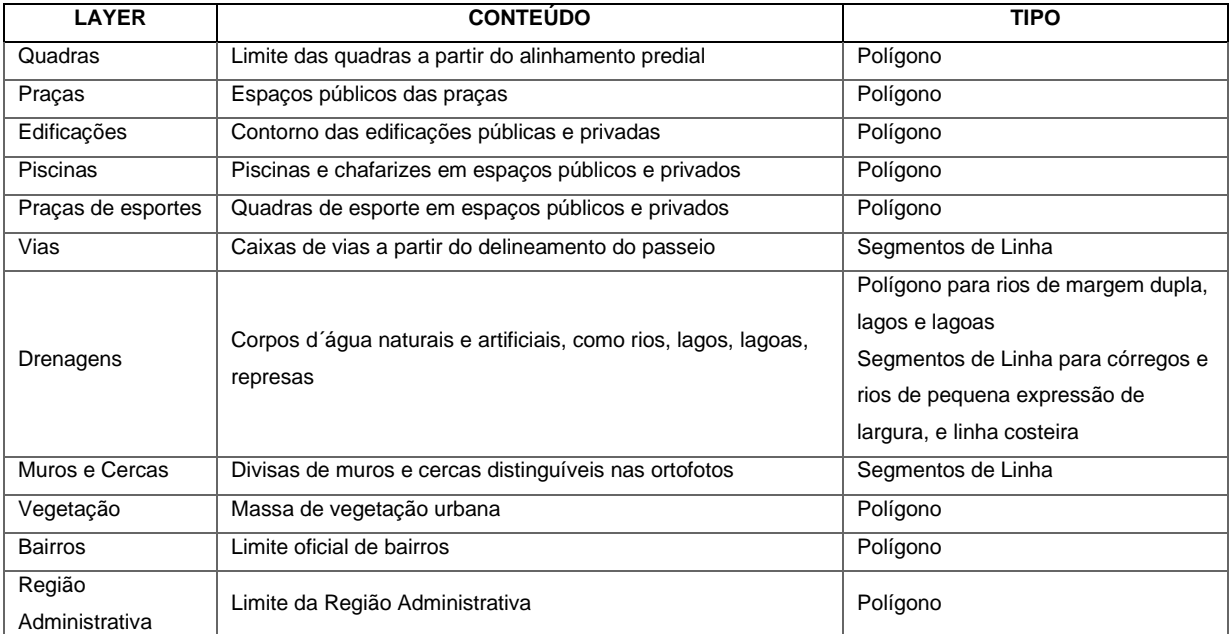

Tabela 1 - layers da base cartográfica digital.

O conjunto de informações deverá ser qualificado logo em sua construção. Os elementos caracterizados como polígonos deverão estar fechados. As quadras deverão estar conectadas e sobrepostas aos muros e cercas que o definem. Os elementos caracterizados
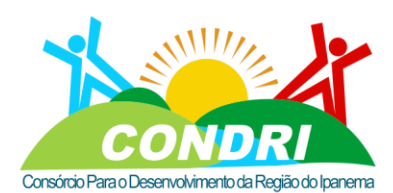

Trabalho e Desenvolvimento para Nossa Gente Sertaneja!

como segmentos de linha deverão estar conectados aos elementos vizinhos. Não deverá haver sobreposição de elementos poligonais, nem espaço vazio entre polígonos adjacentes.

Após a vetorização, a contratada deverá aplicar os seguintes tratamentos de qualificação da base de dados produzida:

• Consistência topológica visando evitar falhas ao processo, como: sobreposição de polígonos – duas edificações jamais poderão estar sobrepostas; os elementos lineares serão verificados quanto a presença de elementos 'quebrados' no elemento que deveria ser único, ausência de traços duplos ou sobrepostos, ausência de interseções entre os elementos lineares.

• Geometria compatível com a escala – a vetorização deverá possuir um adensamento de pontos que reflita a qualidade da escala de trabalho e das ortofotos.

#### **2.4.8.1. Atributos**

Para a estrutura de banco de dados geográfico, os layers gerados deverão possuir os seguintes campos mínimos de informações:

a) Layer Edificações:

• Área m2: área em metros quadrados (a ser calculado pelo sistema). Campo tipo numérico;

Perim m2: perímetro em metros (a ser calculado pelo sistema). Campo tipo numérico;

• ID: código da entidade gráfica, gerado automaticamente pelo sistema. Campo tipo numérico;

• Inscrição: código da inscrição imobiliária, a ser capturado do lote o qual a edificação pertence. Campo tipo texto.

- Pavimento Quantidade de pavimentos de cada edificação. Campo tipo numérico;
- Bairro: bairro em que a edificação se localiza. Campo tipo texto.

b) Layers Praças / Praças de Esportes / Piscinas

• Área\_m2: área em metros quadrados (a ser calculado pelo sistema). Campo tipo numérico;

• Perim\_m2: perímetro em metros (a ser calculado pelo sistema). Campo tipo numérico;

• ID: código da entidade gráfica, gerado automaticamente pelo sistema. Campo tipo numérico;

• Inscrição: código da inscrição da praça, parque ou quadra, a ser capturado do sistema cadastral ou da planta quadra. Campo tipo texto;

• Bairro: Bairro em que a entidade se localiza. Campo tipo texto.

c) Layer Quadras:

• Área\_m2: área em metros quadrados (a ser calculado pelo sistema). Campo tipo numérico;

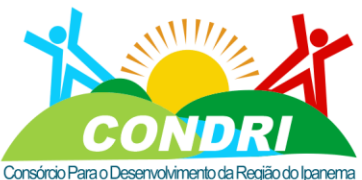

Trabalho e Desenvolvimento para Nossa Gente Sertaneja!

• Perim\_m2: perímetro em metros (a ser calculado pelo sistema). Campo tipo numérico;

• ID: código da entidade gráfica, gerado automaticamente pelo sistema. Campo tipo numérico;

• Inscrição: código da inscrição da quadra, a ser capturado do sistema cadastral ou da planta quadra. Campo tipo texto;

• Bairro: Bairro em que a entidade se localiza. Campo tipo texto.

d) Layer Vias:

• Nome: nome da via (a ser verificado na reambulação ou de bases oficiais). Campo tipo texto;

• Tipo de Via – conforme classificação do município;

• Comprim\_m2: comprimento em metros (a ser calculado pelo sistema). Campo tipo numérico;

• ID: código da entidade gráfica, gerado automaticamente pelo sistema. Campo tipo numérico;

• Inscrição: código da inscrição da via, a ser capturado do sistema cadastral ou da planta quadra. Campo tipo texto;

- Bairro: nome do bairro. Campo tipo texto;
- Código do início do logradouro. Campo tipo numérico;
- Código do final do logradouro. Campo tipo numérico;
- e) Layer Drenagens:

• Nome: nome da drenagem ou corpo d´água, se houver (a ser verificado na reambulação ou de bases oficiais). Campo tipo texto;

• Comprim\_m2: comprimento em metros (a ser calculado pelo sistema). Campo tipo numérico;

• Área\_m2: área em metros quadrados (a ser calculado pelo sistema) caso seja feição tipo areal, como lago, lagoa, represa ou rio de margem dupla. Campo tipo numérico;

• ID: código da entidade gráfica, gerado automaticamente pelo sistema. Campo tipo numérico.

f) Layer Vegetação:

• Tipo: "Vegetação"- Sem classificação. Campo tipo texto;

• Área\_m2: área em metros quadrados (a ser calculado pelo sistema). Campo tipo numérico;

• Permi\_m2: perímetro em metros (a ser calculado pelo sistema). Campo tipo numérico;

• ID: código da entidade gráfica, gerado automaticamente pelo sistema. Campo tipo numérico;

g) Layer: Muros e Cercas:

### CNPJ: 08.080.287/0001-19

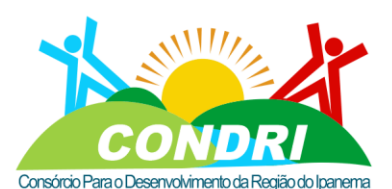

Trabalho e Desenvolvimento para Nossa Gente Sertaneja!

• Tipo: cerca / muro. Campo tipo texto;

• ID: código da entidade gráfica, gerado automaticamente pelo sistema.

h) Layer Bairros:

• Bairro: nome do bairro. (a ser verificado na reambulação ou de bases oficiais). Campo tipo texto;

• Área\_m2: área em metros quadrados (a ser calculado pelo sistema). Campo tipo numérico;

- Perim\_m2: perímetro em metros (a ser calculado pelo sistema). Campo tipo numérico;
- ID: código da entidade gráfica, gerado automaticamente pelo sistema.

• Inscrição: código da inscrição do bairro, a ser capturado do sistema cadastral ou da planta quadra. Campo tipo texto.

- Descritivo: descrição do perímetro do bairro. Campo tipo texto;
- Região Administrativa: nome da Região Administrativa. Campo tipo texto.
- i) Layer Região Administrativa:
- Região Administrativa: nome da Região Administrativa. Campo tipo texto;
- Descritivo: descrição do perímetro da Região Administrativa. Campo tipo texto.

#### **2.4.8.2. Produto**

• Base Cartográfica Digital - ALoduzida pela vetorização das ortofotos, na escala 1:500, nos formatos de arquivos digitais Esrishapefile e Geodatabase.

#### **2.4.9. EDIÇÃO VETORIAL CARTOGRÁFICA NA ESCALA 1:500**

Deverá ser elaborada a base cadastral, composta pelos polígonos de quadras, contendo a malha de lotes fechados na forma de polígonos individualizados, eixos de logradouros, centrais às caixas de vias dentro da área vetorizada.

A malha de lotes deverá sempre que possível coincidir com os limites de muros e cercas da base cartográfica digital. Deverá ser realizada consistência topológica para que não haja polígono de lotes sobrepostos ou espaços vazios entre lotes. Os lotes não poderão ultrapassar a divisa da quadra da base cartográfica digital.

Os eixos de vias poderão ser produzidos de forma automatizada, desde que qualificado topologicamente.

#### **2.4.10. Atributos**

a) Malha de lotes:

- Lote Inscrição de identificação cartográfica única para lote. Campo texto;
- Inscrição Imobiliária Anterior referência fiscal do cadastro imobiliário. Campo texto;

• Perímetro (m); comprimento em metros (a ser calculado pelo sistema). Campo numérico;

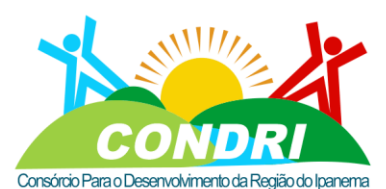

#### Trabalho e Desenvolvimento para Nossa Gente Sertaneja!

• Área do Lote (m²): área do Lote em metros quadrados (a ser calculado pelo sistema. Campo tipo numérico;

• ID: código da entidade gráfica, gerado automaticamente pelo sistema. Campo numérico;

- Bairro Nome do Bairro onde está inserido o lote. Campo tipo texto;
- Status Campo destinado para anotações gerais. Campo texto;
- b) Malha de vias:
- CodLog Código do logradouro. Campo numérico;
- CodINI Código de Início do logradouro. Campo numérico;
- CodFIN Código do final do logradouro. Campo numérico;
- NonLog Nome do logradouro. Campo texto;
- TPLog Tipo Logradouro (via, rua, rodovia, etc.). Campo texto;
- CEP Código de endereçamento postal. Campo texto;
- Bairro Nome do Bairro. Campo tipo texto;
- Extensão (m) Comprimento da do logradouro por segmento. Campo numérico;
- Região Administrativa. Campo tipo texto.

Os eixos de logradouros deverão ser segmentados quando da intersecção com a divisa de bairro, sendo necessário neste caso a indicação de início e fim em todos os segmentos.

A base cartográfica digital deverá atender às normas da INDE (Infraestrutura Nacional de Dados Espaciais) e especificações do Padrão de Exatidão Cartográfica – PEC PCD – classe A para a escala 1:500.

As informações faltantes deverão ser coletadas na fase de atualização cadastral em campo.

#### **2.4.9.2. Produto**

• Base cadastral digital contendo a malha de lotes (constituída por polígonos fechados e topologicamente consistentes) e a malha de eixos de vias (constituída por segmentos de linhas topologicamente consistentes) na qualidade da escala 1:500, nos formatos Esrishapefile e Geodatabase, manipulável em softwares SIG e CAD;

• 01 coleção de arquivos digitais de plantas quadra digitalizadas e georreferenciadas, em formato Tiff/Geotiff, 8 bits, manipulável em softwares SIG e CAD.

#### **2.4.10. GEOCODIFICAÇÃO**

A Contratada deverá realizar a Geocodificação dos setores, quadras e lotes, de modo a permitir a correlação das informações do sistema tributário com as informações da base cartográfica digital.

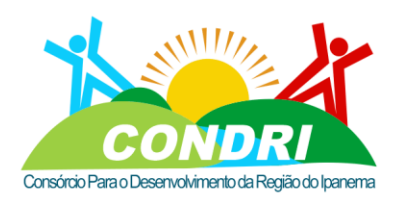

Trabalho e Desenvolvimento para Nossa Gente Sertaneja!

A geocodificação é o processo de inserção e comparação do código de inscrição imobiliária atribuído a cada lote, em relação a seu registro homônimo no banco de dados da tributação.

Cada lote deverá ter sua inscrição imobiliária, única por unidade, que será o elo de ligação entre a base cartográfica e o sistema tributário municipal. Para a identificação da inscrição imobiliária correspondente a cada polígono deverão ser usadas como referência as informações disponíveis nas plantas de loteamentos, nos overlays dos lotes e se necessário, na base do sistema tributário municipal. As situações onde não existirem as inscrições imobiliárias definidas deverão ser reportadas para os técnicos da Contratante.

#### **2.4.10.1. Produto**

Relatório mensal com descritivo das atividades e quantitativos de geocodificação realizados, com os seguintes anexos:

• Arquivo digital contendo as geometrias de todos os setores geocodificados em formato Shapefile e Geodatabase armazenado no formato PostgreSQL, incluindo atributo com a identificação do código do setor.

• Arquivo digital contendo as geometrias das quadras geocodificadas em formato Shapefile e Geodatabase armazenado no formato PostgreSQL, incluindo os atributos: código do setor e código da quadra.

• Arquivo digital contendo as geometrias dos lotes geocodificados em formato Shapefile e Geodatabase armazenado no formato PostgreSQL, incluindo os atributos: código do setor, código da quadra e código do lote.

#### **2.4.11.EXTRAÇÃO DA ÁREA CONSTRUÍDA**

Deverá ser realizada a extração de áreas de unidades imobiliárias autônomas para fins de atualização cadastral.

Este serviço deverá considerar áreas de unidades autônomas que tenham área construída e de unidades que tenham alterações significativas de área em relação a base cadastral.

As áreas deverão ser extraídas a partir da vetorização de edificações.

#### **2.4.11.1. Produto**

• Relatório com descritivo das atividades e quantitativos dos serviços realizados no período.

• Planilha em formato Excel ou banco de dados do cadastro das unidades imobiliárias contendo as áreas das unidades resultantes do serviço.

#### **2.4.12. IMAGEAMENTO TERRESTRE 360 GRAUS**

Deverão ser adquiridas imagens georreferenciadas com uso de Sistema de Mapeamento Móvel Terrestre 8K, das faces voltadas para logradouros públicos ou privados

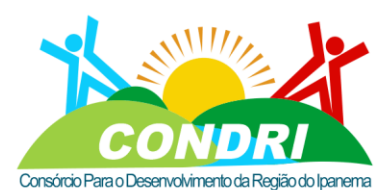

Trabalho e Desenvolvimento para Nossa Gente Sertaneja!

das unidades imobiliárias compreendidos nas vias (logradouros), independente desses possuírem ou não edificação.

O planejamento das áreas de coleta tem que ser feito previamente pela equipe de campo, utilizando material cartográfico existente, levando em conta a logística de percurso do veículo, priorização de áreas e maximização de produtividade. Este planejamento deverá ser aprovado pela Contratante antes do início dos trabalhos.

O Levantamento das imagens das ocorrências será feito com câmeras que associam a foto, com o ponto GNSS/Inercial+data+horário e local associado ao sistema de projeção SIRGAS 2000.

A empresa deverá dispor de um veículo automotor terrestre adaptado para os serviços de levantamento móvel terrestre visando obter as imagens georreferenciadas das vias públicas e imóveis da área urbana e de expansão urbana do Município, incluindo os distritos. Esse veículo deverá possuir um sistema com no mínimo cinco (5) câmaras RGB, resolução 8k e deverá utilizar de dispositivos adicionais, como sistema GNSS ou Inercial, para coletar informações georreferenciadas sobre as condições das vias. O sistema de câmaras deverá propiciar uma visão em 360 em cada posição da tomada das fotos.

O modo de aquisição deverá ser autônomo com sistema integrado de disparo e sincronismo com sistema de georreferenciamento GNSS/IMU. As câmaras devem ser montadas em uma plataforma específica que garante a estabilidade de todo o sistema na plataforma de coleta.

As câmeras devem ser capazes de obter fotos em intervalos de tempo específicos de forma a possibilitar a montagem de vídeos com resolução de 8K das condições e das características da via. O software para esse sistema deverá permitir visualizar as imagens capturadas e posicionar os pontos selecionados pelo usuário em um sistema de coordenadas referenciadas geograficamente.

Possuir instalado um aparelho GNSS (Sistema de Navegação Global por Satélites) de precisão integrado a plataforma de navegação inercial, que permita o georreferenciamento das imagens de todas as câmeras do sistema, além de permitir a localização do veículo, dos pontos levantados e o traçado das vias.

Os dados coletados em campo devem ser imediatamente descarregados e transferidos para unidades de gravação móveis e, posteriormente para os computadores em escritório para análises da qualidade e completeza. Este controle de qualidade deve ser realizado por técnicos especialistas e acompanhados pela Contratante por meio de Relatórios de Ocorrências.

Para o processamento dos dados o software usado deverá permitir o préprocessamento e correção das imagens coletadas em campo (transformação de formatos, ajustes de histograma das imagens e correção de distorções ópticas das lentes). As imagens

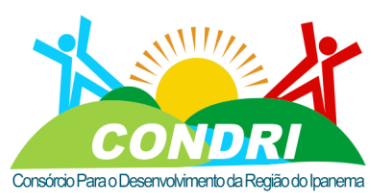

#### Trabalho e Desenvolvimento para Nossa Gente Sertaneja!

processadas devem ser salvas em formato jpg e armazenadas e organizadas em pastas conforme definido em conjunto com a Contratante.

A partir do mapeamento Móvel 360º, a Contratada deverá ainda, efetuar cadastro de toda a infraestrutura da sinalização urbana vertical e horizontal.

Deverá mapear e georreferenciar todos os elementos de sinalização de trânsito urbano, seja elementos vertical (p.ex. placas) como vertical (p. ex. faixa de pedestre) do município.

Para a realização do inventário e cadastramento informatizado de todos os elementos de sinalização dos municípios no total de 8.820,08 km², a contratada deverá mapear Placas de Trânsito, Semáforos, Faixas de Pedestre, faixas das vias, sinalização horizontal (dizeres de trânsito posicionados na horizontal, junto a faixa de rolamento).

A Empresa Contratada deverá disponibilizar o mapa com os cadastramentos.

A identificação do ponto: Definição de um número sequencial que identifique cada ponto do Sistema de Sinalização.

A caracterização da sinalização contempla a informação de cada elemento mapeado e cadastrados, com as seguintes informações mínimas:

- a) Local georreferenciado
- b) Nome do Logradouro;
- c) Bairro;
- d) Registro fotográfico;
- e) Coordenadas geográficas;
- f) Tipo de Sinalização
- I. Vertical
- II. Horizontal
- g) Características do elemento identificado;
- h) Posição;

i) Informação do elemento de sinalização conforme CBT (Pare, proibido estacionar, proibido parar, conversão etc.);

j) Estado de Conservação;

As informações deverão ser associadas aos logradouros, vinculando e agrupando o cadastro de Iluminação, de acordo com setores da cidade e coordenadas georreferenciadas e mapas.

#### **2.4.12.1. Produto**

Fotos frontais concatenadas e georreferenciadas em software SIG e realidade virtual. Base cartográfica digital do cadastro da Sinalização Urbana, devidamente georreferenciado e pronto para ser utilizado em Sistema de Informações Geográfica.

#### **3. ELABORAÇÃO DE NOVA PLANTA DE VALORES GENÉRICOS (PVG)**

CNPJ: 08.080.287/0001-19

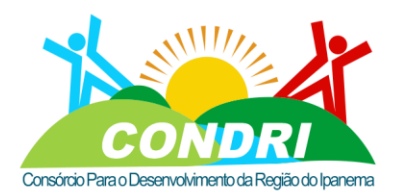

Trabalho e Desenvolvimento para Nossa Gente Sertaneja!

Os serviços de elaboração da Planta de Valores Genéricos (PVG) e revisão dos critérios de cálculos do Valor Venal dos imóveis, seguindo as seguintes especificações conforme disposto.

#### **3.1. Metodologia de Organização**

Deverá ser basear nas normas da Associação Brasileira de Normas Técnicas – ABNT e nas recomendações publicadas pelo Instituto Brasileiro de Avaliações e Perícias de Engenharia – IBAPE.

#### **3.2. Método Avaliatório**

O método avaliatório exigido para este trabalho é o Método Comparativo Direto de Dados de Mercado – NBR - 14653-2, ou seja, aquele que define o valor através da comparação de dados de mercado assemelhados quanto às características intrínsecas e extrínsecas do imóvel.

É condição fundamental para aplicação deste método a existência de um conjunto de dados que possa ser tomado, estatisticamente, como amostra do Mercado Imobiliário.

Para cumprir esta condição, a empresa deverá obter esse conjunto de dados contando com total cooperação da Administração Municipal e, através de solicitações oficiais do Município, obter as informações necessárias com integrantes da sociedade que possuam tais informações.

#### **3.2.1. Nível de Rigor de Precisão**

Será adotado o nível de rigor referido à "Avaliação Normal" - NB-14653-2, que admite o tratamento definido como homogeneização nos casos de avaliações coletivas ou avaliações em massa, como é o caso da avaliação de imóveis urbanos para fins tributários.

Neste caso, os valores pesquisados deverão ser tratados e homogeneizados observando os seguintes fatores:

1. Elasticidade de oferta: Os elementos coletados a partir de anúncios, ofertas e outras fontes de informações podem não refletir com absoluta exatidão o valor de mercado, pois admitem uma elasticidade de negociação.

2. Fator Profundidade: influência da profundidade será considerada a partir da Profundidade Equivalente (divisão da área do terreno por sua frente efetiva) do terreno.

3. Fator de Testada: A influência da testada será considerada a partir da Frente Efetiva, a ser definida na elaboração do detalhamento metodológico.

4. Fator Situação: é a posição do terreno dentro da quadra, ou poderá ser considerado o fator de múltiplas frentes.

5. Fator Topografia: é a regularidade topográfica do terreno, onde poderá ser aclive, declive ou irregular, sofrendo depreciação.

6. Fator Equipamentos Urbanos: presença ou ausência de equipamentos urbanos nos trechos dos logradouros.

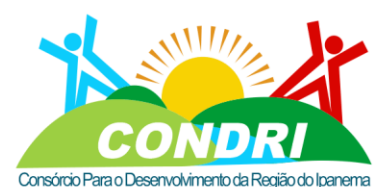

#### Trabalho e Desenvolvimento para Nossa Gente Sertaneja!

7. Fator Pedologia: que determina a situação da superfície do solo, por estarem sujeitas a inundações periódicas ou permanentes.

8. Fator Acesso: é calculada em função da distância do terreno até o local mais próximo que passa o transporte coletivo.

9. Fator Gleba: para cálculo de terrenos com área superior a 5.000 m2 além da correção do valor básico do metro quadrado do terreno.

10. Fator Forma: define a figura geométrica do terreno

#### 3.3. **Pesquisa de Valores Imobiliários**

Deverá ser organizada uma pesquisa de valores imobiliários junto às diversas fontes de informações, com a finalidade de se obter através de tratamento estatístico, valores unitários básicos de metro quadrado de terreno por face de quadra ou trechos de logradouros considerando a especificação dos critérios de homogeneização conforme disposto no item anterior.

A pesquisa deverá considerar, preferencialmente, os elementos de uma mesma região geoeconômica, de um mesmo zoneamento e de um mesmo setor fiscal, evitando-se coletar dados com mais de 12 (doze) meses anteriores à data da avaliação. Essa definição se dará após avaliação dos dados de divisão de zoneamento disponibilizado pela prefeitura, a fim de subsidiar os trabalhos.

A amostra deverá ser representativa dentro do universo de imóveis que constitui uma região geoeconômica.

O preço homogeneizado, deverá ser utilizado métodos estatísticos de eliminação das discrepâncias para saneamento da amostra.

#### 3.4. **Simulação da Carga Tributária**

A contratada deverá desenvolver e apresentar um aplicativo que permita a visualização de qualquer imóvel objeto deste certame, demonstrando os valores venais, valor de m2 utilizado para cálculo e valor lançado de IPTU, todos do ano corrente anterior a aplicação da nova PVG, bem como as mesmas informações se aplicada a nova PVG.

Qualquer imóvel poderá ser consultado, localizando o mesmo por inscrição imobiliária ou endereço ou nome do Contribuinte.

O Aplicativo também deverá disponibilizar as informações agrupadas por Bairro, e total do Município.

### 3.5. **Produtos a serem entregues: DA ELABORAÇÃO DA NOVA PLANTA DE VALORES GENÉRICOS (PVG)**

3.5.1. 1 (uma) coleção das folhas da área urbana do município e áreas contíguas em processo de expansão urbana, impressa em escala 1:500, em cores, contendo a representação da PVG;

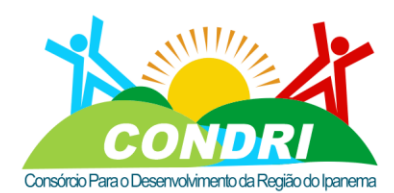

Trabalho e Desenvolvimento para Nossa Gente Sertaneja!

3.5.2. 1 (uma) cópia gravada, em mídia compatível, dos arquivos digitais, correspondentes às folhas da planta da área urbana do município e áreas contíguas em processo de expansão urbana, na escala 1:500, no formato DWG, contendo a representação da PVG;

3.5.3. 1 (uma) cópia gravada, em mídia compatível, dos relatórios de procedimentos e amostragens;

3.5.4. 1 (uma) cópia gravada, em mídia compatível, da listagem dos imóveis avaliados, incluindo imagem frontal e outras características utilizadas na avaliação;

3.5.5. 1 (uma) cópia gravada, em mídia compatível, da listagem de todos os imóveis objeto deste Termo de Referência, com seu respectivo valor atualizado oriundo da nova Planta de Valores Genéricos (PVG).

#### **4. DESCRIÇÃO DO SISTEMA DE INFORMAÇÕES GEOGRÁFICAS (SIG)**

#### 4.1. **Objetivo**

Sistema de Informações Geográficas para a área de cadastro técnico, o qual deverá ser integrado ao Sistema de Tributário (Módulo de Cadastro Imobiliário), permitir a gestão da cartografia municipal e a disponibilização de informações cadastrais aos usuários e cidadãos através da Internet com o objetivo de atender a necessidade de atualização e gestão das informações cadastrais e territoriais dos Municípios do consórcio.

#### 4.2. **Características Gerais do SIG**

### 4.3. **CONVERSÃO E ADEQUAÇÃO DE DADOS MULTIFINALITÁRIOS DO CTM/GEO PARA O NOVO SISTEMA WEB DE INFORMAÇÕES GEOGRÁFICAS MULTIFINALITARIAS.**

4.4. Inicialmente, a empresa a ser contratada deverá proceder um diagnóstico em relação à base de dados espaciais utilizada pela Prefeitura, tendo em vista analisar as opções para sua adequação e/ou complementação.

4.5. Deverá contemplar dados Espaciais, Alfanuméricos e Imagens.

#### 4.6. **Base de Dados Espaciais**

4.6.1. Esta base deverá ser criada a partir das Ortofotocarta0s, do Perfilamento a Laser, e dos dados do levantamento em campo a ser realizado, previstos nesta contratação, promovendo, com apoio nos elementos cartográficos existentes na prefeitura (base de espaciais existente, plantas de quadras / lotes, plantas de loteamentos, etc.) os ajustes necessários através de vetorização dos polígonos e polilinhas de entidades de referência espaciais representadas pelas quadras, lotes, eixos de logradouros, segmentos de face de quadras e por pontos geográficos de informações geoespaciais.

4.6.2. A base assim elaborada deverá permitir a adoção de um sistema de codificação geográfica que deverá se constituir em "CHAVE ÚNICA" para georreferenciamento de dados e informações tabulares existentes nos cadastros mantidos pelas secretarias municipais.

# CNPJ: 08.080.287/0001-19

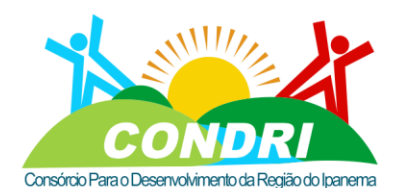

Trabalho e Desenvolvimento para Nossa Gente Sertaneja!

4.6.3. A base de dados espacial deverá conter no mínimo os Distritos, Setores, Bairros, Quadras, Seções/ Segmentos de Logradouro, Lotes e Edificações, onde os elementos cartográficos deverão ser representados e identificados com códigos geográficos (geocodificação) conforme abaixo:

4.6.4. Tabela de Geocodificação

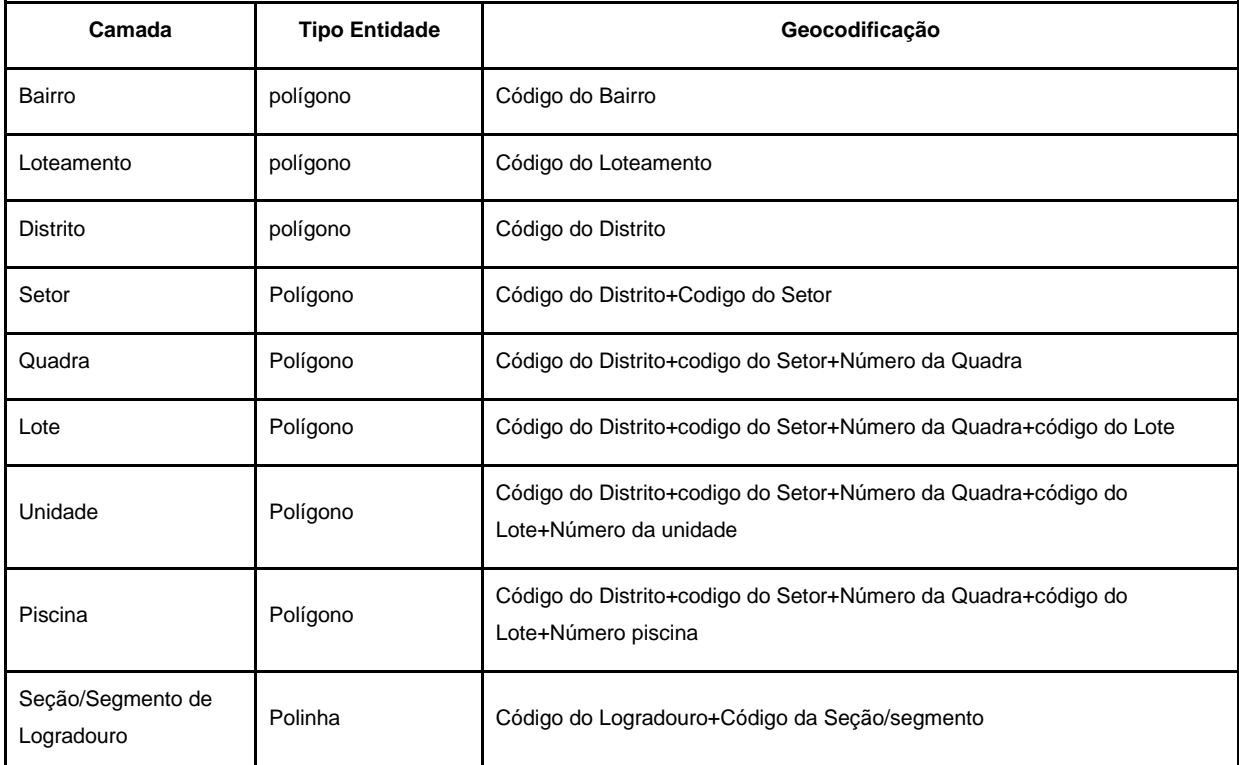

4.6.5. Na Geocodificação de Bairro, Logradouro, Seção/Segmento de Logradouro e Lote, devem ser utilizados os códigos já existentes na Base de Dados atualmente utilizada no Município.

#### 4.7. **Base de Dados Alfanuméricos**

4.7.1. Deverá abranger informações sobre as propriedades imobiliárias edificadas ou não, quadras, lotes, glebas, logradouros e segmentos de logradouros. Estas informações deverão possuir referências espaciais únicas geradas a partir da Base de Dados Espaciais do CTM, visando a integração e cruzamento de informações geográficas para usos múltiplos da administração municipal de Vila Velha.

4.7.2. Esta etapa visa também, a consolidação das informações do Plano Diretor e dados Socioeconômicos para uso nos diversos setores da administração.

4.7.3. Informações do Plano Diretor:

4.7.4. Construção da Geocodificação, que consiste na criação de uma chave de ligação empregada no relacionamento entre as duas Bases de Dados (Espacial e Alfanumérica), executando este procedimento para todos os Zoneamentos, informações a área de Meio Ambiente, Planejamento, Educação e demais cadastros das secretarias;

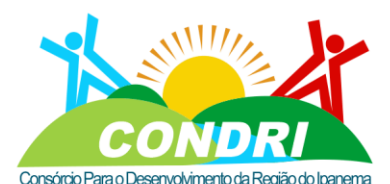

Trabalho e Desenvolvimento para Nossa Gente Sertaneja!

4.7.5. Proceder com as rotinas de fechamento topológico, transformando o Zoneamento em

polígonos fechados;

4.7.6. Converter e adequar a Legislação do Plano Diretor para um formato de Banco de Dados;

4.7.7. Conforme Itens abaixo:

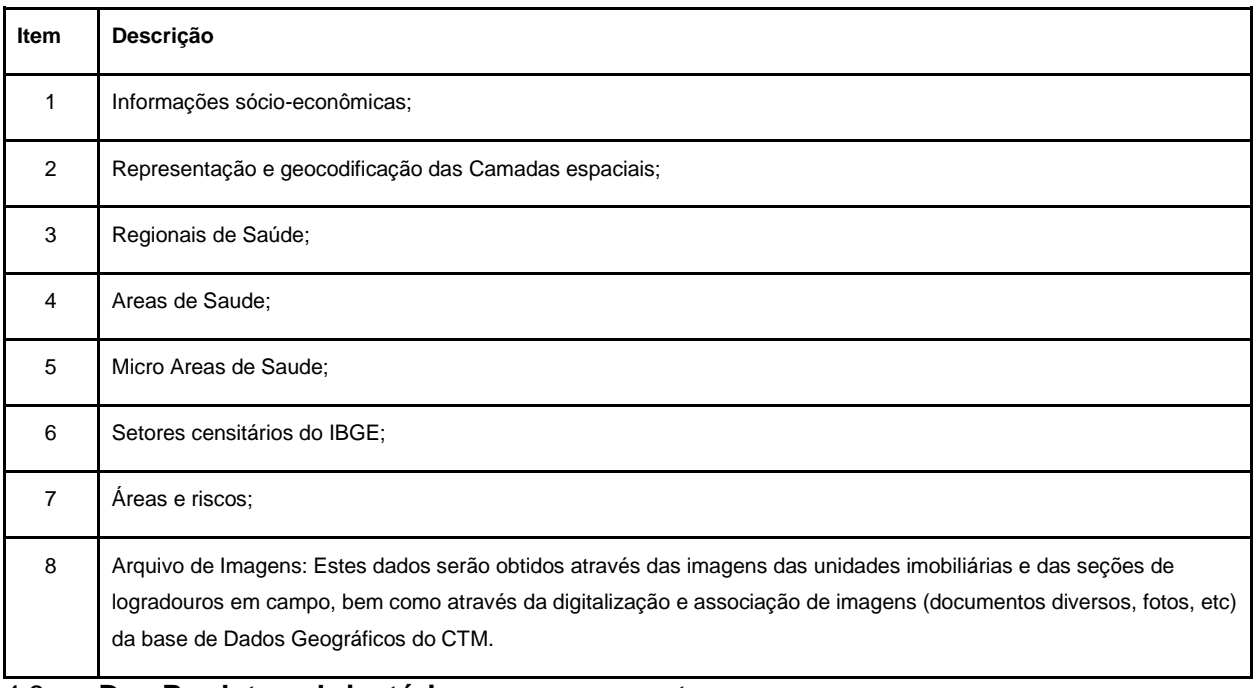

#### 4.8. **Dos Produtos obrigatórios para serem entregues:**

4.8.1. Base de Dados do Plano Diretor convertida e integrada ao Banco de Dados Espacial;

4.8.2. Base de Dados Socioeconômica integrada ao Banco de Dados Espacial;

### **5. IMPLANTAÇÃO DA SOLUÇÃO DE GESTÃO INTEGRADA COM DADOS ALFANUMÉRICOS E GRÁFICOS EM PLATAFORMA WEB.**

#### 5.1. **Plano de Trabalho**

5.1.1. A Contratada deverá providenciar o plano de trabalho e a mobilização, indicando todo detalhamento necessário à execução desta atividade, bem como recursos que serão utilizados, visando a Implantação da Solução de Gestão Integrada com Dados Alfanuméricos e Gráficos na plataforma WEB.

- 5.1.1.1. Este plano de trabalho deverá conter no mínimo:
- 5.1.1.2. Cronograma detalhado das atividades;
- 5.1.1.3. Descrição da metodologia de trabalho;
- 5.1.1.4. Plano de execução dos serviços;

5.1.2. O prazo para entrega do Plano de Trabalho será de até 10 (dez) dias úteis, contados a partir da data da emissão da Ordem de Fornecimento fornecido pela contratante.

#### 5.2. **Levantamento, análise, diagnóstico e organização dos dados existentes**

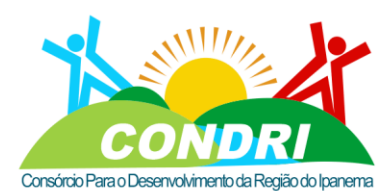

Trabalho e Desenvolvimento para Nossa Gente Sertaneja!

5.2.1. A contratada deverá realizar um levantamento sobre o acervo de informações existentes na prefeitura, tanto em meio digital, quanto analógico e que sejam considerados necessários para a organização dos mais diversos cadastros que devam ser integrados à Solução de Gestão Integrada com Dados Alfanuméricos e Gráficos.

5.2.2. A contratada deverá realizar um levantamento sobre o acervo de informações existentes na prefeitura, tanto em meio digital, quanto analógico e que sejam considerados necessários para a organização dos mais diversos cadastros que devam ser integrados à Solução de Gestão Integrada com Dados Alfanuméricos e Gráficos.

5.2.3. O diagnóstico irá definir quais informações são relevantes para a Solução de Gestão Integrada com Dados Alfanuméricos e Gráficos e quais tratamentos devem ser dados aos documentos e informações existentes, a fim de compor a base de dados da Solução.

5.2.3.1. Dentro deste universo de informações, a CONTRATADA deverá, obrigatoriamente, possuir de capacidade técnica para sistematizar grupo de dados analógicos e digitais, tais como:

5.2.3.1.1. Informações analógicas: mapas, plantas, leis e normas sobre o uso e ocupação do solo e suas diretrizes;

5.2.3.1.2. Informações digitais: ortofotos, imagens orbitais, camadas de restituição de aerofotogrametria (camadas de divisão fundiária, distrito, setor, quadra, lote e edificação), polígonos de interesse da prefeitura.

5.2.3.1.3. A CONTRATADA deverá, possuir capacidade técnica para sistematizar, de forma integrada a Solução de Gestão Integrada com Dados Alfanuméricos e Gráficos, os seguintes cadastros:

- 1. Informações relativas à área de Saúde;
- 2. Informações relativas à área de Educação;
- 3. Informações relativas à área de Meio Ambiente;
- 4. Informações relativas à área de Planejamento;
- 5. Informações relativas aos Cadastros Imobiliários;
- 6. Informações relativas aos Cadastros Mobiliários;
- 7. Informações relativas aos Cadastros de Logradouros;
- 8. Informações relativas aos Cadastros de Bairros;
- 9. Demais cadastros das secretarias que irão integrar a Solução de Gestão Integrada com Dados Alfanuméricos e Gráficos.

#### **5.3. Requisitos Gerais da Solução:**

5.3.1. Deverá ser fornecida uma Solução de Gestão Integrada com Dados Alfanuméricos e Gráficos, de modo que seu uso seja irrestrito aos colaboradores da contratante, bem como a transferência tecnológica e propriedade intelectual, atendendo aos requisitos gerais elencados ao decorrer desse documento.

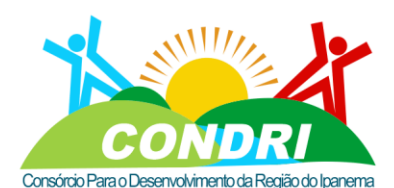

Trabalho e Desenvolvimento para Nossa Gente Sertaneja!

5.3.2. Esse requisito também deve se aplicar a todos os módulos, aplicativos e softwares complementares que compõem a Solução de Gestão Integrada com Dados Alfanuméricos e Gráficos.

5.3.3. Possuir meios de integração da sua base de usuários por intermédio do protocolo de comunicação LDAP (Lightweight Directory Access Protocol), permitindo:

5.3.3.1. Bloqueio automático no acesso ao sistema de informações geográficas, tendo em vista a inabilitação de um perfil no cliente LDAP utilizado pela contratante.

5.3.3.2. O comportamento da Solução de Gestão Integrada com Dados Alfanuméricos e Gráficos deve, automaticamente, bloquear a permissão de acesso a um usuário que teve seu perfil inabilitado no cliente LDAP da contratante.

5.3.3.3. Possuir perfil de acesso externo, somente para visualização dos dados previamente escolhidos pela contratante.

5.3.4. A Solução de Gestão Integrada deve possibilitar aos administradores de sistema, parametrizar tanto os temas que serão disponibilizados ao público em geral, bem como em demais características do sistema, como por exemplo, a geração de Mapas Temáticos ou emissão de documentos, devidamente congruente aos seus respectivos anexos.

5.3.5. A Solução de Gestão Integrada deverá ser acessível de maneira integral através de ambiente Web, ou seja, por intermédio de navegadores, sem qualquer restrição de funcionalidade para os atuais navegadores do mercado (Microsoft Edge®, Google Chrome® ou Mozilla Firefox®, todos em sua última versão disponibilizada).

5.3.6. O Sistema e seus respectivos módulos deverão operar obrigatoriamente em sistema operacional Windows e/ou Linux.

5.3.7. O sistema deverá utilizar de licenças de software livre, onde o desenvolvimento do sistema deverá ser realizado totalmente com serviços ou frameworks e API 's que não exijam a aquisição de licenças proprietárias adicionais para o município.

5.3.8. Controle no acesso de usuários, ao permitir a gestão do que será demonstrado ao público em geral, servidores internos do atendimento e servidores internos técnicos que irão manter atualizada a base de cadastro, através de sua configuração:

5.3.8.1. Permitir realizar configurações de acesso para um usuário específico e também para grupo de usuários que compartilharam concessões no acesso.

5.3.8.2. Permitir configurar o acesso de um usuário ou um grupo de usuários, tendo como base os módulos disponibilizados, para que, dessa forma, possibilite parametrizar qual(is) usuário(s) ou grupo de usuários, poderão acessar um determinado módulo, ou um conjunto de módulos.

5.3.8.3. Possibilitar parametrizar o acesso aos usuários ou grupo de usuários como visualização somente (por exemplo, à atendentes) ou edição das respectivas informações que

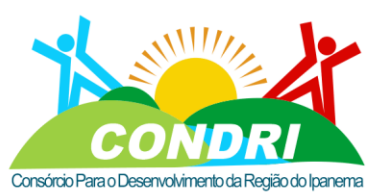

Trabalho e Desenvolvimento para Nossa Gente Sertaneja!

compreendem os módulos (por exemplo, aos técnicos do setor de cadastro imobiliário que irão manter a base cadastral atualizada).

5.3.8.4. Controle no acesso de usuários, ao permitir a gestão do que será demonstrado ao público em geral, servidores internos do atendimento e servidores internos técnicos que irão manter atualizada a base de cadastro, através de sua configuração.

5.3.9. Todos os módulos presentes na Solução de Gestão Integrada com Dados Alfanuméricos e Gráficos devem possuir a função que permite aos técnicos da contratante incluir, editar e inabilitar informações, sendo essas ações vinculadas às entidades do domínio da Solução.

5.3.9.1. Essa função deve ser acessível somente após autenticação do usuário que irá realizar a manutenção, devidamente parametrizável pelo administrador do sistema, que pode conceder tal permissão de acesso à um técnico específico ou à um grupo de usuários, em consonância ao ITEM 5.3.3. – Requisitos para integração via protocolo LDAP.

5.3.10. Todos os módulos da Solução de Gestão Integrada com Dados Alfanuméricos e Gráficos deverão possuir a função de geração de mapas temáticos, de modo a possibilitar, aos mais diversos usuários, incluindo ao público, acesso à mapas relacionados aos temas selecionados, gerados de modo dinâmico.

5.3.10.1. Essa função deve habilitar a geração DINÂMICA de mapas, baseado nas informações contidas na tela da Solução de Gestão Integrada com Dados Alfanuméricos e Gráficos, incluindo todos as camadas ativas que estiverem sendo demonstradas no momento do acionamento da respectiva função.

5.3.10.2. Os mapas dinâmicos gerados pela Solução de Gestão Integrada deverão ser emitidos no formato PDF (Portable Document Format ou Formato Portátil de Documento).

5.3.10.3. A geração de mapas dinâmicos deve ser realizada obedecendo o estilo e cores presentes na Solução de Gestão Integrada.

5.3.10.4. Os mapas que forem gerados automaticamente devem possuir a identificação oficial da contratante.

5.3.11.Além da ortoimagem oriunda do novo voo a ser adquirido, a Solução de Gestão Integrada também deverá disponibilizar, à critério dos usuários, selecionar entre as ortoimagens e/ou imagens de satélite oriundas de outras fontes públicas, minimamente contendo as seguintes fontes:

5.3.11.1. Google (todos os tipos de imagens disponibilizados ao público, sendo : roteiro, satélite, terreno, híbrido e neutro);

5.3.11.2. Google Street View;

5.3.11.3. Open Street Maps (todos os tipos de imagens disponibilizados ao público);

5.3.11.4. Mapa Waze ((todos os tipos de imagens disponibilizados ao público);

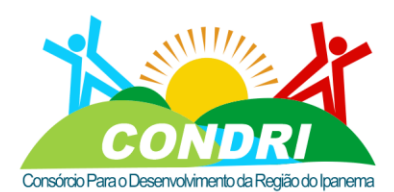

Trabalho e Desenvolvimento para Nossa Gente Sertaneja!

5.3.11.5. A Contratante deverá demonstrar funcionalidade de configuração de API do Google, para caso o município opte pela aquisição de licença de uso possa assim configurar de forma intuitiva essa funcionalidade.

5.3.12. O processo de inclusão de novos temas, camadas ou layers deve ser simples e direto, de modo a facilitar tais inclusões por qualquer usuário da Solução de Gestão Integrada que possua as devidas permissões de acesso.

5.3.13. O processo de edição das informações deve ocorrer em tempo real, de modo que após a confirmação da respectiva edição, elas sejam replicadas, em tempo real para, ao(s) banco(s) de dado(s) espacial relacional e também àqueles tabulares (integração com os sistemas legados)

5.3.14. O processo de criação de novas tabelas e novos formulários devem ser automáticos quando da criação da estrutura da tabela, assim o sistema deverá automaticamente montar toda estrutura de interface com o usuário, possibilitando a edição total dos registros, critérios de pesquisas e permitir ainda a interligação com a base de dados espacial e o campo de ligação entre as bases de dados alfanuméricas e gráficas.

5.3.14.1. Após criada a interface do item deverá ser possível importar uma tabela existente (carga de dados) os dados alfanuméricos conforme a estrutura criada.

5.3.15. Todas as fichas cadastrais dos objetos inseridos no banco de dados que compõem a Solução de Gestão Integrada, em todos os seus módulos, devem ser disponibilizadas para impressão, contendo todas as suas respectivas informações.

5.3.15.1. Essa funcionalidade deve ser concedida aos usuários ou grupo de usuários, em consonância ao ITEM 5.3.3. – Requisitos para integração via protocolo LDAP.

5.3.16.A Solução de Gestão Integrada deve possuir a opção de Relatórios em todos os módulos, possibilitando emitir documentos para auxiliar na gestão da contratante.

5.3.16.1. A Solução de Gestão Integrada deve permitir a personalização dos relatórios e telas com a identificação da contratante:

5.3.17.Permitir a visualização dos relatórios em tela, bem como a gravação opcional dos mesmos em arquivos nos seguintes formatos:

- 5.3.17.1. PDF (Formato de Documento Portátil);
- 5.3.17.2. HTML (Linguagem para Marcação de Hipertexto);
- 5.3.17.3. DOC (compatível com Microsoft Word);
- 5.3.17.4. CSV (valores separados por vírgula);
- 5.3.17.5. XLS (compatível com Microsoft Excel);

5.3.18. Toda e qualquer operação realizada na Solução de Gestão Integrada, com exceção de somente visualizar os dados, deve registrar um log, contendo minimamente:

5.3.18.1. Usuário responsável pela última alteração;

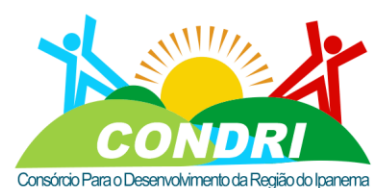

Trabalho e Desenvolvimento para Nossa Gente Sertaneja!

5.3.18.2. Detalhamento do período em que a última alteração foi realizada (dia, mês, ano, hora, minutos e segundos);

5.3.18.3. O registro de logs deve ser parametrizável em relação ao evento, de modo que a contratante consiga configurar no caso de perda excessiva de desempenho por conta da referida funcionalidade.

5.3.19. O desenvolvimento da Solução de Gestão Integrada deve ser baseado em camadas, com independência da base de dados e do middleware (programa de computador que faz a mediação entre o software e demais aplicações) da base de dados geográficos).

5.3.20. Disponibilizar a geração de consultas multi-operador, a partir de parâmetros existentes na Solução de Gestão Integrada.

5.3.21.Possibilitar ao usuário, mediante o devido permissionamento, adicionar e registrar tabelas, bem como em criar views (conjunto resultado de uma consulta armazenada previamente), para utilização na Solução de Gestão Integrada.

5.3.22.Possibilitar a sobreposição de imagens rasterizadas (ortoimagens) no mapa digital da Solução de Gestão Integrada, como uma camada ou layer.

5.3.22.1. Funções obrigatórias para todos os módulos da Solução de Gestão Integrada: 5.3.23. Função para demarcação de área com desenho de polígonos através de desenho livre ou com a inserção através de coordenadas geográficas cartesianas dos vértices;

5.3.24. Função para diferenciação dos polígonos por cores e aplicação de transparência nos polígonos;

5.3.25. Função para upload e download de shapes / layers / camadas, bem como demais documentos e plantas vinculadas ao cadastro imobiliário, em congruência ao Item 5.3.3. – Requisitos para integração via protocolo LDAP;

5.3.26. Função de compartilhamento de informações através do envio de correio eletrônico (email), diretamente pela aplicação;

5.3.27. Função de plataforma de reunião online com envio do convite para reunião por email, registro das reuniões agendadas, e envio de alerta ou aviso de início da reunião com definição do tempo de antecedência customizável;

5.3.28.A função de compartilhamento deve ser nativa no portal de acesso ao público em geral e também possuir o parâmetro sobre a existência da respectiva função nos demais módulos / componentes da Solução de Gestão Integrada.

5.3.29. Disponibilizar a ferramenta RÉGUA, para medir a área e comprimento de objetos que compõem a Solução de Gestão Integrada, possibilitando, por exemplo, medir a área de um polígono (como lote ou quadra) ou o comprimento de uma testada de face de quadra, de logradouro, etc;

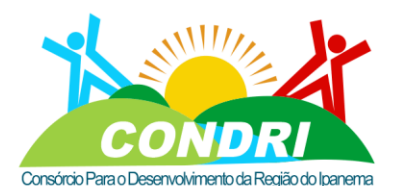

Trabalho e Desenvolvimento para Nossa Gente Sertaneja!

5.3.29.1. A ferramenta de RÉGUA deve possibilitar a mensuração livre do espaço contido no Mapa Geral da Solução de Gestão Integrada, sem a obrigatoriedade em selecionar um objeto específico;

5.3.29.2. A ferramenta de RÉGUA deve estar disponível em TODOS os módulos que compõem a Solução de Gestão Integrada, incluindo o de acesso público.

5.3.29.3. Função para no mapa utilizar o Zoom mais;

5.3.29.4. Função para no mapa utilizar o Zoom menos;

5.3.29.5. Função para realizar Zoom por seleção;

5.3.29.6. Função de rotação do mapa, onde deverá também todas as camadas ativas no mapa quando rotacionado serem alteradas da mesma forma.

5.3.30. Todos os módulos do Sistema deverão possuir a função de geração de relatórios personalizados, de modo a possibilitar, aos mais diversos usuários, acesso às informações ao tema selecionado, gerados de modo dinâmico.

5.3.31.Permitir a visualização dos relatórios em tela, bem como a gravação opcional dos mesmos em arquivos nos seguintes formatos:

- 5.3.31.1. PDF (Formato de Documento Portátil);
- 5.3.31.2. DOC (compatível com Microsoft Word);
- 5.3.31.3. CSV (valores separados por vírgula), e

5.3.31.4. XLS (compatível com Microsoft Excel).

5.3.32. Todos os módulos do Sistema deverão possuir a função de edição cartográfica na WEB. O processo de edição cartográfica deverá possuir ferramentas de precisão (snap), no mínimo para fim de linha/polilinha (endpoint), meio de linha/polilinha (midpoint), perpendicular e intersecção, para qualquer camada.

5.3.33.A solução integrada de dados alfanuméricos e gráficos deverá permitir ao administrador do sistema a parametrização dos dados de configuração básica da solução sem a necessidade de acesso ao código fonte do sistema sendo as configurações mínimas:

- 5.3.33.1. Possibilidade de configurar o Estado da Federação;
- 5.3.33.2. Possibilidade de configurar a Secretaria responsável;
- 5.3.33.3. Possibilidade de definir o nome da Prefeitura;
- 5.3.33.4. Possibilidade de configurar o e-mail para abertura do chamado;
- 5.3.33.5. Possibilidade de configurar o termo de uso;
- 5.3.33.6. Possibilidade de configurar a política de privacidade;
- 5.3.33.7. Possibilidade de configurar o Manual do usuário;
- 5.3.33.8. Possibilidade de configurar a CHAVE API Google Maps;
- 5.3.33.9. Possibilidade de definir o SRS nativo;
- 5.3.33.10. Possibilidade de definir o parâmetro da chave cartográfica até 5 cinco níveis;

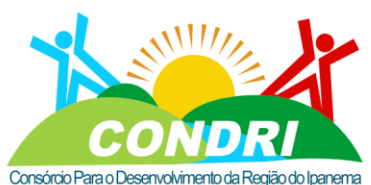

Trabalho e Desenvolvimento para Nossa Gente Sertaneja!

5.3.33.11. Possibilidade de definir o parâmetro da chave cartografia da face de quadra até 5 cinco níveis;

5.3.33.12. Possibilidade de definir e configurar template de relatórios;

5.3.33.13. Possibilidade de anexar o brasão do município a aplicação;

**5.4. Estrutura mínima necessária do sistema:**

#### **5.4.1. Módulo de Segurança - Cadastro de Usuários**

5.4.1.1. O sistema deverá permitir a inclusão de novos usuários, devendo conter obrigatoriamente os campos nome completo, email, CPF.

5.4.1.2. O sistema deverá permitir a criação de grupos específicos de usuários, como também a possibilidade de associar um tipo de usuário ao grupo pré-definido no sistema.

5.4.1.3. O sistema deverá ter a possibilidade de desativação de acesso ou ativação do usuário ao sistema.

5.4.1.4. O sistema deverá ter a obrigatoriedade de integração com Active Directory (AD)

#### 5.4.1.5. **Módulo de Mensagens**

5.4.1.6. O sistema obrigatoriamente deverá ter um gerenciador de e-mail interno para comunicação entre os usuários internos do sistema ou e-mail externo.

5.4.1.7. Possibilidade de enviar "anexos".

5.4.1.8. O sistema deverá obrigatoriamente ter a possibilidade de integração ao módulo financeiro para anexar ao corpo do e-mail através de consulta a inscrição imobiliária ao módulo financeiro do sistema os seguintes itens: ficha cadastral do imóvel em formato pdf, croqui do imóvel em formato pdf, fotos frontais em formato jpg.

5.4.1.9. O sistema deverá ter a possibilidade de pesquisa avançada através de filtros por coluna, possibilitando o ordenamento por qualquer coluna.

5.4.1.10. Possibilidade de exclusão de e-mail.

5.4.1.11. Possibilidade de exportação do pelas extensões (Excel, html pdf, csv, doc.).

#### **5.4.2. Módulo Reuniões**

5.4.2.1. O sistema deverá ter a possibilidade de agendamento de reuniões por videoconferência.

5.4.2.2. Possibilidade de criação de salas virtuais com denominação de nome.

5.4.2.3. Possibilidade de definição de data e hora da reunião virtual.

5.4.2.4. Possibilidade de envio de convite para múltiplos usuários.

5.4.2.5. O sistema deverá de forma automática enviar notificação aos usuários 15 minutos antes do início da reunião virtual.

5.4.2.6. O sistema deverá ter a possibilidade de pesquisa avançada através de filtros por coluna, possibilidade de ordenamento por qualquer coluna e a opção de salvar filtro criado pelo usuário, como também a opção de ocultar ou mostrar colunas no grid.

5.4.2.7. Possibilidade e exclusão de uma reunião agendada.

### CNPJ: 08.080.287/0001-19

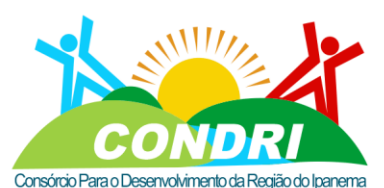

Trabalho e Desenvolvimento para Nossa Gente Sertaneja!

#### **5.4.3. Módulo Integração**

5.4.3.1. O sistema deverá ter obrigatoriamente a possibilidade de integração com os principais bancos de dados SQL server e MYSQL, Oracle, postgreSQL, MariaDB

5.4.3.2. Deverá possuir a possibilidade de criação de uma ou várias conexões simultaneamente.

5.4.3.3. Deverá ter a possibilidade de criar a conexão com diversas APIs(Application Programming Interface) utilizando a arquitetura REST (Representational State Transfer);

5.4.3.4. Deverá ter a possibilidade de configurar parâmetros;

5.4.3.5. Deverá ter a possibilidade de configurar token de acesso;

5.4.3.6. Deverá ter a possibilidade de configurar cabeçalhos;

5.4.3.7. Deverá ter a possibilidade de testar a conexão afim de validar os dados recebidos do acesso à API cliente;

5.4.3.8. Deverá ter a possibilidade de escolher o módulo de destino para as informações oriundas da Integração;

5.4.3.9. Deverá permitir a transferência dos dados oriundos da integração com a API, para que sejam trabalhados em modo local, offline;

5.4.3.10. Deverá ter a possibilidade criação/alteração de Triggers;

5.4.3.11. O sistema deverá ter a possibilidade de pesquisa avançada através de filtros por coluna, possibilidade de ordenamento por qualquer coluna e a opção de salvar filtro criado pelo usuário, como também a opção de ocultar ou mostrar colunas no grid.

5.4.3.12. Deverá ter a possibilidade de exclusão de qualquer conexão.

#### **5.4.4. Módulo Visões**

5.4.4.1. O sistema deverá obrigatoriamente ter a possibilidade de criação de views(observação de dados) sem a necessidade de conhecimento de linguagem de programação por parte do usuário a fim de ser possível o cruzamento de dados alfanuméricos com dados espaciais;

5.4.4.2. Ter a possibilidade de criar um Nome para a view;

5.4.4.3. Ter a possibilidade de escolher a tabela principal da view;

5.4.4.4. Ter a possibilidade de escolher as tabelas secundárias para o relacionamento;

5.4.4.5. Ter a possibilidade de criar Álias (apelidos) às colunas que serão exibidas na view;

5.4.4.6. Ter a possibilidade de criar condições (filtros) para serem exibidos na View;

5.4.4.7. Ter a possibilidade de visualizar a codificação da View (query resultante) antes de sua criação;

5.4.4.8. Ter a possibilidade de disponibilizar a view criada como opção de camada;

5.4.4.9. Ter a possibilidade de disponibilizar a view criada como opção no módulo relatório;

# CNPJ: 08.080.287/0001-19

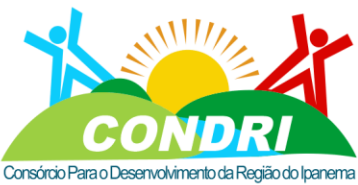

Trabalho e Desenvolvimento para Nossa Gente Sertaneja!

**5.4.5. Modulo Estilo**

5.4.5.1. O sistema deverá obrigatoriamente ter a possibilidade de configuração do estilo pelo usuário;

5.4.5.2. Ter a possibilidade de criação de estilos personalizados pelo usuário a serem utilizados na publicação dos elementos no mapa digital do sistema;

5.4.5.3. Ter a possibilidade de configuração básica de um polígono, linha ou ponto, como também a definição de cor, podendo alterar o RGB, como também definir espessura em pixels.

5.4.5.4. Ter a possibilidade de configuração básica de um ponto com a opção de escolha por tipo:

- 5.4.5.4.1. Círculo;
- 5.4.5.4.2. Quadrado;
- 5.4.5.4.3. triângulo;
- 5.4.5.4.4. Estrela;
- 5.4.5.4.5. Xis;

5.4.5.4.6. Possibilidade de configuração avançada, com acesso ao código XML das propriedades de estilo do Geoserver;

5.4.5.4.7. Possibilidade de configuração do estilo ao usuário ou ao grupo de usuário logado ao sistema;

#### **5.4.6. Módulo de Mapa Temático**

5.4.6.1. O sistema deverá obrigatoriamente ter a opção de geração de mapas temáticos;

- 5.4.6.1.1. Deverá ter a opção de configuração básica, contendo:
- 5.4.6.1.2. Nome;
- 5.4.6.1.3. Descrição;
- 5.4.6.1.4. Fonte de Origem;
- 5.4.6.1.5. Tabela;
- 5.4.6.1.6. Coluna de Ligação;
- 5.4.6.2. Deverá fornecer a opção de mapa temático a ser gerado pelo sistema ou seja:
- 5.4.6.2.1. Mapa de Intervalo de Valores/ Mapas de símbolos graduados;
- 5.4.6.2.2. Faixas equidistantes;
- 5.4.6.2.3. Faixas com igual número de elementos;
- 5.4.6.2.4. Faixa agrupadas por valores médios;
- 5.4.6.2.5. Faixa configuradas manualmente;
- 5.4.6.3. Deverá ter a possibilidade de configuração do estilo do mapa temático com a opção:
- 5.4.6.4. Possibilidade de ajuste do rótulo;

# CNPJ: 08.080.287/0001-19

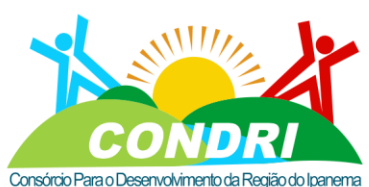

Trabalho e Desenvolvimento para Nossa Gente Sertaneja!

5.4.6.5. Possibilidade de publicação do mapa temático;

5.4.6.6. Possibilidade de configuração da transparência de 0 a 100%

5.4.6.7. Possibilidade de permitir rótulos;

5.4.6.8. Possibilidade de definir permissões de usuários que terão acesso ao mapa temático publicado;

5.4.6.9. O sistema deverá ter a possibilidade de pesquisa avançada através de filtros por coluna, possibilidade de ordenamento por qualquer coluna e a opção de salvar filtro criado pelo usuário, como também a opção de ocultar ou mostrar colunas no grid.

5.4.6.10. Possibilidade de exclusão de mapa temático criado pelo usuário.

**5.4.7. Módulo de Construtor Avançado para criação de novos Módulos.**

5.4.7.1. O sistema deverá ter a possibilidade de criação automática de um novo módulo pelo usuário do sistema sem a utilização ou inserção de linguagem de programação por este usuário.(No-Code); ou seja, através de guias visuais e intuitivas, o usuário do sistema poderá criar módulos específicos de qualquer natureza que envolvam dados alfanuméricos que precisam ser espacializados. Deverão constar nesse construtor avançado as funcionalidades mínimas abaixo descritas:

5.4.7.2. Possibilidade de criar um módulo ou alteração de módulo dentro do sistema;

5.4.7.3. Possibilidade de criação das entidades (submódulos) pertencentes ao módulo que será criado pelo usuário.

5.4.7.4. Possibilidade de mover a entidade para outro módulo;

5.4.7.5. Possibilidade de criação de nome da entidade;

- 5.4.7.6. Possibilidade de criação de tabela da entidade;
- 5.4.7.7. Possibilidade de criação da descrição da entidade;
- 5.4.7.8. Possibilidade de associar ao módulo que será criado pelo usuário;
- 5.4.7.9. Possibilidade de informar se haverá anexos ou não;
- 5.4.7.10. Possibilidade de criar campo;
- 5.4.7.11. Possibilidade de excluir campo;
- 5.4.7.12. Possibilidade de definir o tipo de campo como texto;
- 5.4.7.13. Possibilidade de definir a quantidade de caracteres para o tipo de campo texto;
- 5.4.7.14. Possibilidade de criar o tipo de campo numérico;
- 5.4.7.15. Possibilidade de definir a quantidade de caracteres para o tipo de campo numérico;
- 5.4.7.16. Possibilidade de criar o tipo de campo checkbox;
- 5.4.7.17. Possibilidade de criar o tipo de campo autocomplete;
- 5.4.7.18. Possibilidade de criar o tipo de campo texto área;
- 5.4.7.19. Possibilidade de criar o tipo de campo data;
- 5.4.7.20. Possibilidade de criar o tipo de campo data e hora;

### CNPJ: 08.080.287/0001-19

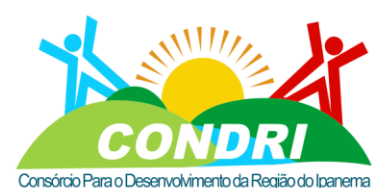

Trabalho e Desenvolvimento para Nossa Gente Sertaneja!

5.4.7.21. Possibilidade de criar o tipo de campo CPF;

- 5.4.7.22. Possibilidade de definir a máscara de CPF;
- 5.4.7.23. Possibilidade de criar o tipo de campo CNPJ;
- 5.4.7.24. Possibilidade de definir a máscara do CNPJ;
- 5.4.7.25. Possibilidade de criar o tipo de campo Telefone;
- 5.4.7.26. Possibilidade de definir a máscara do Telefone;
- 5.4.7.27. Possibilidade de criar o tipo de campo Select;
- 5.4.7.28. Possibilidade de criar itens para o campo Select;
- 5.4.7.29. Possibilidade de definir o código do item do campo Select;
- 5.4.7.30. Possibilidade de definir o valor do item do campo Select;
- 5.4.7.31. Possibilidade de criar o tipo de campo E-mail;
- 5.4.7.32. Possibilidade de definir a máscara do campo E-mail;
- 5.4.7.33. Possibilidade de criar o tipo de campo Multi-Select;
- 5.4.7.34. Possibilidade de criar itens para o campo Multi-Select;
- 5.4.7.35. Possibilidade de definir o código do item do campo Multi-Select;
- 5.4.7.36. Possibilidade de definir o valor do item do campo Multi-Select;
- 5.4.7.37. Possibilidade de criar o campo identificador da entidade;
- 5.4.7.38. Possibilidade de definir um campo como "obrigatório";
- 5.4.7.39. Possibilidade de definir um campo como visível na listagem;
- 5.4.7.40. Possibilidade de em tempo real visualizar o formulário a ser criado.
- 5.4.7.41. O sistema deverá ter a possibilidade de pesquisa avançada através de filtros por coluna;
- 5.4.7.42. Possibilidade de ordenamento por qualquer coluna;
- 5.4.7.43. Possibilidade de criar filtros de pesquisa para as colunas da tabela;
- 5.4.7.44. Possibilidade de ocultar colunas da tabela;

5.4.7.45. Possibilidade de mostrar colunas da tabela;

5.4.7.46. Possibilidade de criação de Menu automático na aplicação após a publicação do módulo pelo usuário.

5.4.7.47. Deverá ter a possibilidade de exclusão do módulo criado.

5.4.7.48. Possibilidade de associar colunas criadas no módulo à colunas de uma entidade espacial (Lotes, Eixo, Face de Quadra, Quadra, Bairros, Distrito e Setor);

5.4.7.49. Possibilidade de informar se haverá geometria;

5.4.7.50. Possibilidade de definir se o tipo de geometria associada é do tipo polígono;

5.4.7.51. Possibilidade de definir se o tipo de geometria associada é do tipo linha;

5.4.7.52. Possibilidade de definir se o tipo de geometria associada é do tipo ponto;

5.4.7.53. Possibilidade de associar perfis de usuários seguindo os padrões de segurança, tais como, Somente Leitura, Edição etc.

### CNPJ: 08.080.287/0001-19

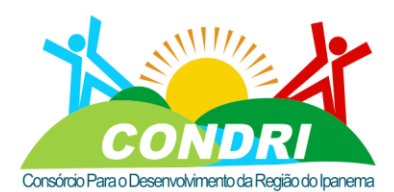

Trabalho e Desenvolvimento para Nossa Gente Sertaneja!

5.4.7.54. O módulo a ser criado deverá estar disponível para ser utilizado no módulo de integração, uma vez que seja utilizado, os dados deverão estar disponíveis no módulo criado; 5.4.7.55. O módulo a ser criado deverá estar visível no módulo de relatórios para que seja utilizado como dados auxiliares na gestão dos dados;

5.4.7.56. Possibilidade de criar mapas temáticos utilizando o módulo criado sem a necessidade da criação de views ou relatórios;

5.4.7.57. Possibilidade de criação de views (visões) a partir de um relatório criado utilizando o módulo criado;

5.4.7.58. A partir do módulo criado, deverá ser possível adicionar informações preenchendo os campos criados;

5.4.7.59. A partir do módulo criado, deverá ser possível filtrar as informações contidas no módulo;

5.4.7.60. A partir do módulo criado, deverá ser possível ordenar por coluna;

5.4.7.61. A partir do módulo criado, deverá ser possível ordenar em formato cascata por coluna

5.4.7.62. A partir do módulo criado, deverá ser possível atualizar as informações da tabela através de um botão "Atualizar", onde apenas os dados contidos na tabela deverão ser atualizados;

5.4.7.63. Possibilidade de carregamento de dados através de um arquivo shapefile ou um arquivo kml onde os dados deverão ser exibidos no módulo criado;

5.4.7.64. Possibilidade de carregamento de dados através de uma fonte de dados provenientes de uma conexão externa (API) onde os dados carregados deverão estar visíveis no módulo criado.

5.4.7.65. A partir do módulo criado, deverá ser possível carregar dados de forma automática a partir de um arquivo no formato csv;

5.4.7.66. A partir do módulo criado, deverá ser possível no momento da carga de dados a partir do arquivo, definir a codificação dos dados tabulares a serem carregados;

5.4.7.67. A partir do módulo criado, deverá ser possível excluir um registro da tabela;

5.4.7.68. A partir do módulo criado, deverá ser possível exportar os dados da tabela em formato csv, doc, pdf ou html;

5.4.7.69. A partir do módulo criado, deverá ser possível mostrar/ocultar colunas na tabela;

5.4.7.70. A partir do módulo criado, deverá ser possível anexar arquivos;

5.4.7.71. A partir do módulo criado, os anexos devem ser listados em uma tabela;

5.4.7.72. A partir do módulo criado, a tabela dos anexos deve conter a coluna Nome e descrição;

5.4.7.73. A partir do módulo criado, o anexo deverá ser permitido realizar o download;

CNPJ: 08.080.287/0001-19

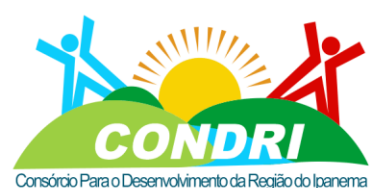

Trabalho e Desenvolvimento para Nossa Gente Sertaneja!

5.4.7.74. A partir do módulo criado, quando houver geometria associada, deverá permitir visualizar o registro alfanumérico no mapa georreferenciado;

5.4.7.75. A partir do módulo criado e associado a uma camada espacial, deverá ser possível criar registros pelo mapa onde serão exibidos no módulo criado;

**5.4.8. Módulo de Carga dos dados Alfanuméricos no Módulo Dinâmico.**

5.4.8.1. O sistema deverá obrigatoriamente ter a possibilidade de processo de carga no sistema por rotina de importação de dados;

5.4.8.2. Deverá ter a possibilidade de carga por módulo se necessário.

5.4.8.3. Deverá ter a possibilidade de fornecer ao usuário o encoding disponível para a carga.

5.4.8.4. Deverá ter a opção de busca a qualquer diretório para a inserção do arquivo csv para a carga de dados;

#### **5.4.9. Módulo de Carga dos dados geográficos no Módulo Dinâmico.**

5.4.9.1. O sistema deverá ter a possibilidade da realização da carga do Banco de dados geográficos pelo usuário.

5.4.9.2. Possibilidade de carregar para o sistema um arquivo tipo "shapefiles";

5.4.9.3. Possibilidade de informar qual modelo espacial será armazenado o shapefiles carregado;

5.4.9.4. Possibilidade de informar qual tabela geográfica irá receber essa carga;

5.4.9.5. Possibilidade de o modo de carregamento ser:

- 5.4.9.5.1. Criação;
- 5.4.9.5.2. Incremental;
- 5.4.9.5.3. Apagar;

5.4.9.5.4. Preparar;

5.4.9.6. Possibilidade de definir o estilo;

5.4.9.7. Possibilidade de definir a transparência da camada a ser publicada de 0 a 100%

5.4.9.8. Possibilidade de definir as permissões de usuários que poderão acessar, visualizar, atualizar, consultar ou editar a camada publicada;

5.4.9.9. Possibilidade de exclusão de uma camada carregada no sistema;

#### **5.4.10. Log do Sistema**

5.4.10.1. O sistema deverá obrigatoriamente exibir os logs de alteração, tabela alterada com data e hora.

- 5.4.10.2. Deverá exibir o usuário (autor) da alteração;
- 5.4.10.3. Deverá exibir a Ação realizada;
- 5.4.10.4. Deverá exibir o Módulo onde foi realizada a alteração;
- 5.4.10.5. Deverá exibir a Entidade onde foi realizada a alteração;
- 5.4.10.6. Deverá exibir um Comentário da ação realizada;

### CNPJ: 08.080.287/0001-19

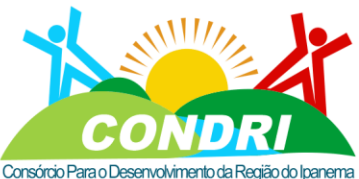

Trabalho e Desenvolvimento para Nossa Gente Sertaneja!

**5.4.11. Módulo Secretaria Finanças;**

5.4.11.1. O sistema deverá obrigatoriamente ter a possibilidade de criação do módulo financeiro.

5.4.11.2. O sistema deverá ter a possibilidade de pesquisa avançada através de filtros por coluna, possibilidade de ordenamento por qualquer coluna e a opção de salvar filtro criado pelo usuário, como também a opção de ocultar ou mostrar colunas no grid.

5.4.11.3. Possibilidade após a pesquisa no grid, visualizar no mapa a inscrição selecionada.

- 5.4.11.4. Deverá fazer parte desse módulo financeiro os seguintes itens:
- 5.4.11.4.1. Dados básicos;
- 5.4.11.4.2. Inscrição cartográfica;
- 5.4.11.4.3. Dados do Proprietário;
- 5.4.11.4.4. Dados do Compromissário ou Detentor;
- 5.4.11.4.5. Dados do endereçamento do imovel;
- 5.4.11.4.6. Dados de correspondência fora do domicílio;
- 5.4.11.4.7. Dados do Terreno;
- 5.4.11.4.8. Dados da Edificação;
- 5.4.11.4.9. fotografia da Fachada do Imovel;
- 5.4.11.4.10. Croqui do imovel;
- 5.4.11.4.11. Base de dados geográfica atualizada;
- 5.4.11.5. Deverá fazer parte desse módulo os cadastros auxiliares, sendo eles:
- 5.4.11.5.1. Cadastro de Bairro;
- 5.4.11.5.2. Cadastro de Loteamento;
- 5.4.11.5.3. Cadastro de Face de Quadra;
- 5.4.11.5.4. Cadastro de Logradouro;
- 5.4.11.6. Possibilidade de consulta avançada por filtro específico;
- 5.4.11.7. Possibilidade de anexar documentos;

5.4.11.8. Possibilidade de definir o tipo de anexo, exemplo: (Historico do cadastro, quadra cadastro, croqui do imovel, ou outro)

- 5.4.11.9. Possibilidade de navegação intermitente entre todas as matrículas referente a quadra
- 5.4.11.10. Possibilidade de geração automática da ficha do imovel em formato pdf.
- 5.4.11.11. Possibilidade de geração do croqui da unidade imobiliária.
- 5.4.11.12. Possibilidade de exportação para PDF em tamanho A4, A3 e A2.
- 5.4.11.13. Possibilidade de geração do memorial dos lotes adjacentes;
- 5.4.11.14. Possibilidade de realização de desmembramentos;
- 5.4.11.15. Possibilidade de realização de Remembramento;

### CNPJ: 08.080.287/0001-19

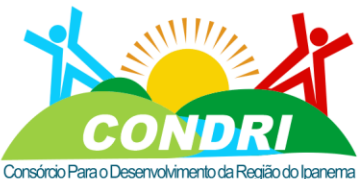

Trabalho e Desenvolvimento para Nossa Gente Sertaneja!

5.4.11.16. Possibilidade de acesso ao lote no mapa digital com visualização das cotas do

terreno;

- 5.4.11.17. Possibilidade de desenhar um novo lote no mapa;
- 5.4.11.18. Possibilidade de definir a transparência do lote de 0 a 100%;
- 5.4.11.19. Possibilidade de inserir no mapa novas camadas;
- 5.4.11.20. Possibilidade de importação de DXF;
- 5.4.11.21. Possibilidade de exportar uma camada selecionada, por buffer ou região.
- 5.4.11.22. Possibilidade de ocultar camada selecionada;

5.4.11.23. Possibilidade de definir camada base no mapa sendo: (googlemaps, openstreetmap, satélite, híbrido, neutro)

5.4.11.24. Possibilidade de desenho por inserção de coordenada latitude x longitude;

5.4.11.25. Possibilidade de desenho por mão livre;

5.4.11.26. Possibilidade de desenho em ângulo de 90º;

5.4.11.27. Possibilidade de cálculo automático da poligonal em m²;

5.4.11.28. Possibilidade de desenho por pavimento;

5.4.11.29. Possibilidade de associar o desenho de um pavimento a uma inscrição imobiliária;

5.4.11.30. Possibilidade de visualização das cotas inseridas;

5.4.11.31. Possibilidade de apagar desenho salvo no mapa;

5.4.11.32. Possibilidade de medir distâncias e áreas;

5.4.11.33. Possibilidade de ter acesso aos equipamentos urbanos da face de quadra;

5.4.11.34. Possibilidade de identificar todos os imóveis relacionados a face de quadra;

5.4.11.35. Possibilidade de acessar todo o histórico de alteração dos equipamentos urbanos realizado na face de quadra;

5.4.11.36. Possibilidade de acessar a geometria da face de quadra selecionada na base de dados alfanumérica no mapa;

5.4.11.37. Possibilidade de visualizar a geometria do logradouro pelo logradouro selecionado na base de dados alfanumérica no mapa;

5.4.11.38. Possibilidade de visualizar a geometria do Bairro pelo cadastro de bairro

5.4.11.39. Possibilidade de verificar o histórico de alteração e todos seus versionamentos do cadastro imobiliário alterado, bem como data, usuário e hora.

5.4.11.40. **Módulo Relatório**

5.4.11.40.1. Possibilidade de criação ou customização de relatório pelo usuário;

5.4.11.40.2. Possibilidade de acesso pelo usuário a todas as tabelas do sistema, contemplando também as tabelas de geometrias;

5.4.11.40.3. Possibilidade de ter os operadores lógicos, como também possibilidade de agrupamentos e ordenação do relatório a ser gerado pelo sistema.

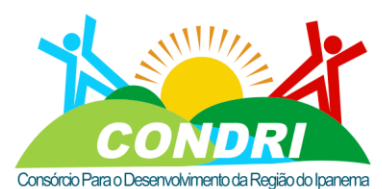

Trabalho e Desenvolvimento para Nossa Gente Sertaneja!

5.4.11.40.4. Possibilidade de união de tabelas para a criação da consulta, com possibilidade

de escolha de colunas de cada tabela a ser construída a consulta do relatório;

5.4.11.40.5. Possibilidade de edição avançada utilizando linguagem SQL (Linguagem de Consulta Estruturada),

5.4.11.40.6. Possibilidade de visualizar o resultado da consulta e relatório prévio;

5.4.11.40.7. Possibilidade de visualizar o resultado da consulta e relatório no mapa;

5.4.11.40.8. Possibilidade de visualizar o resultado da consulta em Gráficos e no mapa;

#### 5.4.11.41. **Modulo Edição Avançada de Croqui na WEB**

5.4.11.41.1. O sistema deverá ter a possibilidade de desenhar novos croquis utilizando as ferramentas de desenho abaixo:

5.4.11.41.2. A partir do módulo de imobiliário ser possível escolher um lote e solicitar edição de croqui;

5.4.11.41.3. Função para habilitar o uso de uma imagem ortofoto ou usar o open street map como mapa de fundo;

- 5.4.11.41.4. Função para escolha de Layer e/ou tipo de pavimento;
- 5.4.11.41.5. Função para replicar camada e/ou Layer;
- 5.4.11.41.6. Função para deletar um croqui;
- 5.4.11.41.7. Função para o desconto de Área Vazada e/ou área livre;
- 5.4.11.41.8. Função para desenho de forma livre;
- 5.4.11.41.9. Função Zoom mais;
- 5.4.11.41.10. Função Zoom menos;
- 5.4.11.41.11. Função para desfazer última medida;

5.4.11.41.12. Função para desconto de beirais de forma automática e por informação precisa para cada parede;

- 5.4.11.41.13. Função para habilitar e desabilitar camadas e/ou Layers do croqui;
- 5.4.11.41.14. Função para inverter ponto de origem;
- 5.4.11.41.15. Função para desenho a partir de um recuo informando as medidas;
- 5.4.11.41.16. Função para fechar o polígono a partir da 3ª linha;
- 5.4.11.41.17. Função para corrigir últimas medidas;
- 5.4.11.41.18. Função para desenho de Arco, Meio-Arco, Círculo;
- 5.4.11.41.19. Função para retornar no ponto de origem para poder fechar o desenho;
- 5.4.11.41.20. Função para desenho de linhas que não estejam a 90º;
- 5.4.11.41.21. Metragens das arestas e área total;

5.4.11.41.22. O sistema deverá permitir o salvamento do novo croqui no banco de dados geográfico e já associando a chave imobiliária a qual pertence.

#### **5.4.12. Módulo Secretaria de Educação;**

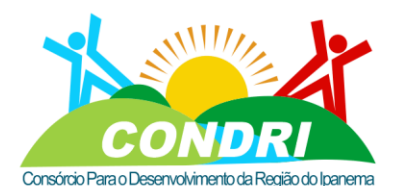

Trabalho e Desenvolvimento para Nossa Gente Sertaneja!

5.4.12.1. Possibilidade de criação de Módulo dinâmico conforme este termo de referência. a fim de que a secretaria municipal de educação possa georreferenciar informações de seu interesse e escopo, sendo algumas delas;

5.4.12.2. Possibilidade de integração com os sistemas existentes na secretaria;

5.4.12.3. Portal do Aluno;

5.4.12.4. Portal do Professor;

5.4.12.5. Gestão Acadêmica;

5.4.12.6. Cadastro e georreferenciamento das escolas municipais da área urbana e área rural do município;

5.4.12.7. Cadastro e georreferenciamento de Alunos;

5.4.12.8. Cadastro e georreferenciamento das rotas de ônibus escolares do município;

5.4.12.9. Possibilidade de associar o aluno a rota do ônibus;

#### **5.4.13. Módulo Secretaria de Saúde;**

5.4.13.1. Possibilidade de criação de Módulo dinâmico conforme este termo de referência. a fim de que a secretaria municipal de saúde possa georreferenciar informações de seu interesse e escopo, sendo algumas delas;

5.4.13.2. Possibilidade de integração com os sistemas existentes na secretaria; e-sus, programa saúde da família;

5.4.13.3. Cadastro e georreferenciamento dos postos de saúde do município;

5.4.13.4. Cadastro e georreferenciamento das unidades básicas de saúde no município;

5.4.13.5. Cadastro e georreferenciamento dos usuários do sistema municipal de saúde;

5.4.13.6. Controle epidemiológicos existentes no município; Dengue, COVID-19 entre outros; com possibilidade de geração de mapas de risco e avanço;

5.4.13.7. Cadastro e georreferenciamento do programa nacional de imunização;

5.4.13.8. Cadastro e georreferenciamento de pacientes que necessitem de atendimento prioritário e/ou locomoção, com a possibilidade de estudo de rotas;

**5.4.14.** Módulo Secretaria de Desenvolvimento Urbano e Meio Ambiente;

5.4.14.1. Possibilidade de criação de Módulo dinâmico conforme este termo de referência. a fim de que a secretaria municipal de desenvolvimento Urbano e Meio Ambiente possa georreferenciar informações de seu interesse e escopo, sendo algumas delas;

5.4.14.2. Cadastro e georreferenciamento dos autos de infração referente ao código de posturas do Município;

5.4.14.3. Cadastro e georreferenciamento dos autos de infração referente ao código de obras do município;

5.4.14.4. Cadastro e georreferenciamento de obras existentes no município;

5.4.14.5. Cadastro e georreferenciamento do zoneamento urbano do município;

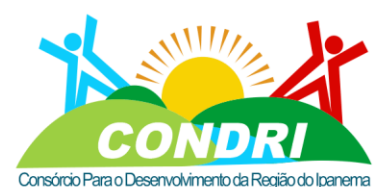

Trabalho e Desenvolvimento para Nossa Gente Sertaneja!

5.4.14.6. Cadastro e georreferenciamento do projeto calçada cidadã, com a possibilidade de integração com o cadastro imobiliário

5.4.14.7. Cadastro e georreferenciamento dos projetos de licenciamento ambiental,

5.4.14.8. Cadastro e georreferenciamento das áreas de conservação permanente no município;

5.4.14.9. Cadastro e georreferenciamento arbóreo do município.

5.4.14.10. Cadastro e georreferenciamento da coleta seletiva de lixo;

#### **5.4.15. Módulo Secretaria de Obras;**

5.4.15.1. Possibilidade de criação de Módulo dinâmico conforme este termo de referência. a fim de que a secretaria municipal de Obras possa georreferenciar informações de seu interesse e escopo, sendo algumas delas;

5.4.15.2. Cadastro e georreferenciamento de Obras Públicas Municipais Estaduais ou Federais em andamento no Município, com controle e acompanhamento das fases.

5.4.15.3. Cadastro e georreferenciamento do inventário dos bens de domínio público municipal;

5.4.15.4. Terrenos classificados, como zonas verdes ou de lazer, praças, ruas, travessas, caminhos, largos, separadores rodoviários, arranjos exteriores circundantes dos bairros municipais, dentro do perímetro urbano e ainda outros espaços que estejam em uso, imediato e direto do público;

5.4.15.5. Infraestruturas rodoviárias, designadamente estradas, pontes, túneis, viadutos, muros de suporte, etc., e equipamentos públicos, como lavadouros públicos e outros;

#### **5.4.16. Módulo Secretaria Habitação e Regularização Fundiária;**

5.4.16.1. Possibilidade de criação de Módulo dinâmico conforme este termo de referência a fim de que a secretaria municipal de habitação e regularização fundiária, possa georreferenciar informações de seu interesse e escopo, sendo algumas delas;

5.4.16.2. Cadastros e georreferenciamento de Áreas de interesse para projeto de regularização social fundiária;

5.4.16.3. Possibilidade de estudo de impacto das áreas contempladas;

5.4.16.4. Cadastro dos interessados contemplados no projeto de regularização, com inserção de anexos de documentos pessoais, imagens, e demais comprovantes que se desejar.

5.4.16.5. Possibilidade de acesso integrado ao Módulo Finanças para acesso a base de dados referente ao cadastro técnico imobiliário do município;

5.4.16.6. Possibilidade de geração do memorial descritivo do imóvel, com os dados técnicos como áreas, confrontantes, coordenadas dos vértices dos lotes, áreas construídas, censo cadastral e documentação do responsável do imóvel.

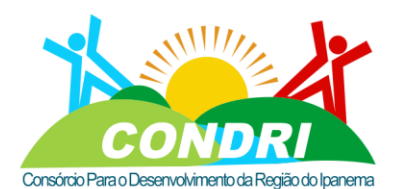

Trabalho e Desenvolvimento para Nossa Gente Sertaneja!

5.4.16.7. Possibilidade do controle dos status de cada imóvel de interesse na regularização fundiária, no mínimo com: Imóvel com Pendência de Documentação, Imóvel com impedimento de origem da terra, Imóvel apto para Regularização, Imóvel com Título entregue, etc.

#### **5.4.17. Módulo Defesa Civil;**

5.4.17.1. Possibilidade de criação de Módulo dinâmico conforme este termo de referência a fim de que a Defesa Civil do possa georreferenciar informações de seu interesse e escopo, sendo algumas delas;

5.4.17.2. Cadastro e georreferenciamento das áreas de risco;

5.4.17.3. Cadastro e georreferenciamento das áreas inundáveis no limite urbano do município;

5.4.17.4. Possibilidade de acesso integrado ao Módulo Finanças para acesso a base de dados referente ao cadastro técnico imobiliário do município, a fim de identificar os imóveis que correm riscos.

#### **5.4.18. Módulo Municipal de Transporte e trânsito e Segurança Pública**

5.4.18.1. Possibilidade de criação de Módulo dinâmico conforme este termo de referência a fim de que o Módulo Municipal de Transporte e Trânsito e segurança Pública possa georreferenciar informações de seu interesse e escopo, sendo algumas delas;

5.4.18.2. Cadastro e georreferenciamento das linhas municipais do transporte coletivo;

5.4.18.3. Cadastro e georreferenciamento dos Pontos de Ônibus;

5.4.18.4. Cadastro e georreferenciamento da sinalização viária, podendo ser sinalização vertical ou horizontal, com a inserção do ícone das placas regulamentadas pelo DENATRAN diretamente no mapa;

5.4.18.5. Cadastro e georreferenciamento do controle de fluxo para estudo de melhoria do trânsito.

5.4.18.6. Cadastro e georreferenciamento de vagas de estacionamento em vias públicas,

5.4.18.7. Cadastro e georreferenciamento de locais com acidentes de trânsito;

5.4.18.8. Cadastro e georreferenciamento de ciclovias;

#### **5.4.19. Modulo de Cultura de Turismo;**

5.4.19.1. Possibilidade de criação de Módulo dinâmico conforme este termo de referência a fim de que o Módulo Cultura e Turismo possa georreferenciar informações de seu interesse e escopo, sendo algumas delas;

5.4.19.2. Cadastro e georreferenciamento dos pontos turísticos do município;

5.4.19.3. Cadastro e georreferenciamento das atrações locais,

5.4.19.4. Cadastro e georreferenciamento das atrações típicas e gastronômicas;

5.4.19.5. Cadastro e georreferenciamento do patrimônio histórico;

#### CNPJ: 08.080.287/0001-19

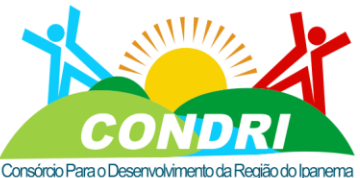

#### Trabalho e Desenvolvimento para Nossa Gente Sertaneja!

5.4.19.6. Cadastro e georreferenciamento de Feiras de negócios e eventos turísticos;

- 5.4.19.7. Cadastro e georreferenciamento dos pontos de ecoturismo;
- 5.4.19.8. Cadastro e georreferenciamento dos pontos náuticos voltado ao turismo;

### **6. TREINAMENTO PARA IMPLANTAÇÃO E UTILIZAÇÃO DA SOLUÇÃO DE GESTÃO INTEGRADA COM DADOS ALFANUMÉRICOS E GRÁFICOS EM PLATAFORMA WEB**

O treinamento de uso do Sistema Web de Informações Geográficas - Multifinalitário corresponderá à capacitação nos seguintes moldes:

- 6.1.1. De até 50 (cinquenta) usuários indicados pela contratante;
- 6.1.2. Carga horária mínima de 40 (quarenta) horas / aula;
- 6.1.3. Deverá ser ministrado após a primeira homologação do produto;
- 6.1.4. O treinamento será dividido da seguinte forma:
- 6.1.5. O Módulo Finanças (Atendimento) para qualificar os atendentes.

6.1.6. Módulo Finanças (Avançado) para qualificar os profissionais do cadastro técnico municipal;

6.1.7. Para os "módulos auxiliares", será qualificado um profissional de preferência de carreira da TI (Tecnologia da Informação) para que o mesmo esteja apto a disseminar o treinamento dos módulos auxiliares a cada secretaria.

6.1.8. A CONTRATADA fica responsável pelos custos relacionados ao treinamento, nos seguintes aspectos:

6.1.9. Encargos sociais e trabalhistas dos profissionais que irão ministrar os treinamentos;

6.1.10. Impressão de manuais, apostilas, informativos, etc., destinados aos alunos;

6.1.11.Elaboração do ambiente tecnológico de treinamento;

6.1.12.Ao final da capacitação, deve ser emitido certificado de participação no treinamento a todos os servidores municipais que cumprirem pelo menos 90% da carga horária do curso.

6.1.13. Todo o material utilizado no treinamento, também deve ser disponibilizado aos participantes em meio digital, em formatos usuais, como PDF (Formato de Documento Portátil), DOCX (Microsoft Word) ou similares;

6.1.14. O local de treinamento será disponibilizado pela contratante.

6.1.15.A CONTRATADA deve informar à Contratante sobre todos os requisitos necessários para realização do treinamento, como infraestrutura lógica de rede, computadores, link de internet, softwares complementares, etc., com pelo menos, 01 (uma) semana antes de seu início e participando ativamente nessa preparação do ambiente.

### **7. MANUTENÇÃO, SUPORTE TÉCNICO E TRANSFERÊNCIA TECNOLÓGICA DA SOLUÇÃO DE GESTÃO INTEGRADA COM DADOS ALFANUMÉRICOS E GRÁFICOS EM PLATAFORMA WEB.**

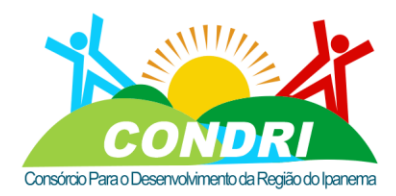

Trabalho e Desenvolvimento para Nossa Gente Sertaneja!

A Contratada, na prestação do serviço de manutenção, terá a responsabilidade de realizar manutenção no Módulo, observados os requisitos de qualidade e eficiência exigidos, bem como a agilidade e segurança na execução das tarefas.

7.1.1. As atividades aqui previstas dizem respeito a todas as modificações requeridas no Sistema, de natureza:

7.1.2. **Legais** (destinadas a dar cumprimento a normas legais ou regulamentares);

7.1.3. **Corretivas** (destinadas a corrigir erros identificados nos sistemas, que impedem seu funcionamento correto ou que representem desvios às especificações definidas);

7.1.4. **Evolutivas** em termos tecnológicos (troca de versões de Banco de Dados ou Sistema Operacional, otimizações de performance, etc.);

7.1.5. **Adaptativas** (que visam dar ao sistema condições para se adaptar a uma nova situação ou aspectos diferentes de situações já existentes).

7.1.6. Nas solicitações de suporte e manutenção corretiva, a Contratada deverá obrigatoriamente informar, após o registro e a análise da solicitação, o tempo necessário para a solução do problema;

7.1.7. No caso de problemas críticos ou emergenciais (quando o sistema tornar-se totalmente inoperante), o tempo de término dos trabalhos necessários para a correção das falhas não poderá ultrapassar 24 horas a partir do horário da solicitação;

As atualizações não consideradas críticas ou emergenciais não devem interromper o funcionamento do sistema durante o horário de funcionamento da contratante;

A Contratada também deverá oferecer suporte aos seus usuários através de: (i) serviço de auxílio telefônico (help-desk) e (ii) auxílio remoto pela Internet através de correioeletrônico ou mensagens instantâneas (chat);

A Contratada deverá fornecer o código-fonte, referente a todas as ferramentas utilizadas na sua codificação, necessário para o integral funcionamento do sistema, tendo amplos direitos para especialização e/ou modificação pelo contratante;

Deve fornecer todos os artefatos resultantes das atividades de análise, projeto e implementação do sistema e do banco de dados disponibilizados em formato digital, tendo amplos direitos para especialização e/ou modificação pelo contratante;

Como artefatos do sistema incluem-se: diagrama de requisitos, diagramas de Casos de Uso, e todos os demais diagramas de análise e projeto que se façam necessários para compreensão dos processos, baseados em uma metodologia consistente de desenvolvimento de software;

Como artefatos do banco de dados incluem-se: modelo entidade-relacionamento, dicionário de dados, scripts de criação do banco de dados e todos os demais objetos baseados na tecnologia de banco de dados, tal como tabelas, chaves, índices,

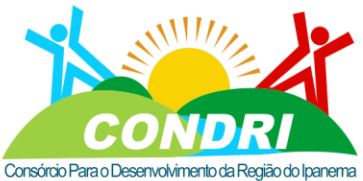

Trabalho e Desenvolvimento para Nossa Gente Sertaneja!

relacionamentos, visões, sequências, procedimentos armazenados (stored procedures),

funções, gatilhos, etc.

As licenças de uso dos produtos envolvidos na instalação, manutenção e utilização do sistema são de responsabilidade da contratante;

Possuir padronização em componentes como telas, relatórios, ajuda on-line, documentação, teclas de função, aplicativos, tabelas e identificadores;

A equipe interna de desenvolvimento de sistemas da contratante deverá ter acesso e acompanhar todos os procedimentos de instalação, implantação, configuração e manutenção do sistema visando o processo de transferência de tecnologia;

A Contratada deve garantir a manutenção corretiva e evolutiva do sistema por intermédio de novas versões, visando atualizações tecnológicas e adequações à legislação enquanto perdurar a vigência do contrato;

O sistema deve possuir rotinas de controle e distribuição automática de novas versões do sistema sempre que houver alterações;

As versões de software distribuídas e instaladas não poderão causar erros em outros módulos do software e nos dados armazenados pelas versões anteriores do sistema;

A equipe interna de suporte técnico da contratante deverá ter acesso e acompanhar todos os procedimentos de atualização, solicitação de manutenção e suporte técnico, permitindo acesso remoto aos servidores de base de dados e de aplicação visando agilizar operações de manutenção e suporte técnico;

### **8. SISTEMA DE GESTÃO DE OCORRÊNCIA COM FORNECIMENTO DE APP DESENVOLVIDO PARA PLATAFORMA ANDROID 4.0 OU MELHOR E IOS.**

Deverá ser fornecido um Sistema para gestão de incidentes informados pela população através de um aplicativo smartphone, e uma solução desktop para gestão dos incidentes, de forma a permitir que todos os incidentes sejam levados ao conhecimento da Administração Municipal.

8.1.1. Todos os aplicativos terão a identidade visual da contratante e as versões móveis serão disponibilizadas na conta de cada órgão nas lojas de aplicativos.

8.1.2. O sistema deverá possuir módulo para gestão de incidentes por secretaria conforme levantamento a ser feito na etapa de levantamento de requisitos para definição dos tipos de incidentes e secretaria responsável por cada um dos tipos, e deverá possuir os seguintes aplicativos e atender às seguintes especificações.

- 8.2. Aplicativo para smartphone do cidadão
- a) Ser compatível com as plataformas IOS e Android;
- b) Possibilitar o Cidadão cadastrar seus dados pessoais e de contato;
- c) Possibilitar o Cidadão indicar o tipo de incidente;

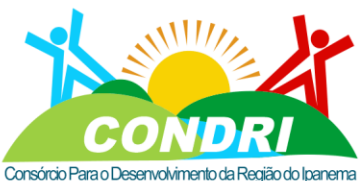

Trabalho e Desenvolvimento para Nossa Gente Sertaneja!

d) Possibilitar o Cidadão enviar fotografia do local do incidente;

- e) Coletar as coordenadas geográficas do incidente através do smartphone;
- f) Possibilitar o Cidadão indicar o local do incidente;
- g) Possibilitar o cidadão descrever o incidente.
- h) Aplicativo para smartphone para baixar na execução do reparo do incidente
- i) Ser compatível com as plataformas IOS e Android;
- j) Receber em tempo real os incidentes direcionados para execução do reparo;
- k) Baixar o serviço executado com imagens pós reparo;
- l) Enviar para o módulo de gestão o serviço baixado;
- 8.3. **Aplicação de gestão dos incidentes para WEB ou desktop**
- a) Receber em tempo real os incidentes informados pelos Agentes ou cidadãos;
- b) Permitir o cadastramento de incidentes pela própria aplicação;
- c) Determinar um tempo para execução dos incidentes conforme definição de prazos pela Prefeitura e acompanhar a execução do mesmo;

d) Direcionar a demanda para a secretaria, autarquia, departamento ou empresa responsável pela solução do incidente informado;

e) Gerar relatórios de demandas em aberto e de demandas concluídas;

#### **9. SERVIÇO DE TREINAMENTO**

A empresa contratada deverá aplicar treinamento e capacitação para os servidores designados para atualização e utilização das informações do SIG.

A capacitação em referência deverá ser aplicada nas dependências da Contratante, para um número de até 10 servidores/técnicos, com duração de no mínimo 16 horas.

As instalações físicas e equipamentos necessários para aplicação das capacitações e treinamentos previstos serão providenciados e disponibilizados pela Contratante.

#### **10. SERVIÇO DE MANUTENÇÃO E SUPORTE TÉCNICO**

A Empresa contratada durante 12 meses após a assinatura do contrato deverá prestar suporte técnico para esclarecimento de dúvida, identificação e resolução de problemas, suscitadas pelos funcionários da administração municipal, ligados diretamente ao uso dos sistemas (softwares).

#### **11. PROPOSTA COMERCIAL**

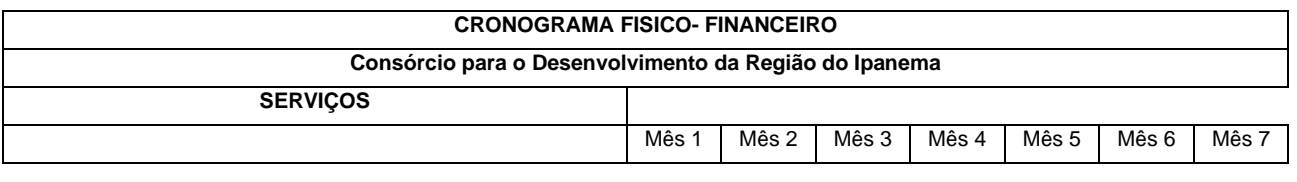

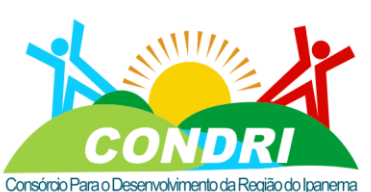

Trabalho e Desenvolvimento para Nossa Gente Sertaneja!

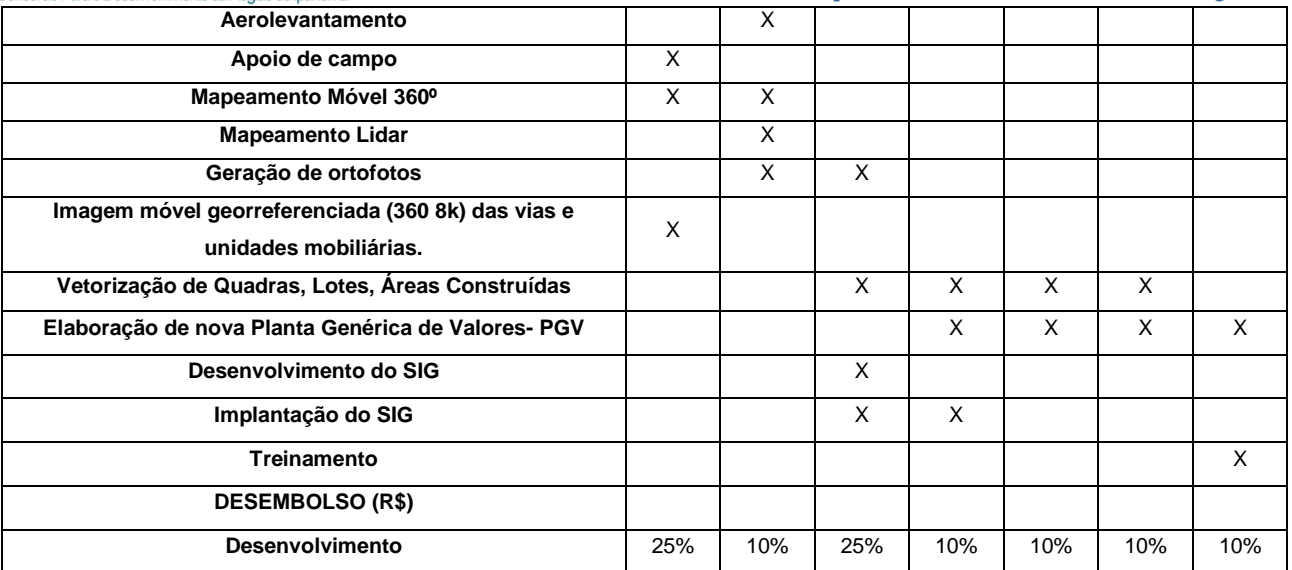

#### **12. PLANO DE TRABALHO – FÍSICO/FINANCEIRO**

O prazo para entrega e disponibilização para o pleno funcionamento, não poderá ser superior a 12 MESES, a partir da emissão da ordem de serviço.

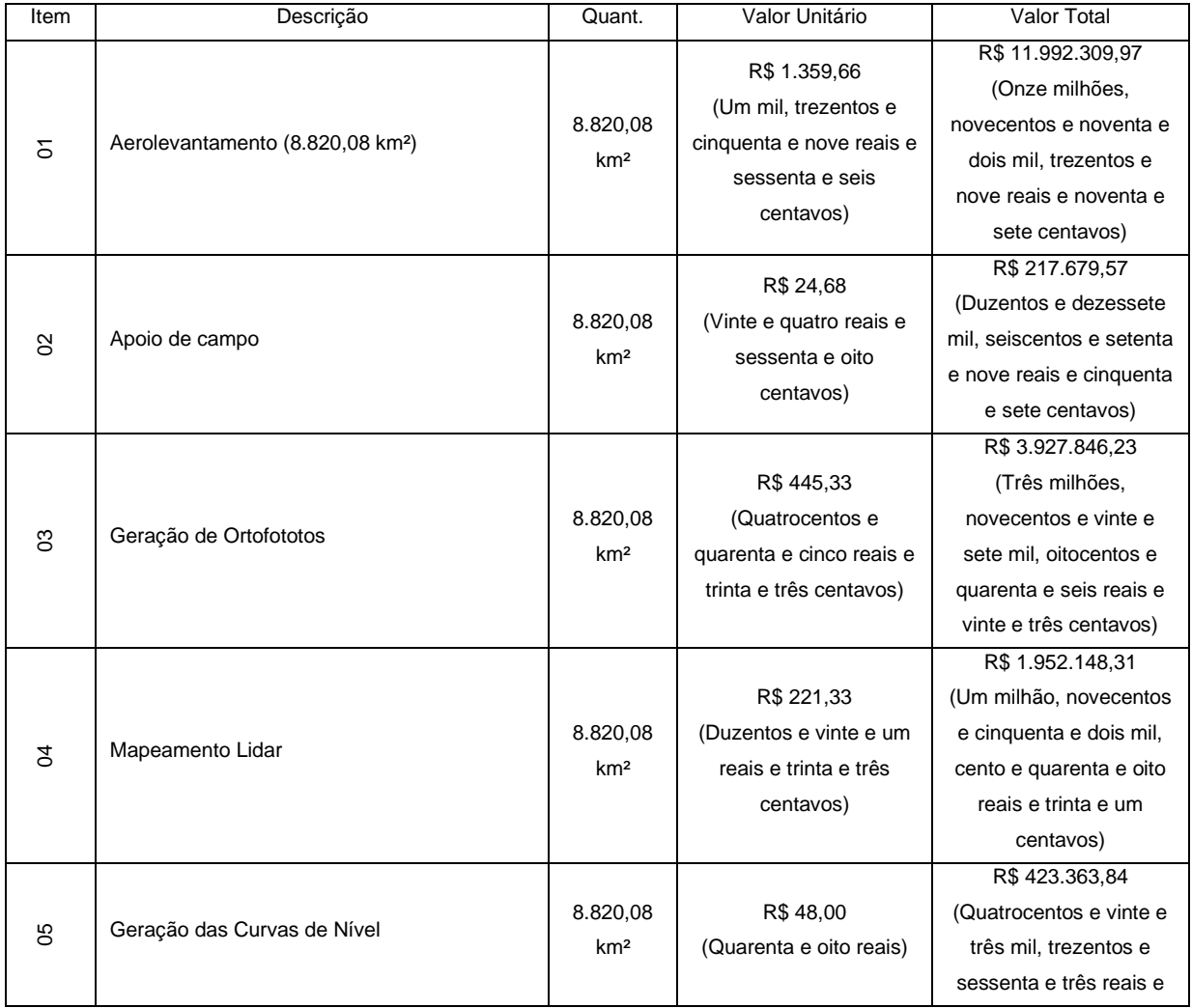

Plano de trabalho
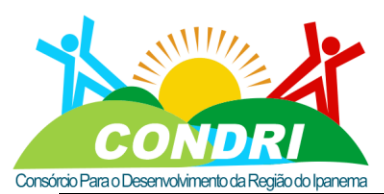

Trabalho e Desenvolvimento para Nossa Gente Sertaneja!

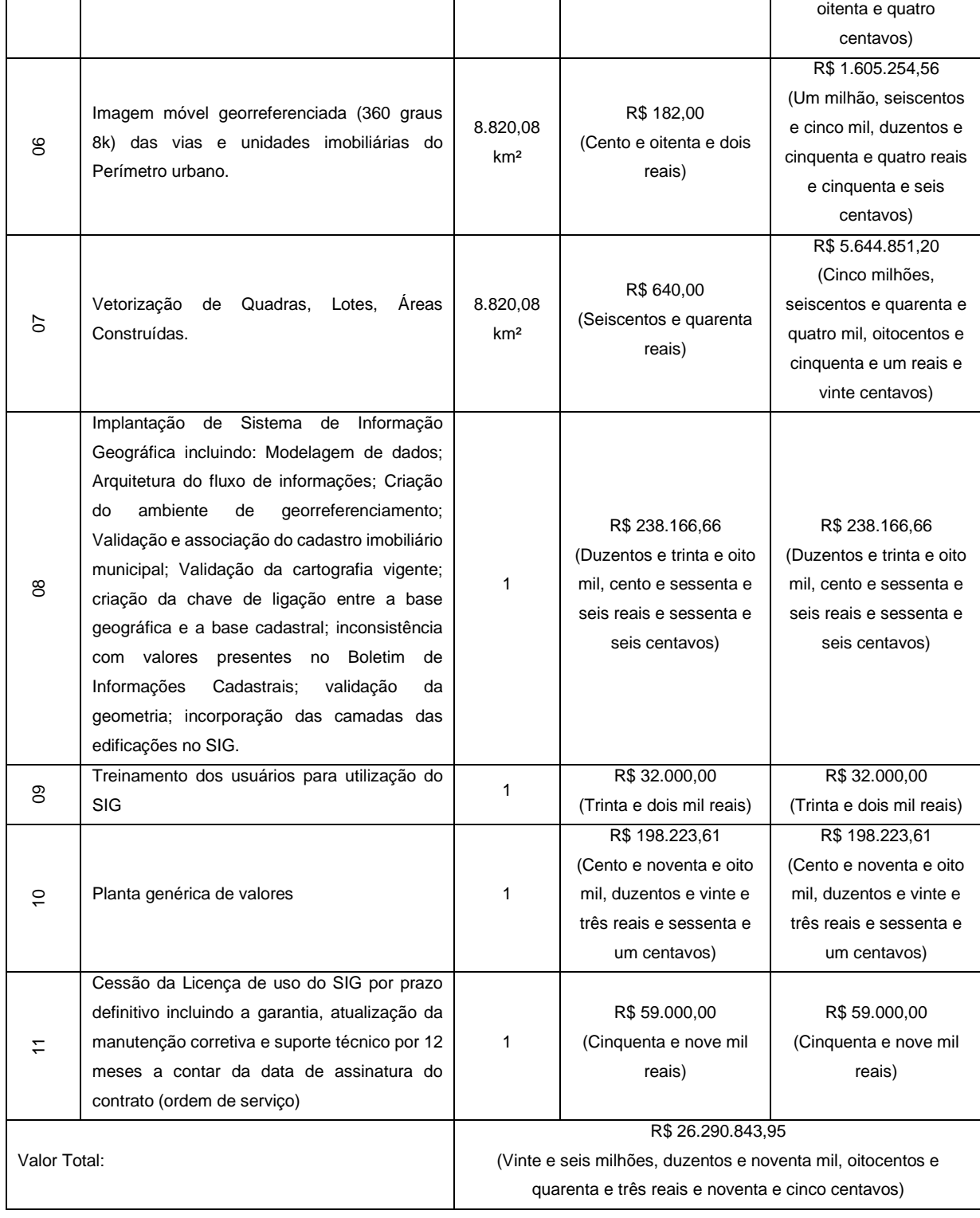

#### **13. CONDIÇÕES DE PAGAMENTO**

13.1. A CONTRATADA deverá emitir relatório mensal com quantidade de medições efetuadas para cada item, a fim de identificar o valor de pagamento a ser realizado pela CONTRATANTE.

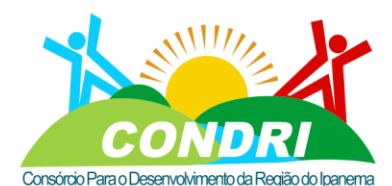

Trabalho e Desenvolvimento para Nossa Gente Sertaneja!

13.2. Sem o envio do relatório, contendo todas as informações de medições necessárias e serviços realizados durante o mês, a CONTRATANTE se permitirá a não efetuar o pagamento, até que todas as informações necessárias forem apresentadas. (verificar cronograma físico financeiro)

#### **14. HABILITAÇÃO**

14.1. Os licitantes deverão apresentar os seguintes documentos de habilitação, para participar do presente certame:

- Ato Constitutivo, Estatuto ou Contrato Social em vigor, devidamente registrado no caso de sociedade por ações, ou no caso de sociedade civil, acompanhado de documento de eleição de sua diretoria em exercício, comprovando o objeto social da licitante ser compatível com o desta licitação, na forma de fotocópia autenticada por Tabelião Público;

- Decreto de autorização, em se tratando de empresa ou sociedade estrangeira em funcionamento no país, e ato de registro ou autorização para funcionamento expedido pelo órgão competente, quando a atividade assim o exigir.

- Comprovante de inscrição no Cadastro Nacional de Pessoa Jurídica (CNPJ);

- Certidão Negativa de Débitos expedida pelo Município sede da proponente;

- Certidão Negativa de Débitos junto ao INSS, podendo ser substituída pela Certidão Unificada de Débitos junto à Receita Federal e Dívida Ativa da União, desde que abranja as contribuições sociais previstas nas alíneas "a" a "d" do pará grafo único do art. 11 da Lei 8.212/91, de acordo com a Portaria Conjunta RFB/PGFN nº 1751 de 02/10/2015.

- Certidão Negativa de Débitos junto ao FGTS;

- Certidão Negativa de Débitos de Tributos junto à Receita Estadual;

- Certidão Negativa de Débitos de Tributos junto à Receita Federal, conjunta com a Certidão Negativa de Débitos junto a Dívida Ativa da União.

- Certidão Negativa de Débitos Trabalhistas (CNDT), conforme determina a Lei Federal nº 12.440/2011.

- Declaração do licitante (Modelo no Anexo VI) de que não possui em seu quadro funcional nenhum menor de dezoito anos desempenhando trabalho noturno, perigoso ou insalubre e de qualquer trabalho a menores de quatorze anos, salvo na condição de aprendiz, na forma do artigo 7.º inciso XXXIII, da Constituição Federal.

- Declaração de inexistência de parentesco com agente político do órgão ou entidade contratante ou responsável pela licitação. (Modelo em anexo)

- As certidões valerão nos prazos que lhes são próprios; inexistindo esse prazo, reputar-seão válidas por 60 (sessenta) dias, contados de sua expedição.

14.2. **Para comprovação da qualidade técnica**

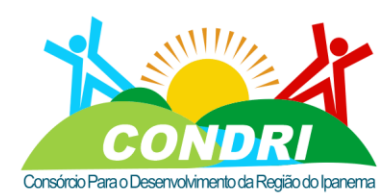

Trabalho e Desenvolvimento para Nossa Gente Sertaneja!

- Relação explícita de equipe técnica que efetivamente realizará os serviços, com indicação nominal e respectiva qualificação de cada membro, com declaração formal da sua disponibilidade para cumprimento do objeto da presente licitação, conforme disposto no § 6<sup>°</sup> do artigo 30 da Lei Federal nº 8.666/93, sendo que a equipe deverá ser composta, no mínimo, pelos seguintes profissionais:

- **01 (um) Coordenador Geral/Supervisor**: Engenheiro Cartógrafo ou Engenheiro de Geodésia e Topografia ou Engenheiro Geógrafo, Geógrafo, Engenheiro Agrimensor, Engenheiro Agrônomo, Engenheiro Florestal, Engenheiro Agrícola, Engenheiro Civil, Geólogo ou Engenheiro Geólogo (conforme Decisão Normativa N° 047, de 16 de dezembro de 1992, do CONFEA, com experiência comprovada e com apresentação de atestado de capacitação técnica correlacionados as atividades de: DIRECAO EM SERVICOS TECNICOS EM GESTÃO TERRITORIAL;CADASTRAMENTO E RECADASTRAMENTO IMOBILIARIO URBANO, EXECUÇAO EM PROJETO TECNICO DE AEROLEVANTAMENTO, GEORREFERENCIAMENTO, FOTOINTERPRETAÇAO E FOTOGRAMETRIA, EXECUÇAO DE SISTEMA DE INFORMACAO GEOGRAFICA-SIG com sua devida CAT – Certidão de Acervo Técnico, como responsável técnico;

- **01 (um) Coordenador dos serviços de Recobrimento Aerofotogramétrico para, geração do MDS, MDT , Ortofotos, Geoprocessamento, e dos serviços de Apoio de Campo**: Engenheiro Cartógrafo ou Engenheiro de Geodésia e Topografia ou Engenheiro Geógrafo, Geógrafo, Engenheiro Agrimensor, Engenheiro Agrônomo, Engenheiro Florestal, Engenheiro Agrícola, Engenheiro Civil, Geólogo ou Engenheiro Geólogo (conforme Decisão Normativa N° 047, de 16 de dezembro de 1992, do CONFEA, com experiência comprovada e com apresentação de atestado de capacitação técnica correlacionados as atividades destacadas neste item com sua devida CAT – Certidão de Acervo Técnico;

**01 (um) Coordenador dos serviços de MAPEAMENTO MOVEL TERRESTRE GEORREFERENCIADO 360° 8K, e cadastramento de sinalização horizontal e vertical através de inteligência artificial (IA)**; Engenheiro Cartógrafo ou Engenheiro de Geodésia e Topografia ou Engenheiro Geógrafo, Geógrafo, Engenheiro Agrimensor, Engenheiro Agrônomo, Engenheiro Florestal, Engenheiro Agrícola, Engenheiro Civil, Geólogo ou Engenheiro Geólogo (conforme Decisão Normativa N° 047, de 16 de dezembro de 1992, do CONFEA, com experiência comprovada e com apresentação de atestado de capacitação técnica correlacionados as atividades destacadas neste item com sua devida CAT – Certidão de Acervo Técnico;

- **01 (um) Coordenador dos serviços Elaboração da PLANTA GENERICA DE VALORES, CONFORME ESPECIFICACÓES ESTABELECIDAS NA NBR 14.653-1; NBR 14.653-2 E NBR 14.653-4**; Engenheiro Cartógrafo ou Engenheiro de Geodésia e Topografia ou Engenheiro Geógrafo, Geógrafo, Engenheiro Agrimensor, Engenheiro Civil (conforme

CNPJ: 08.080.287/0001-19 Rua Sebastião Pereira Bastos 708 - Bairro Monumento<br>CEP: 57 500-000

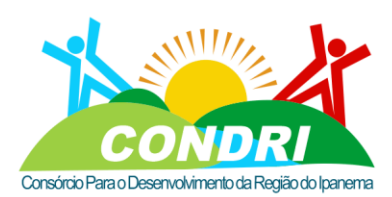

Trabalho e Desenvolvimento para Nossa Gente Sertaneja!

Decisão Normativa N° 047, de 16 de dezembro de 1992, do CONFEA, com experiência comprovada e com apresentação de atestado de capacitação técnica correlacionados as atividades destacadas neste item com sua devida CAT – Certidão de Acervo Técnico;

**I.** Na relação explícita da equipe técnica, deverão constar os dados mínimos necessários, tais como: Nome completo, número do CPF, número do documento de identidade, número do registro profissional na entidade competente da região a que estiver vinculado (se houver), sendo que sua substituição por profissionais com experiência equivalente ou superior somente poderá ocorrer mediante aprovação da Secretaria do município ou do órgão gerenciador.

**II.** A licitante deverá, dentre os Profissionais por ela relacionados e pertencentes ao seu quadro fazer a indicação do qual será o Responsável Técnico pelos serviços;

Comprovação de vínculo dos profissionais, devendo ser feita através da apresentação de um dos seguintes documentos:

**I.** No caso de ser sócio proprietário da empresa, por meio da apresentação do contrato social ou outro documento legal, devidamente registrado na Junta Comercial;

**II.** No caso de empregado da empresa, por meio da apresentação da Carteira de Trabalho e Previdência Social – CTPS comprovando o vínculo empregatício do profissional na empresa da licitante;

**III.** No caso de profissionais que detenham vínculo por meio de Contrato de Prestação de Serviços, a comprovação do vínculo profissional com a empresa se dará por meio da apresentação do Contrato de Prestação de Serviços celebrado entre o profissional a empresa proponente até data prevista para a apresentação da documentação.

Certidão do Registro de Empresa e do(s) responsável(eis) técnico(s) no Conselho Regional de Engenharia e Agronomia – CREA.

COMPROVAÇÃO DE EXPERIÊNCIA ANTERIOR, PERTINENTE E COMPATÍVEL COM O OBJETO DA LICITAÇÃO ATRAVÉS DE ATESTADO(S) FORNECIDO(S) POR PESSOA JURÍDICA DE DIREITO PÚBLICO OU PRIVADO, COMPROVANDO QUE A LICITANTE EXECUTOU SERVIÇOS SIMILARES AOS DO OBJETO LICITADO.

I. Apresentação de Atestado de vistoria assinado pelo servidor responsável, sendo esta exigência facultativa;

II. O atestado de vistoria poderá ser substituído por declaração emitida pelo licitante em que conste, alternativamente, ou que conhece as condições locais para execução do objeto; ou que tem pleno conhecimento das condições e peculiaridades inerentes à natureza do trabalho, assumindo total responsabilidade por este fato e que não utilizará deste para quaisquer questionamentos futuros que ensejem desavenças técnicas ou financeiras com a contratante.

**14.3. Para comprovação da qualidade técnica da empresa**

CNPJ: 08.080.287/0001-19 Rua Sebastião Pereira Bastos 708 - Bairro Monumento CEP: 57 500-000

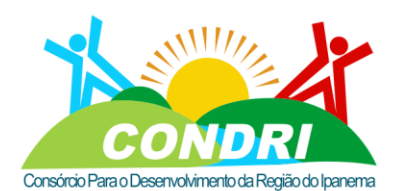

Trabalho e Desenvolvimento para Nossa Gente Sertaneja!

14.3.1. Inscrição no ministério da defesa na categoria "A" como empresa especializada para os serviços de aerolevantamento, para as etapas de execução da cobertura aerofotogramétrica e seu processamento, nos termos da portaria/MD n. 953/14 e decreto-lei 1.177, de 21 de junho de 1971.

14.3.2.A SEGMA, seção de geoinformaçao, meteorologia e aerolevantamento, do ministério da defesa (MD), mantém atualizadas as entidades executantes de aerolevantamento por categoria, inscritas junto ao MD, conforme o art. 6° do decreto-lei 1.177, de 21 de junho de 1971, de acordo com as relações abaixo:

14.3.2.1. Categoria "A" – empresas executantes de todas as fases do aerolevantamento (fases aeroespacial e decorrente);

14.3.3.Para a fase de aerolevantamento a empresa contratada deverá ser inscrita no ministério da defesa (categoria A) ou apresentar declaração de que estará registrada no ato da contratação para fins de habilitação os documentos abaixo:

14.3.3.1. Portaria emitida pelo Ministério da Defesa constando a referida classificação e inscrição na ANAC na categoria SAE/Aerolevantamento.

14.3.3.2. Certificado de aeronavegabilidade valido e o SEGVOO constando a câmera aérea em conformidade conforme este TR.

14.3.3.3. Atestado de capacitação técnica correlacionados as atividades destacadas neste item, constando experiência nos itens abaixo:

a) Geração de Ortofotos gsd 05 cm, classificação de nuvem de pontos de perfilamento lidar, geração de modelo digital de superfície, geração de modelo digital de terreno (área mínima de 300 km2).

b) Restituição estéreo fotogramétrica gsd 05 cm (área mínima de300 km2)

c) Cadastramento imobiliário

d) Mapeamento móvel terrestre com resolução 8k e lidar scan terrestre (área mínima de 250km lineares).

Todos os documentos necessários à habilitação deverão estar dentro do prazo de vigência de validade.

TODOS OS DOCUMENTOS NECESSÁRIOS À HABILITAÇÃO DEVERÃO ESTAR DENTRO DO PRAZO DE VIGÊNCIA DE VALIDADE.

Através da avaliação da complexidade dos serviços supracitados, permite-se subcontratação conforme acima descrito, mas, fica vedada a participação de empresas reunidas em consorcio, a fim de manter a competitividade e não diminuir o número de empresas elegíveis ao certame.

#### **14.4. Quanto a qualificação econômico-financeira**

14.4.1. certidão negativa de falência expedida pelo distribuidor da sede do licitante;

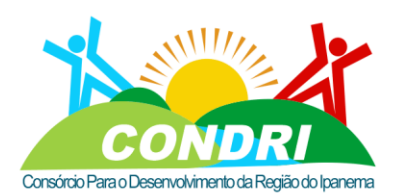

Trabalho e Desenvolvimento para Nossa Gente Sertaneja!

14.4.1.1. No caso de certidão positiva de recuperação judicial ou extrajudicial, o licitante deverá apresentar a comprovação de que o respectivo plano de recuperação foi acolhido judicialmente, na forma do art. 58, da Lei n.º 11.101, de 09 de fevereiro de 2005, sob pena de inabilitação, devendo, ainda, comprovar todos os demais requisitos de habilitação.

14.4.2. balanço patrimonial e demonstrações contábeis do último exercício social, já exigíveis e apresentados na forma da lei, que comprovem a boa situação financeira da empresa, vedada a sua substituição por balancetes ou balanços provisórios, podendo ser atualizados por índices oficiais quando encerrado há mais de 3 (três) meses da data de apresentação da proposta;

14.4.3. No Balanço patrimonial será verificada as demonstrações contábeis do último exercício social, inclusive com termo de abertura e de encerramento, já exigíveis e apresentados na forma da lei, que comprovem a boa situação financeira da empresa, vedada a sua substituição por balancetes ou balanços provisórios, podendo ser atualizados por índices oficiais quando encerrado há mais de 03 meses da data de apresentação da proposta; 14.4.4. comprovação da situação financeira da empresa será constatada mediante obtenção de índices de Liquidez Geral (LG), Solvência Geral (SG) e Liquidez Corrente (LC), iguais ou maiores que 01, resultantes da aplicação das fórmulas:

- LG = Ativo Circulante + Realizável a Longo Prazo Passivo Circulante + Passivo Não Circulante
- $SG =$  Ativo Total

Passivo Circulante + Passivo Não Circulante

LC = Ativo Circulante Passivo Circulante

14.4.5. O balanço patrimonial deverá estar assinado por contador ou por outro profissional equivalente, devidamente registrado no Conselho Regional de Contabilidade e arquivado na Junta Comercial;

14.4.5.1. O balanço patrimonial e as demonstrações contábeis deverão estar registrados ou na Junta Comercial ou no Registro Civil das Pessoas Jurídicas, conforme o tipo de empresa e apresentado de acordo com os incisos de "I" a "III", ou autenticado por meio do Sistema Público de Escrituração Digital – SPED, para as empresas que utilizem o sistema eletrônico de escrituração e que tenham seus documentos registrados na Junta Comercial, apresentado conforme inciso "IV":

I. sociedades empresariais em geral: registrado ou autenticado no órgão de Registro do Comércio da sede ou do domicílio da licitante, acompanhado de cópia do termo de abertura

CNPJ: 08.080.287/0001-19 Rua Sebastião Pereira Bastos 708 - Bairro Monumento CEP: 57 500-000

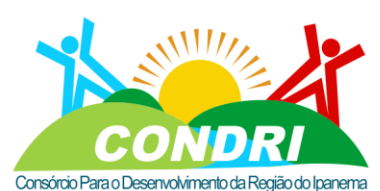

Trabalho e Desenvolvimento para Nossa Gente Sertaneja!

e de encerramento do Livro Diário do qual foi extraído, conforme disposto no § 2º do art. 5º do Decreto-lei nº 486/1969;

II. sociedades empresárias, especificamente no caso de sociedades anônimas regidas pela Lei nº 6.404/1976: registrado ou autenticado no órgão de Registro do Comércio da sede ou domicílio da licitante e publicado em Diário Oficial e em jornal de grande circulação ou cópia registrada ou autenticada no órgão competente de Registro do Comércio da sede ou domicílio da licitante;

III. sociedades simples: registrado no Registro Civil das Pessoas Jurídicas do local de sua sede. Caso a sociedade simples adote um dos tipos de sociedade empresária, deverá sujeitarse às normas fixadas para as sociedades empresárias, inclusive quanto ao registro no órgão competente de Registro do Comércio da sede ou domicílio da licitante;

IV. para as empresas que escrituram por meio do Sistema Público de Escrituração Digital – SPED, impressão dos seguintes arquivos gerados pelo referido sistema: a) termo de autenticação com a identificação do autenticador; b) balanço patrimonial e demonstrações contábeis; c) termo de abertura e encerramento; d) requerimento de autenticação de Livro Digital; e) recibo de entrega de Livro Digital.

14.4.5.2. As empresas constituídas no exercício em curso deverão apresentar cópia do balanço de abertura ou cópia do livro diário contendo o balanço de abertura, inclusive com os termos de abertura e encerramento;

### **15. DA ACEITABILIDADE DA PROPOSTA E APLICAÇÃO DA PROVA DE CONCEITO DO SISTEMA DE GEOPROCESSAMENTO/SIG PROVA DE CONCEITO**

#### 15.1. INTRODUÇÃO;

15.1.1.Este documento objetiva descrever o roteiro e demais detalhes acerca da etapa de PROVA DE CONCEITO, pertinentes ao procedimento licitatório que visa dentre outros objetivos, Contratação de empresa especializada, para prestação de serviços técnicos especializados de implantação e manutenção de sistema para modelagem da base de dados municipais, com monitoramento de dados cadastrais, revisão dos valores e legislação para lançamento do IPTU, através de uma solução de inteligência geográfica WEB, incluindo serviços de treinamento dos servidores do município, transferência tecnológica do sistema, suporte e manutenção, integração com sistemas legados do município, e revisão do limite do perímetro urbano do município.

15.1.2.Para a aferição da compatibilidade do objeto com as especificações do Termo de Referência, sobretudo quanto a padrões de qualidade e desempenho, será exigido que o licitante classificado em primeiro lugar apresente amostra/prova de conceito, sob pena de não

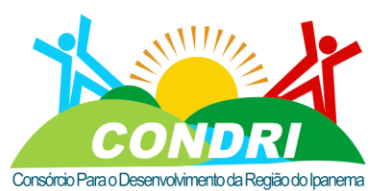

Trabalho e Desenvolvimento para Nossa Gente Sertaneja!

aceitação da proposta, no endereço deste consórcio e dentro de 05 (cinco) dias úteis, contados da solicitação do Pregoeiro.

15.1.3. Os resultados das avaliações serão divulgados por meio de mensagem no sistema.

15.1.4. No caso de não haver entrega da amostra ou ocorrer atraso na entrega, sem justificativa aceita pelo Pregoeiro, ou havendo entrega de amostra fora das especificações previstas no Termo de Referência, a proposta do licitante será recusada.

15.1.5.Se a prova do conceito apresentada pelo primeiro classificado não for(em) aceita(s), o Pregoeiro analisará a aceitabilidade da proposta ou lance ofertado pelo segundo classificado. Seguir-se-á com a verificação da prova de conceito e, assim, sucessivamente, até a verificação de uma que atenda às especificações constantes no Termo de Referência.

15.1.6. Os exemplares colocados à disposição da Administração serão tratados como protótipos, podendo ser manuseados e desmontados pela equipe técnica responsável pela análise, não gerando direito a ressarcimento.

15.1.7.Após a divulgação do resultado final da licitação, a prova de conceito entregue deverá ser recolhida pelos licitantes no prazo de 02(dois) dias úteis, após o qual poderão ser descartadas pela Administração, sem direito a ressarcimento.

15.1.8. Os licitantes deverão colocar à disposição da Administração todas as condições indispensáveis à realização de testes e fornecer, sem ônus, os manuais impressos em língua portuguesa, necessários ao seu perfeito manuseio, quando for o caso.

15.1.9.Se a proposta ou lance vencedor for desclassificado, o Pregoeiro examinará a proposta ou lance subsequente, e, assim sucessivamente, na ordem de classificação.

15.1.10. Havendo necessidade, o Pregoeiro suspenderá a sessão, informando no chat a nova data e horário para a continuidade da mesma.

15.1.11. O Pregoeiro deverá encaminhar, pelo sistema eletrônico, contraproposta ao licitante que tenha apresentado o melhor preço, para que seja obtida melhor proposta, vedada a negociação em condições diferentes das previstas no Edital.

15.1.12. Também nas hipóteses em que o Pregoeiro não aceitar a proposta e passar à subsequente, deverá negociar com o licitante para que seja obtida melhor proposta.

15.1.13. A negociação será realizada por meio do sistema, podendo ser acompanhada pelos demais licitantes.

15.1.14. Nos itens não exclusivos para a participação de microempresas e empresas de pequeno porte, sempre que a proposta não for aceita, e antes de o Pregoeiro passar à subsequente, haverá nova verificação, pelo sistema, da eventual ocorrência do empate ficto, previsto nos artigos 44 e 45 da LC nº 123, de 2006, seguindo-se a disciplina antes estabelecida, se for o caso.

15.1.15. Encerrada a análise quanto à aceitação da proposta, o pregoeiro verificará a habilitação do licitante, observado o disposto no Edital.

#### CNPJ: 08.080.287/0001-19 Rua Sebastião Pereira Bastos 708 - Bairro Monumento CEP: 57 500-000

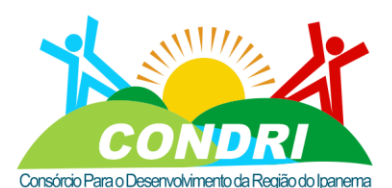

Trabalho e Desenvolvimento para Nossa Gente Sertaneja! **15.2. ASPECTOS GERAIS**

15.2.1.A fim de organizar o ambiente para a realização do POC, segue as orientações gerais: 15.2.2.Será responsabilidade da contratante, disponibilizar ambiente adequado com a estrutura mínima necessária para a realização da prova.

15.2.3. O local e ambiente a ser disponibilizado pela contratante será definido de acordo com o número X de proponentes habilitadas que participaram do certame.

15.2.4.A Licitante transitória e as demais participantes já têm o conhecimento público das funcionalidades descritas neste termo de referência.

15.2.5.As funcionalidades estão devidamente catalogadas em tabela anexo a este TERMO DE REFERÊNCIA e será o mesmo modelo a ser usado pela equipe técnica que julgará a prova de conceito com seus devidos subitens.

15.2.6.A equipe técnica de julgamento da prova irá entregar à licitante transitória em primeiro lugar no local da prova o mesmo modelo com as funcionalidades escolhidas de forma aleatórias e tornar público a todos as participantes presentes na sessão.

15.2.6.1. A Proponente é responsável pelos recursos de TI da PROVA DE CONCEITO, podendo levar seu datashow previamente configurado assim como seus equipamentos.

15.2.6.2. Conforme descrito neste TR cada licitante deverá levar seu próprio equipamento (como laptops, coletores de dados, computadores, acesso à internet etc.) com sua solução instalada com base de dados alfanuméricos e gráficos para demonstração das funcionalidades previstas na prova de conceito.

15.2.6.3. Cabe lembrar que a solução ofertada será em plataforma WEB conforme este TR, devendo ser acessada por navegadores (browsers) podendo ser acessada de forma "local" - localhost pelo navegador. Caso a proponente opte por utilizar seu sistema de produção via conexão web, será de sua inteira responsabilidade a questões de performance e conectividade. Sendo objeto de julgamento a funcionalidade.

15.2.6.4. Na questão do aplicativo de coleta de campo e aplicativos mobile, deverão obrigatoriamente ser executados no coletor de dados e/ou smartphones. Esse coletor ou smartphones deverão estar conectados à estação de apresentação podendo ser por bluetooth ou cabo USB ou wi-fi, e poderão ser "espelhados" com softwares APP específicos para essa demonstração.

15.2.6.5. Não serão aceitos emuladores sem o coletor de dados ou smartphone na hora da apresentação. As ações deverão ocorrer no equipamento e espelhado na estação de trabalho e será checado pela equipe técnica no ato da apresentação.

**15.2.6.6. Roteiro da PROVA DE CONCEITO em anexo, das quais aleatoriamente serão escolhidos as funcionalidades e seus subitens:**

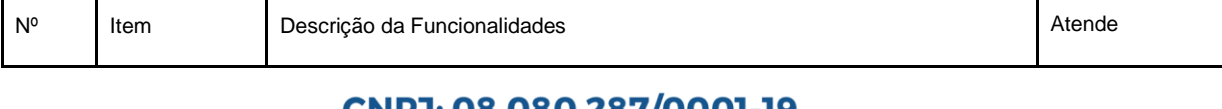

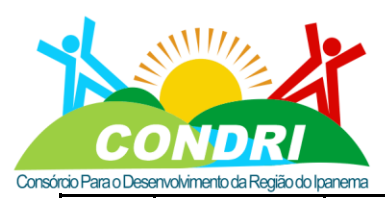

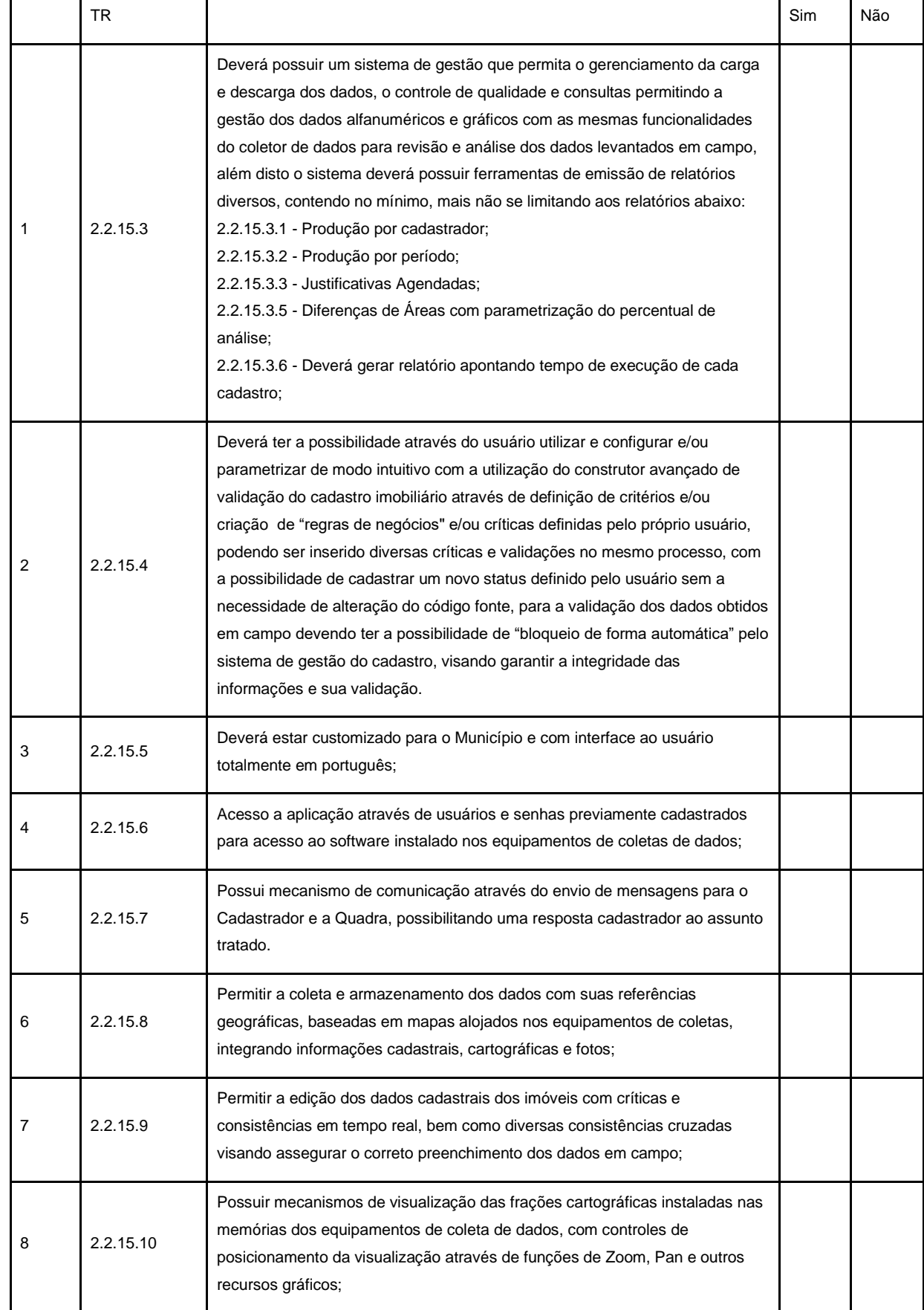

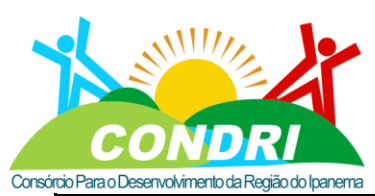

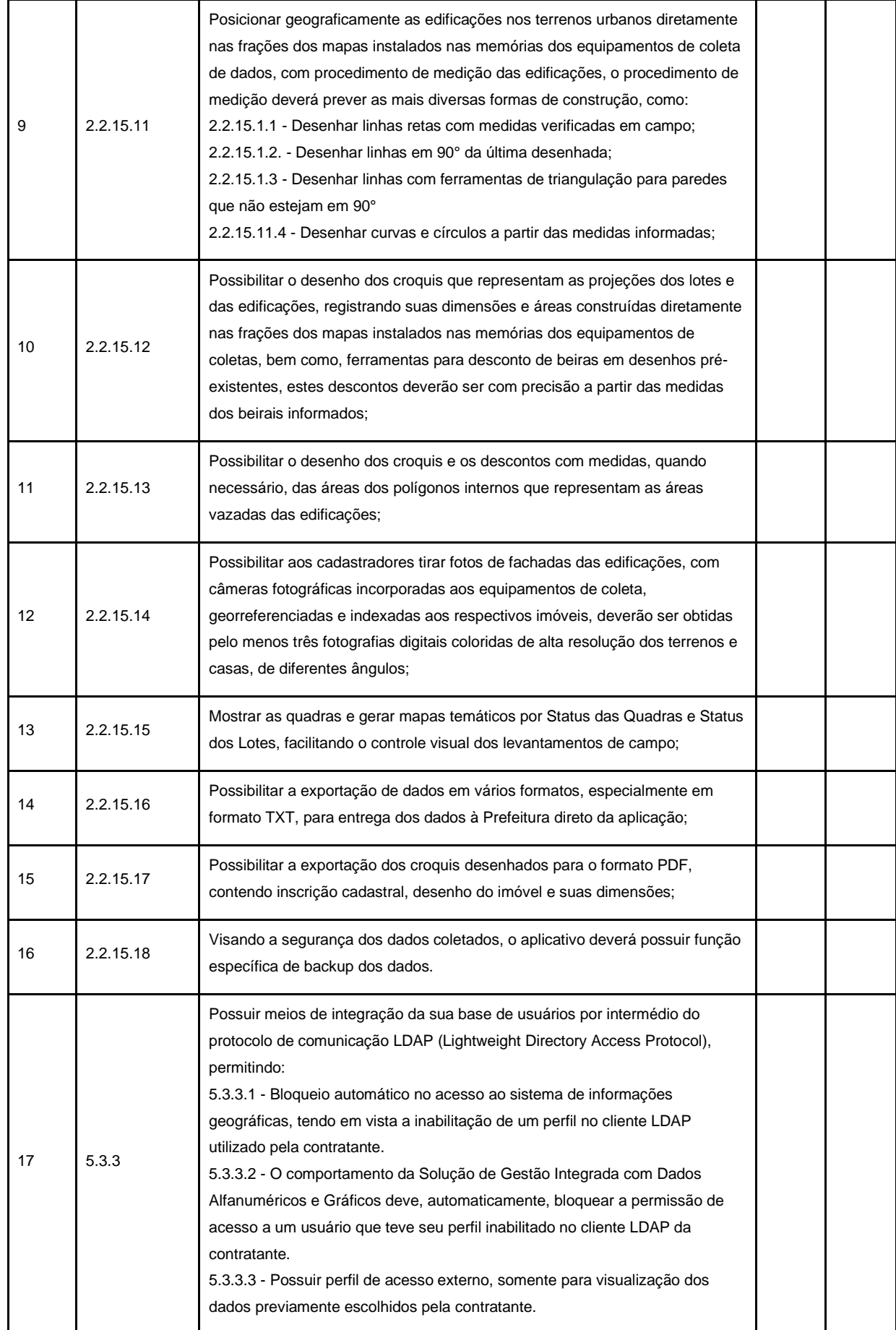

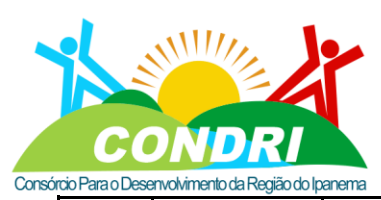

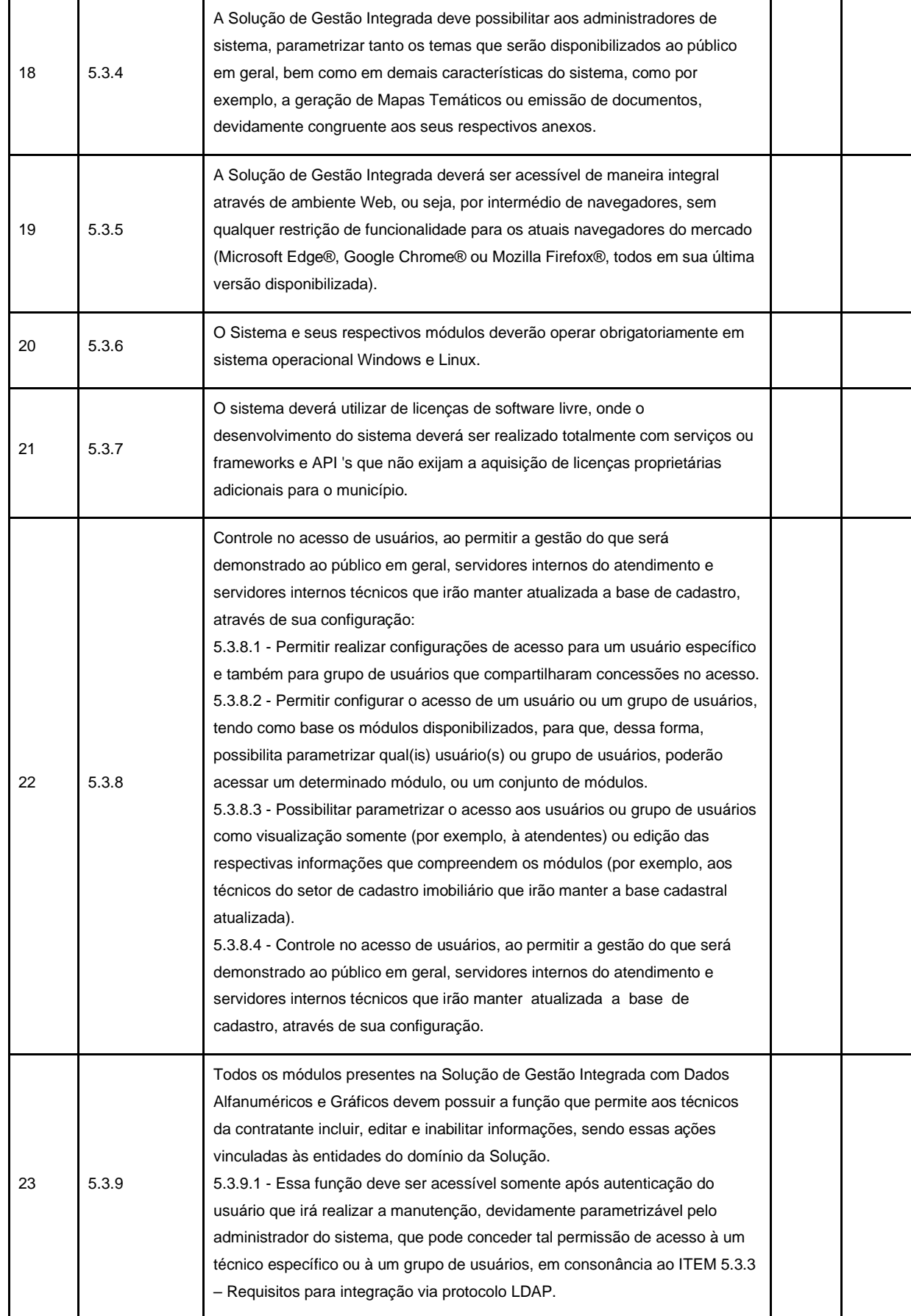

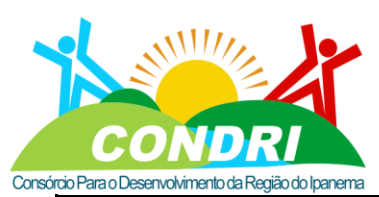

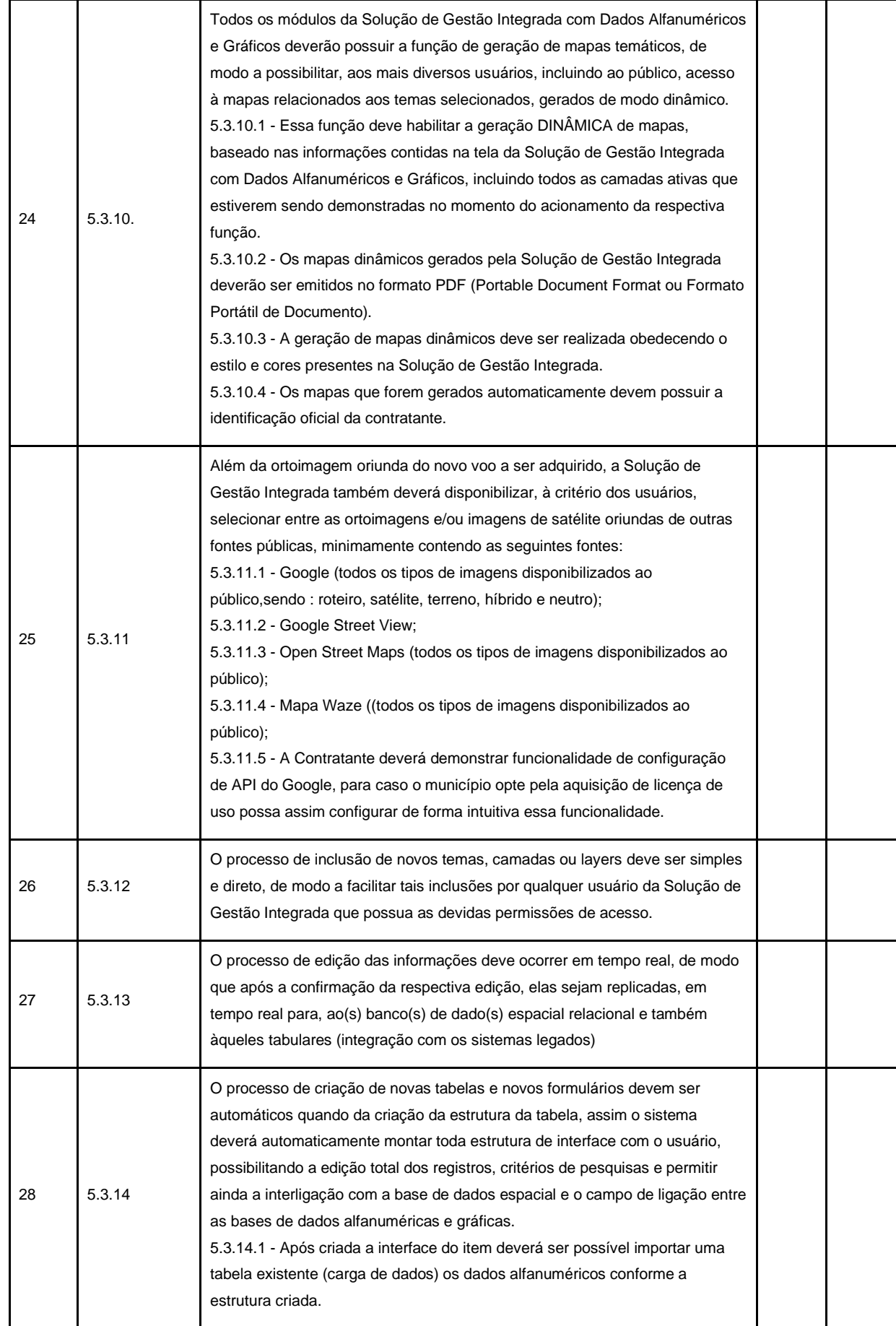

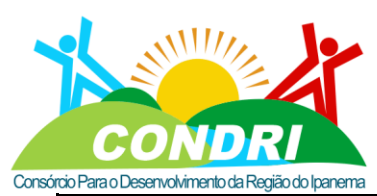

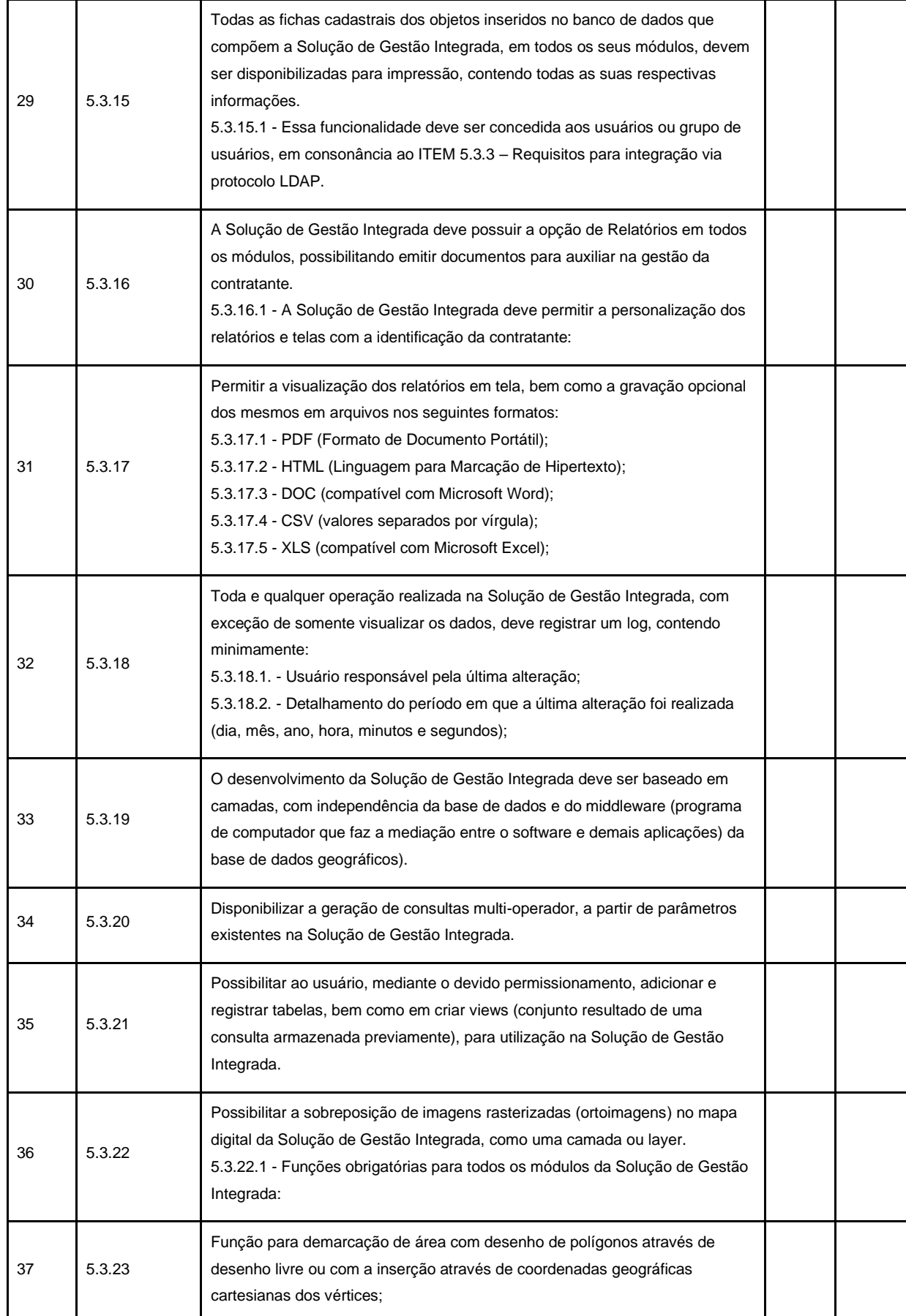

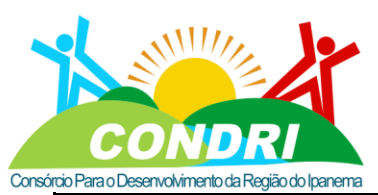

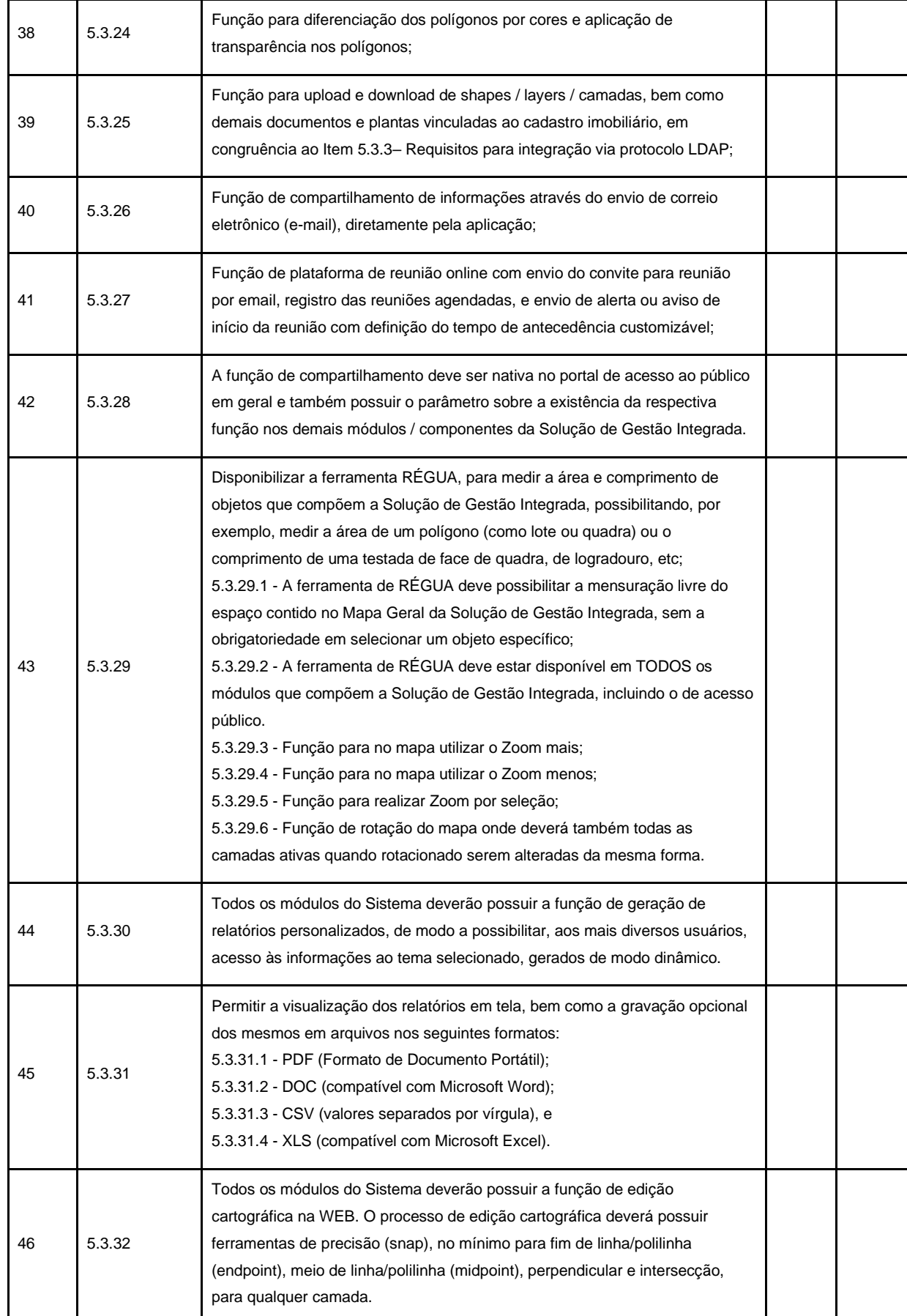

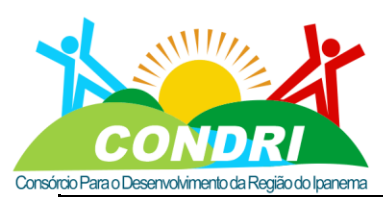

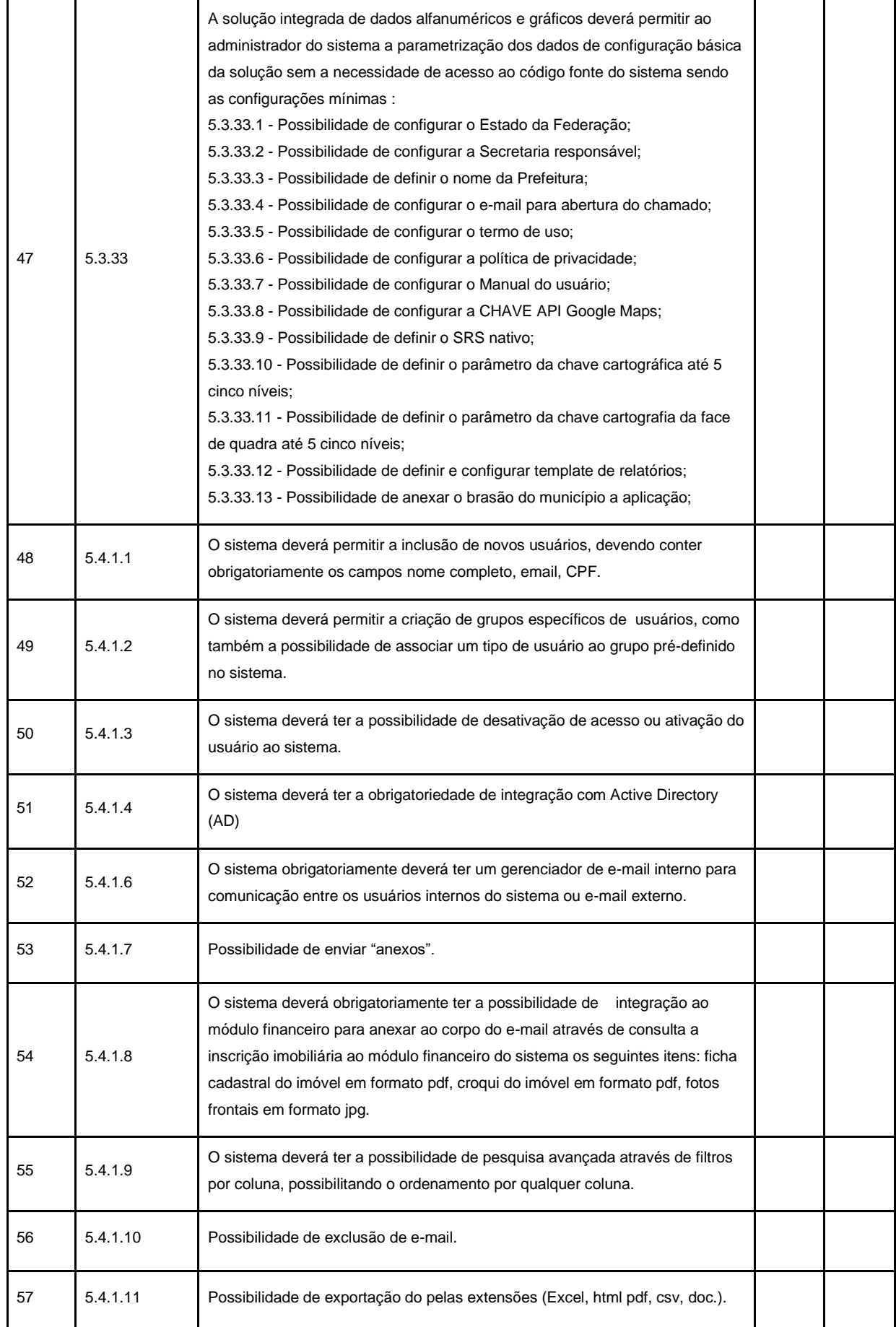

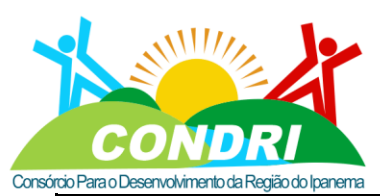

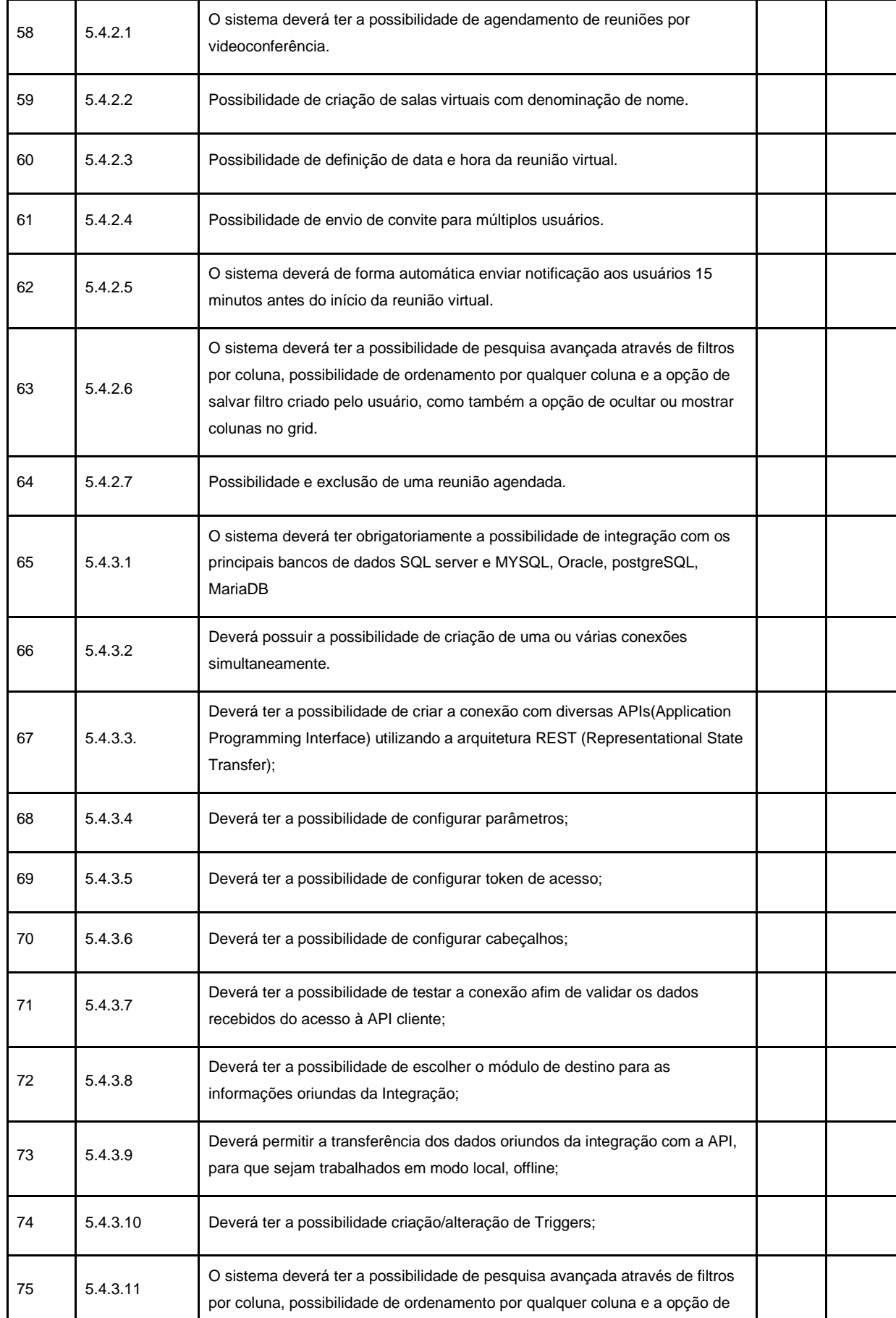

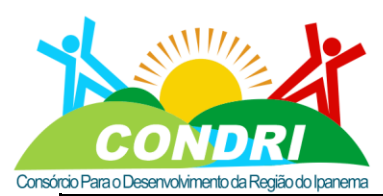

#### Trabalho e Desenvolvimento para Nossa Gente Sertaneja!

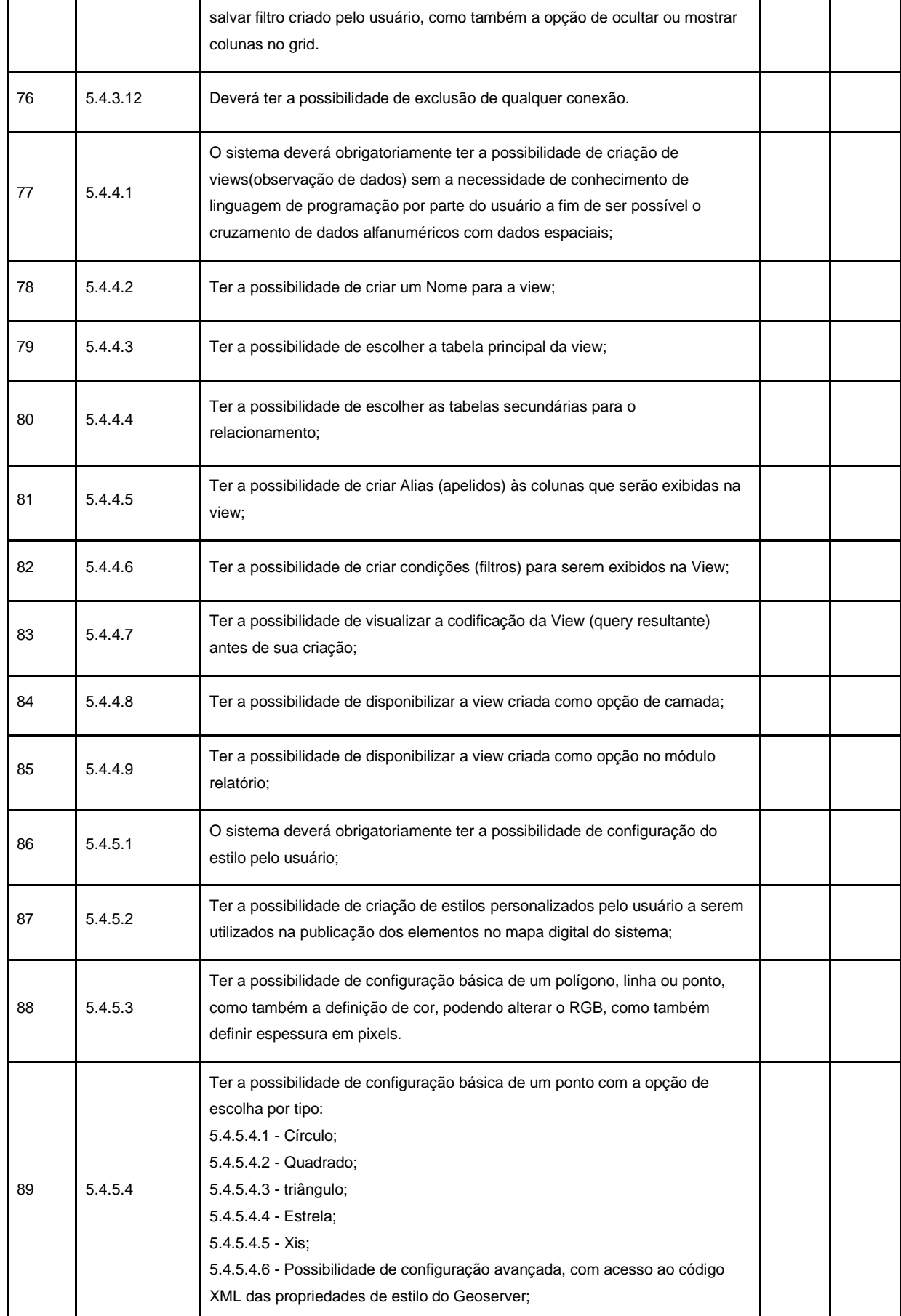

**CNPJ: 08.080.287/0001-19**<br>Rua Sebastião Pereira Bastos 708 - Bairro Monumento<br>CEP: 57 500-000

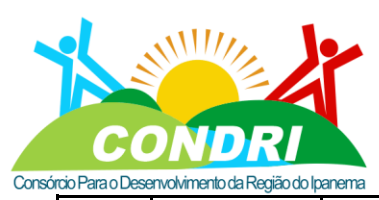

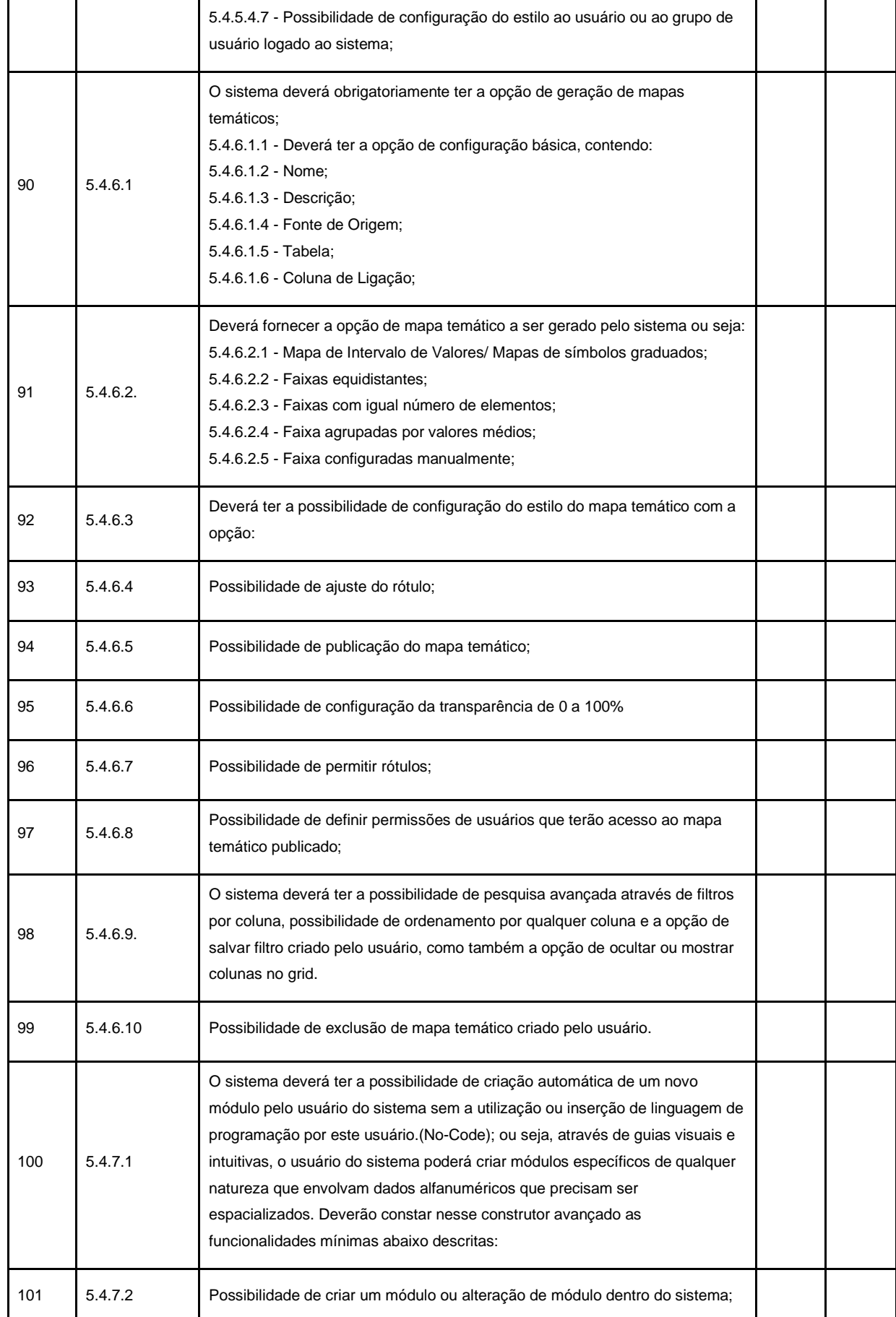

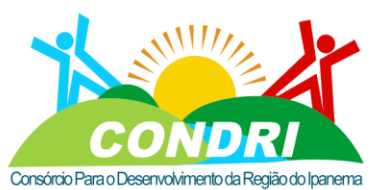

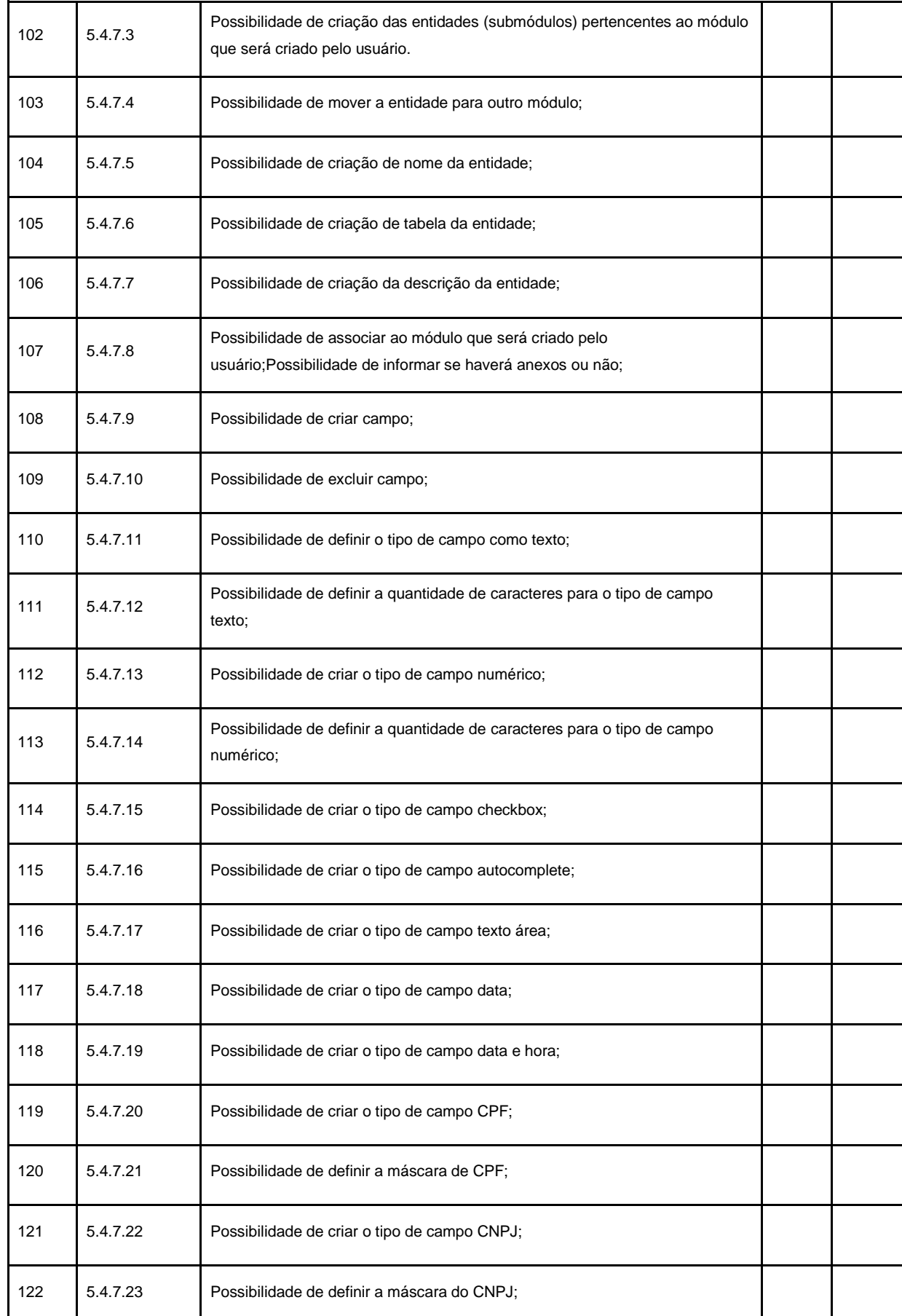

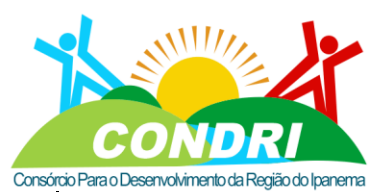

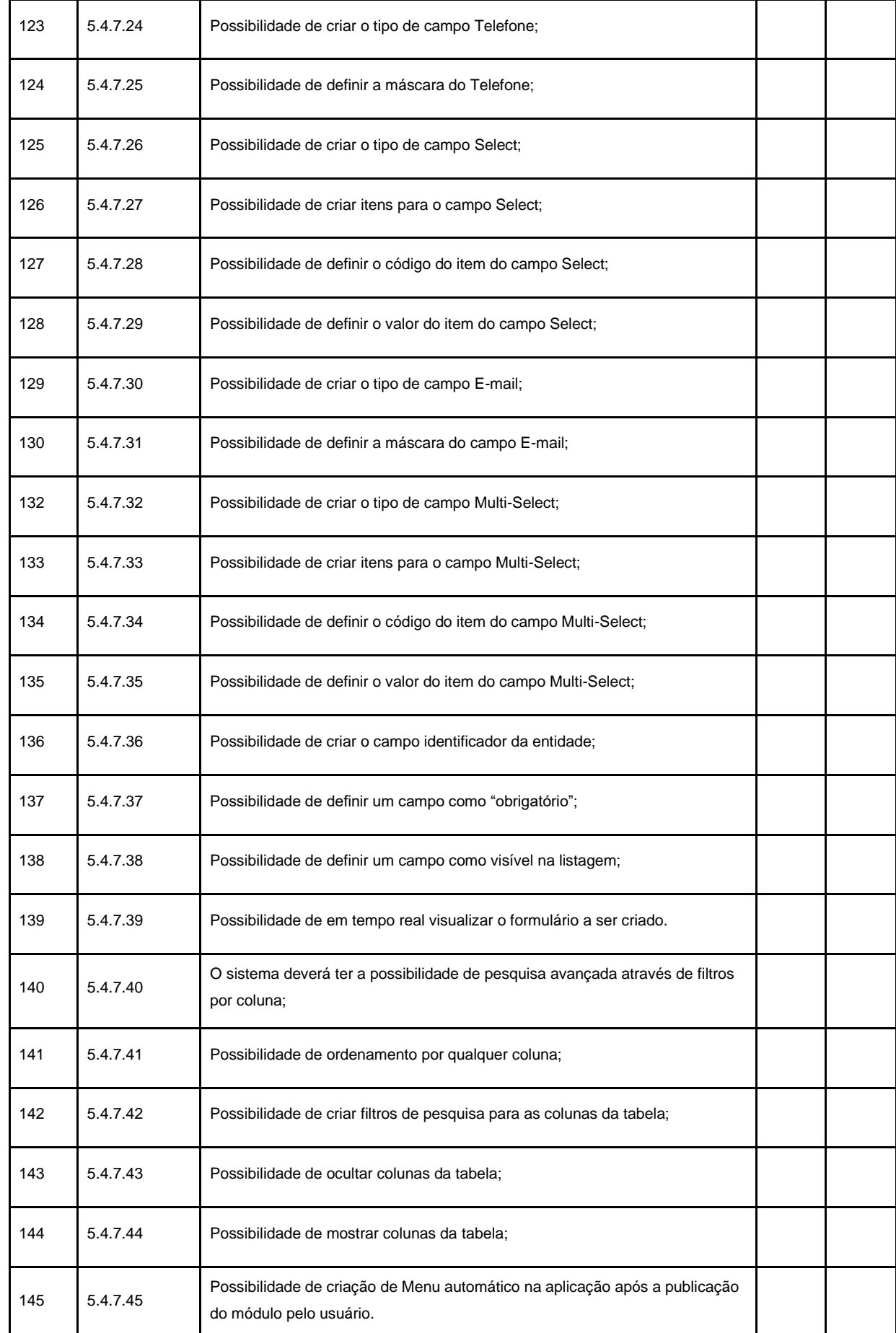

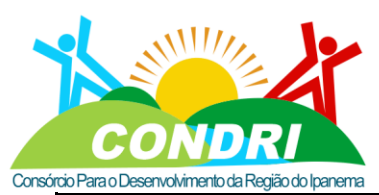

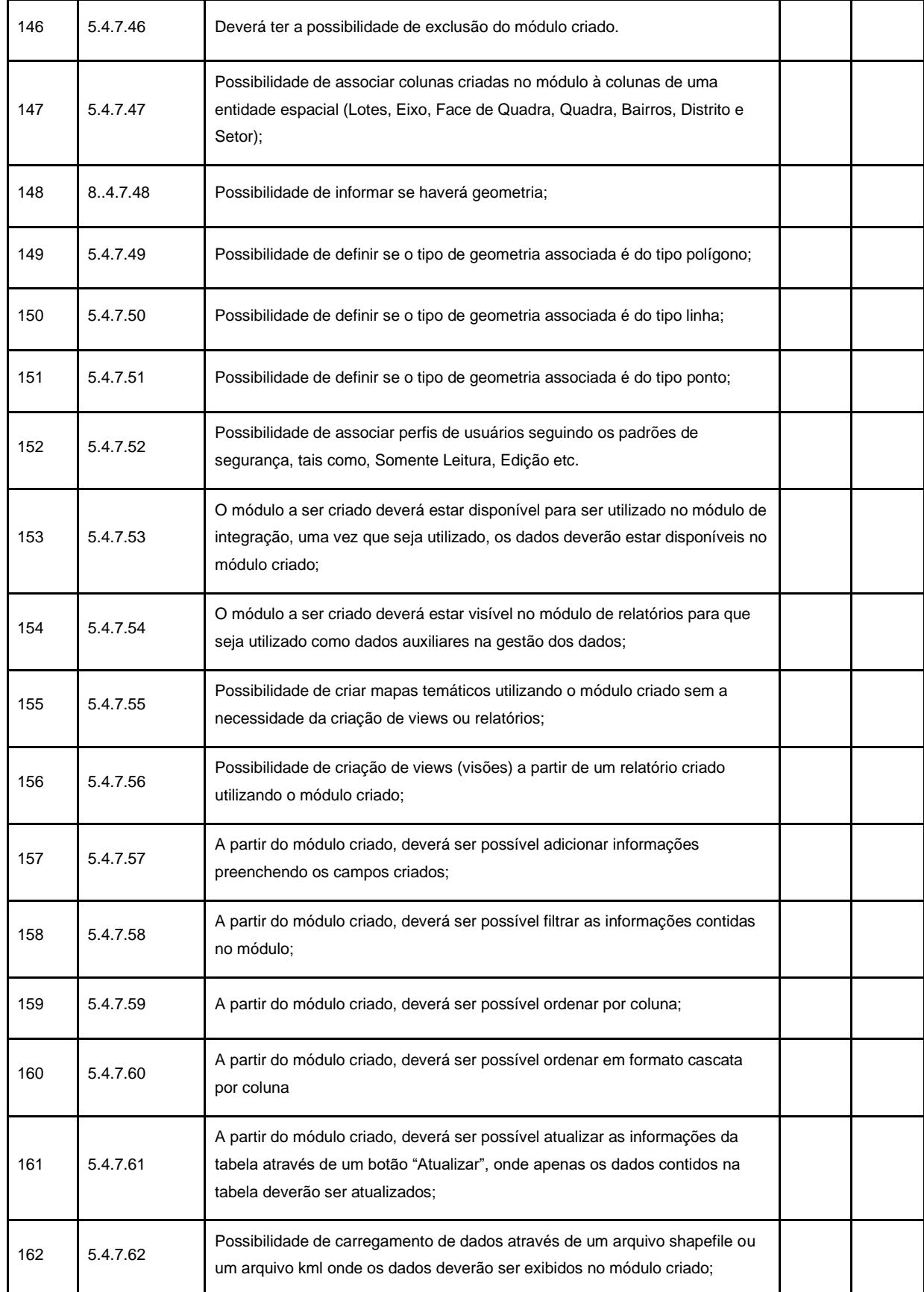

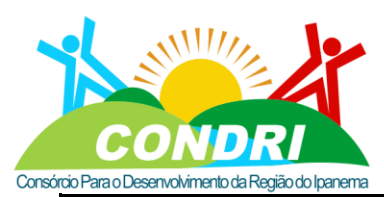

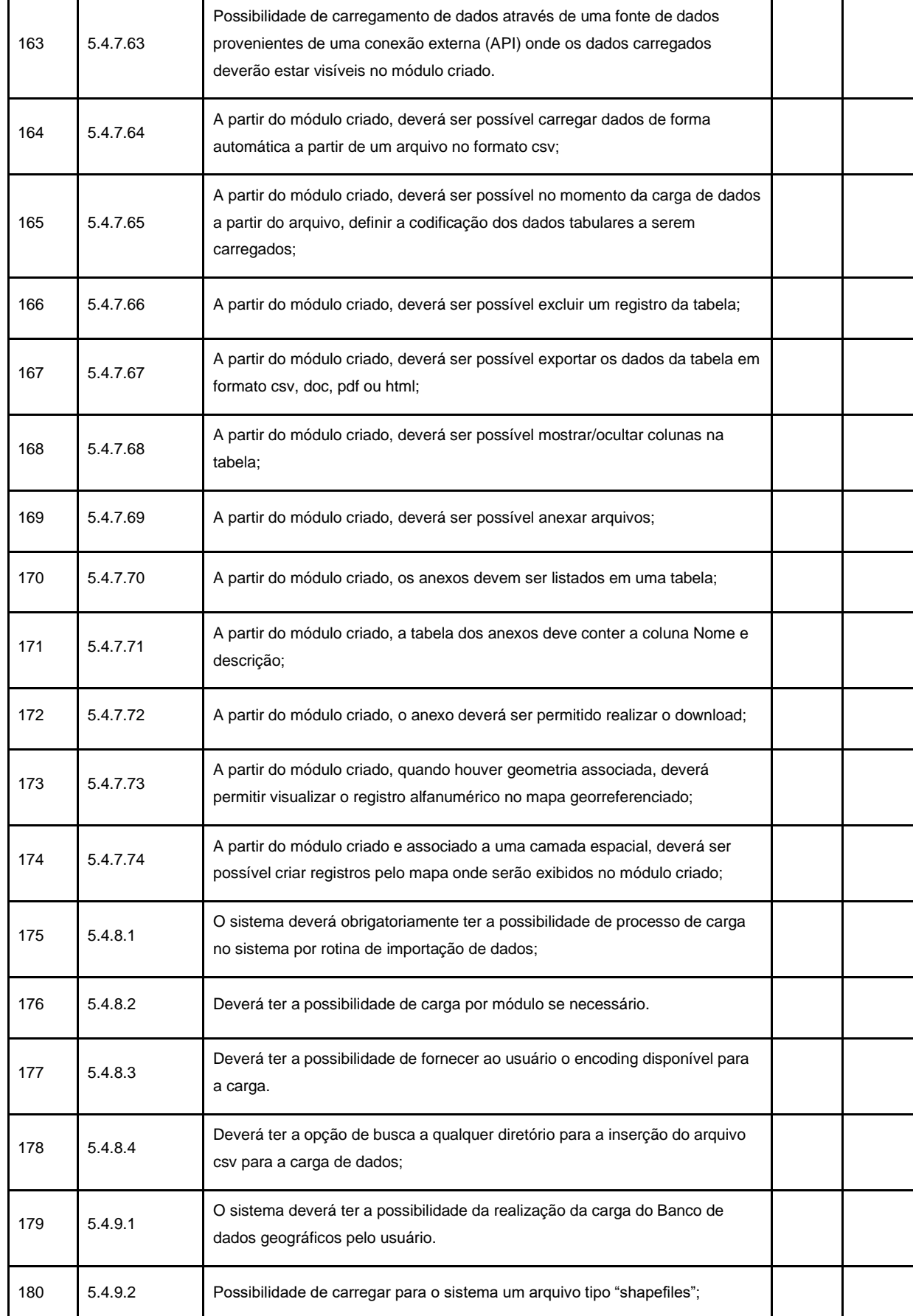

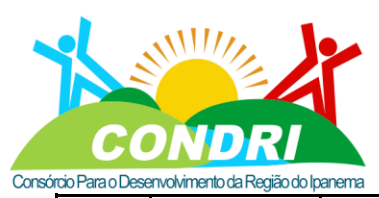

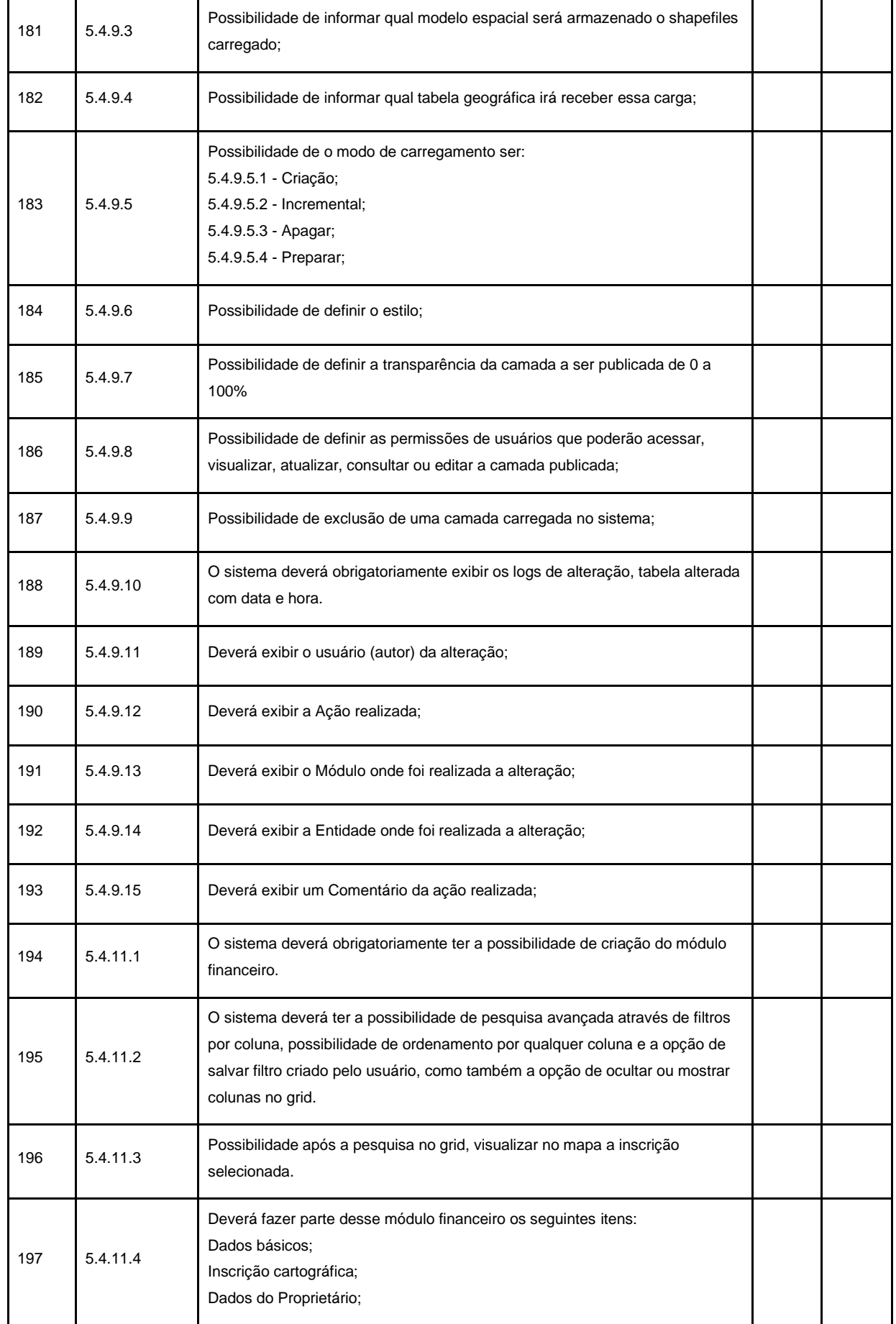

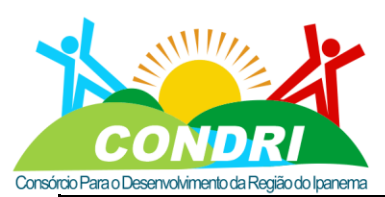

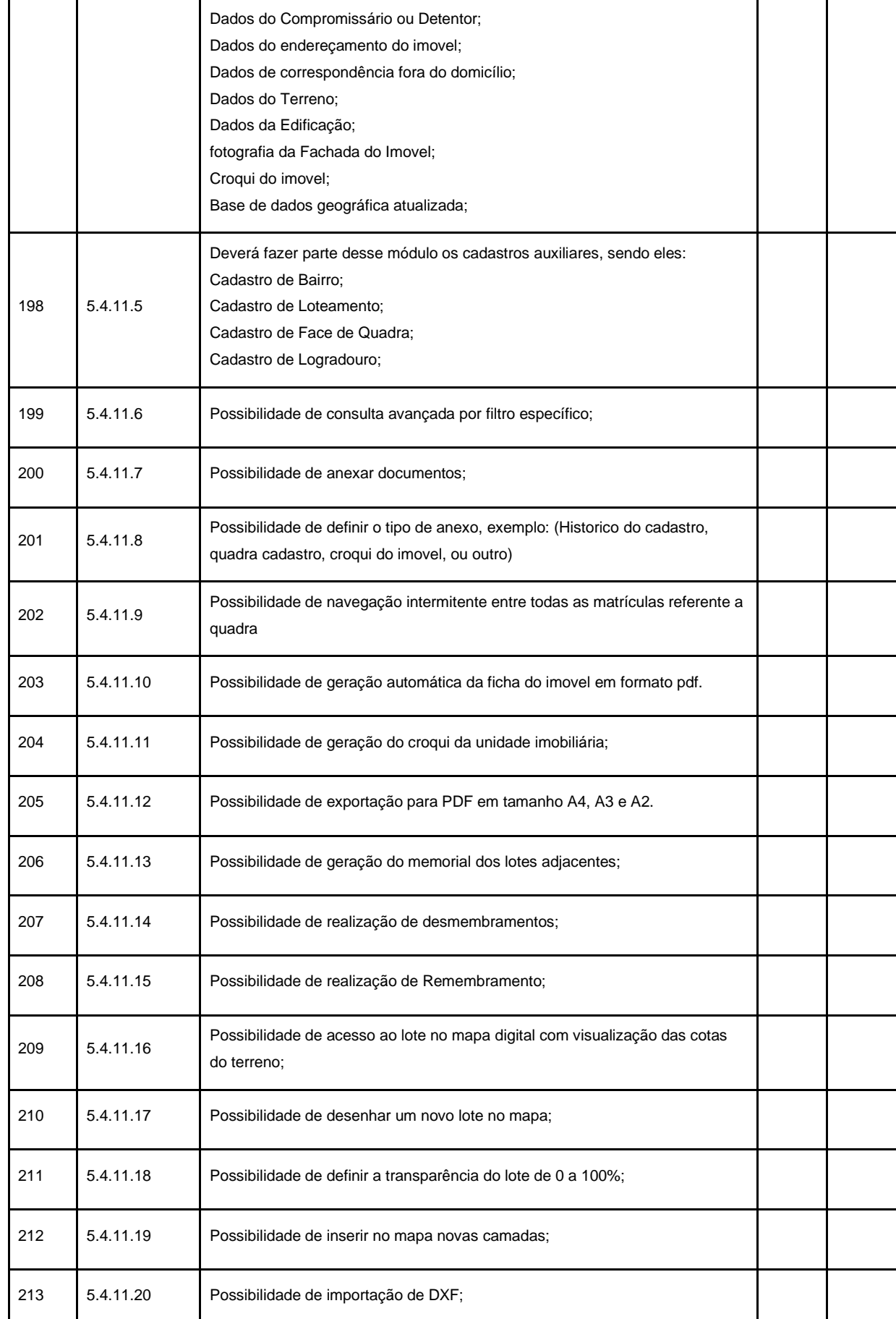

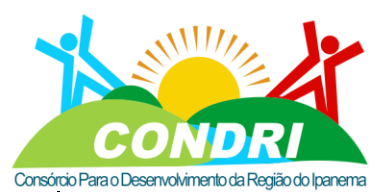

#### Trabalho e Desenvolvimento para Nossa Gente Sertaneja!

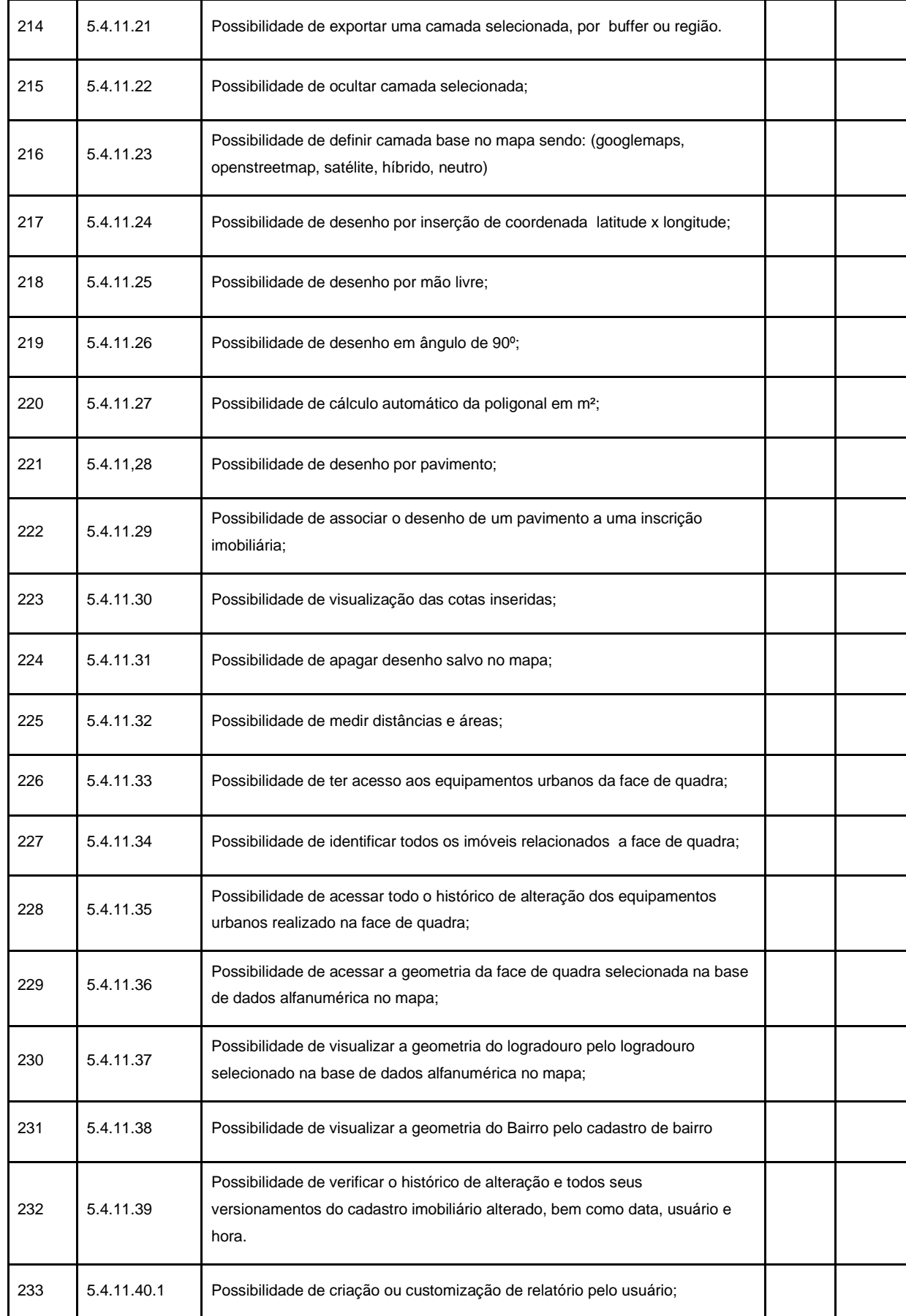

**CNPJ: 08.080.287/0001-19**<br>Rua Sebastião Pereira Bastos 708 - Bairro Monumento<br>CEP: 57 500-000

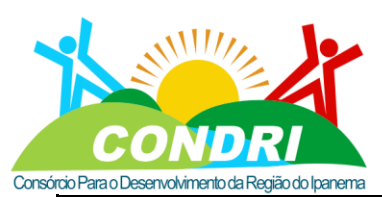

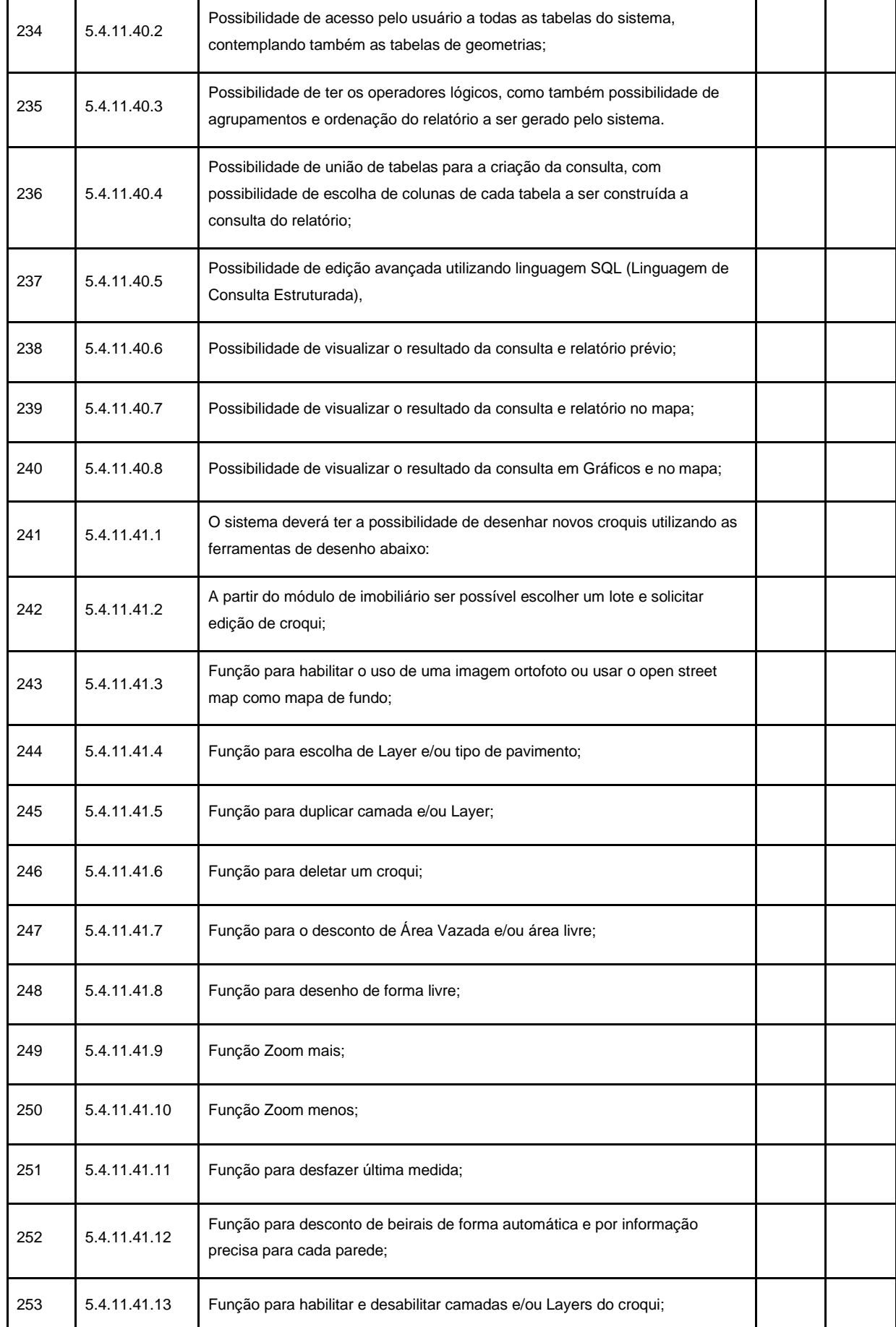

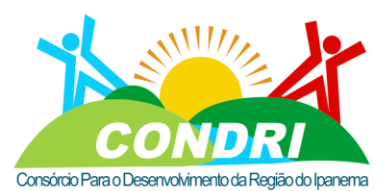

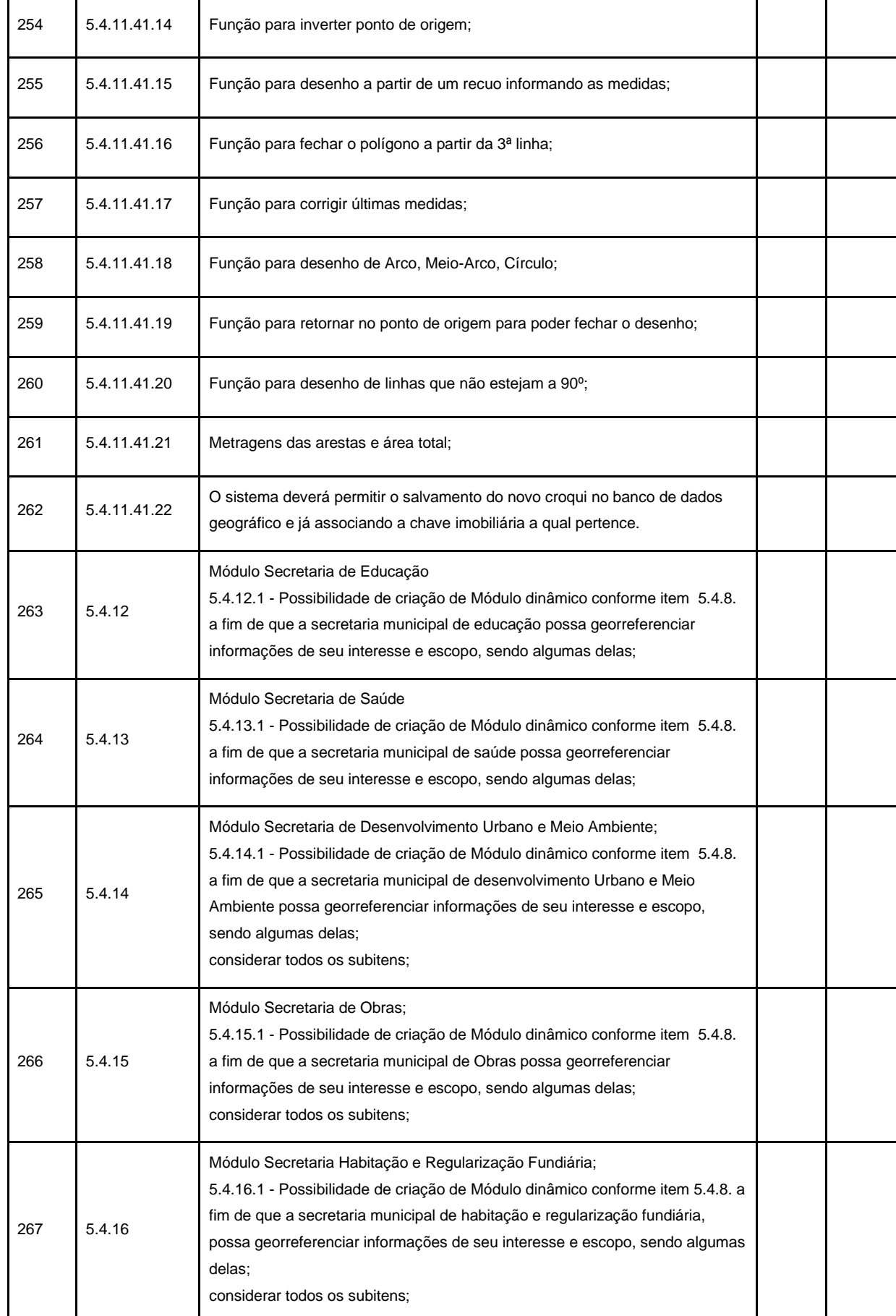

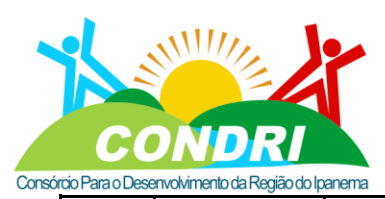

Trabalho e Desenvolvimento para Nossa Gente Sertaneja!

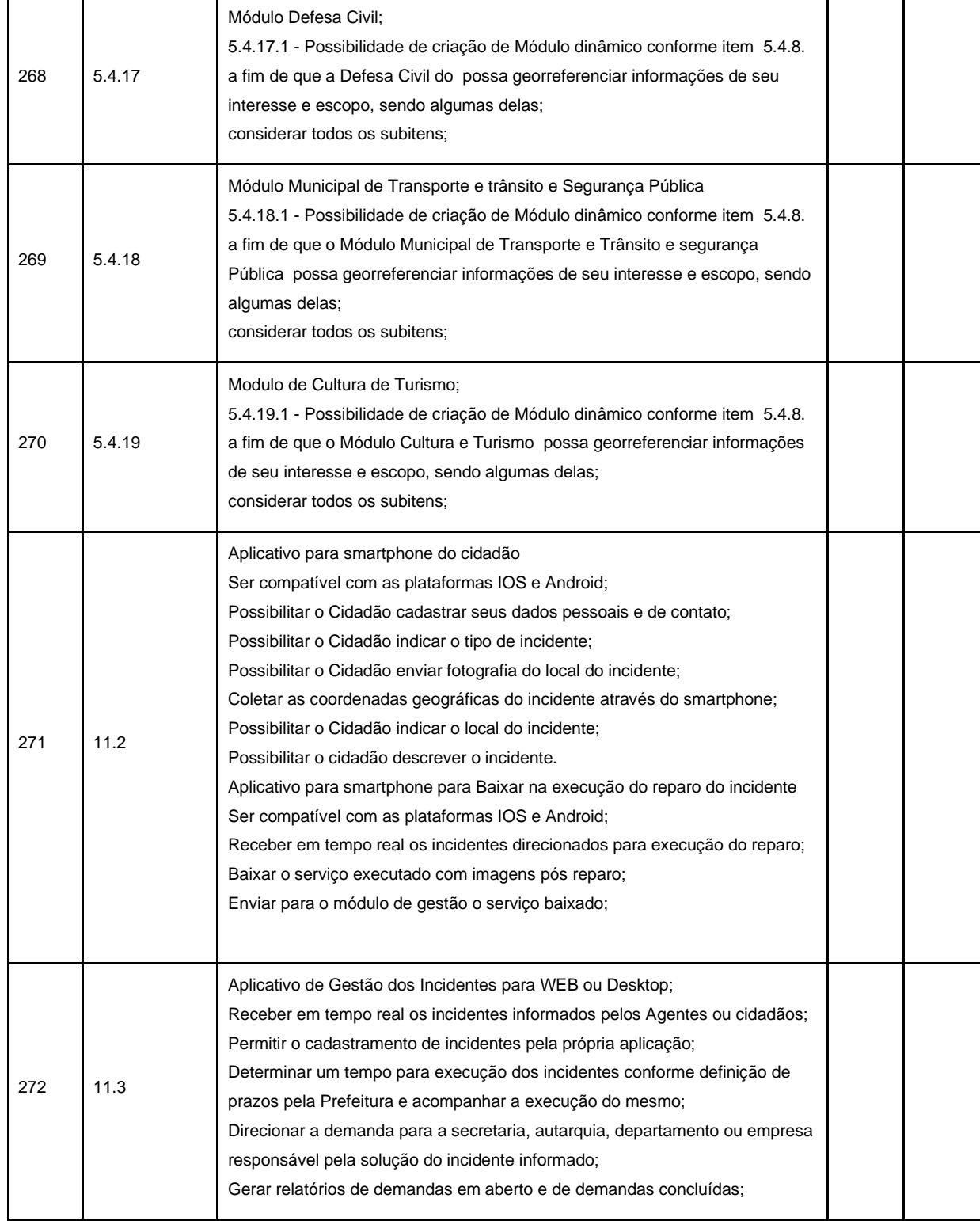

Santana do Ipanema/AL, 06 de setembro de 2022.

#### **GUILHERME BEZERRA DE SIQUEIRA**

Engenheiro Civil

CREA/AL: 0218684312

CNPJ: 08.080.287/0001-19 Rua Sebastião Pereira Bastos 708 - Bairro Monumento<br>CEP: 57 500-000

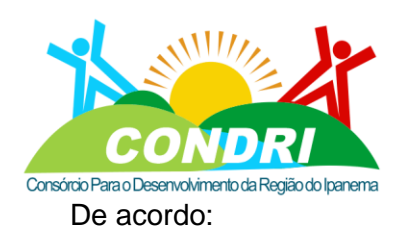

Trabalho e Desenvolvimento para Nossa Gente Sertaneja!

#### **LUIZ CELSO MALTA BRANDÃO FILHO**

Diretor Administrativo do CONDRI

CNPJ: 08.080.287/0001-19 Rua Sebastião Pereira Bastos 708 - Bairro Monumento<br>CEP: 57 500-000